# SISTEM PENDUKUNG KEPUTUSAN (SPK) SELEKSI DAERAH PENERIMA BANTUAN AIR BERSIH (STUDI **KASUS PROGRAM WATER DROPPING ACT** YOGYAKARTA)

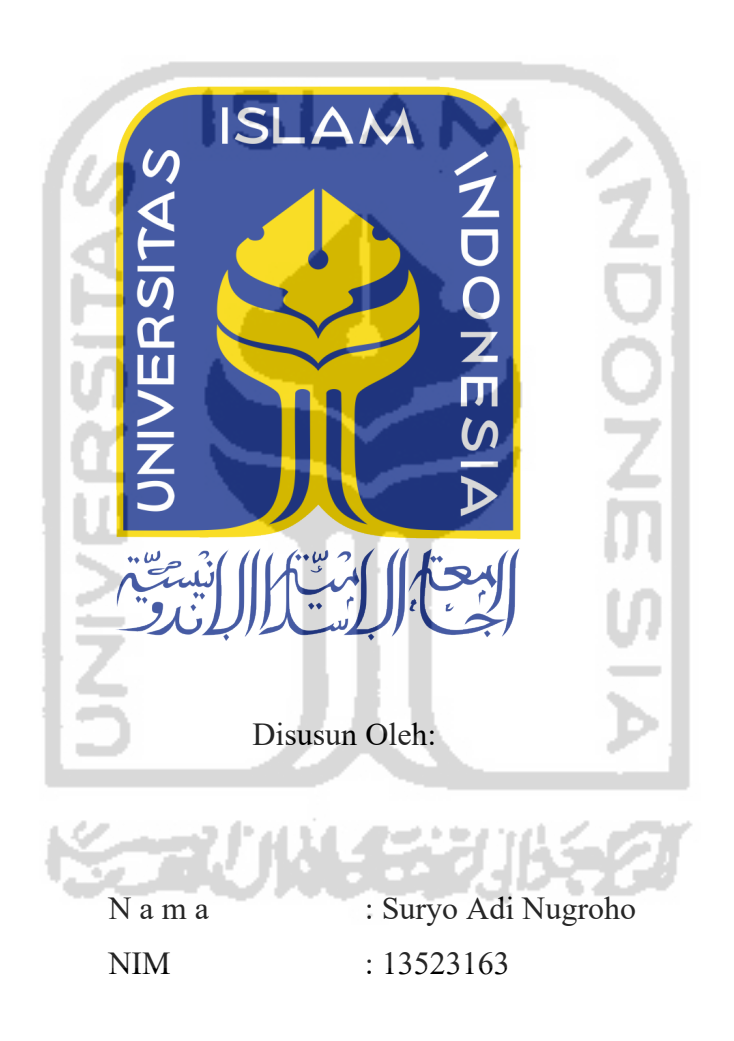

# PROGRAM STUDI INFORMATIKA – PROGRAM SARJANA **FAKULTAS TEKNOLOGI INDUSTRI** UNIVERSITAS ISLAM INDONESIA

2020

### HALAMAN PENGESAHAN DOSEN PEMBIMBING

# SISTEM PENDUKUNG KEPUTUSAN (SPK) SELEKSI DAERAH PENERIMA BANTUAN AIR BERSIH (STUDI KASUS PROGRAM WATER DROPPING ACT YOGYAKARTA)

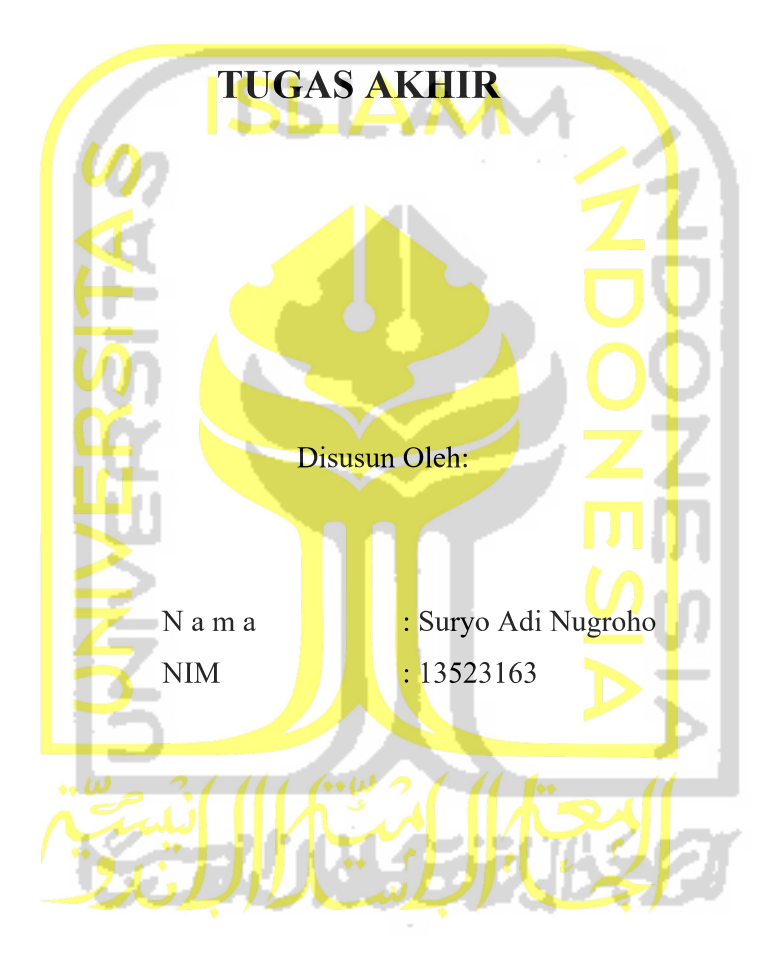

Yogyakarta, 24 April 2020 Pembimbing,

(Sri-Mulyati, S.Kom., M.Kom.)

#### HALAMAN PENGESAHAN DOSEN PENGUJI

# SISTEM PENDUKUNG KEPUTUSAN (SPK) SELEKSI DAERAH PENERIMA BANTUAN AIR BERSIH (STUDI **KASUS PROGRAM WATER DROPPING ACT** YOGYAKARTA)

# **TUGAS AKHIR**

Telah dipertahankan di depan sidang penguji sebagai salah satu syarat untuk memperoleh gelar Sarjana Komputer dari Program Studi Informatika - Program Sarjana di Fakultas Teknologi Industri Universitas Islam Indonesia

Yogyakarta, 13 Mei 2020

Tim Penguji

Sri Mulyati, S.Kom., M.Kom.

Anggota<sup>1</sup>

Irving Vitra Paputungan, S.T., M.Sc., Ph.D.

Anggota<sup>2</sup>

Fayruz Rahma, S.T., M.Eng.

Mengetahui,

Ketua Program Studi Informatika - Program Sarjana <sup>2</sup> Rakultas Teknologi Industri Universitas Islam Indonesia **FRIDERICK OF THE RINDLOG WAS** (Dr. Rader Teduh Dirgahayu, S.T., M.Sc.)

#### HALAMAN PERNYATAAN KEASLIAN TUGAS AKHIR

Yang bertanda tangan di bawah ini:

Nama: Suryo Adi Nugroho  $NIM$  : 13523163

Tugas akhir dengan judul:

# SISTEM PENDUKUNG KEPUTUSAN (SPK) SELEKSI DAERAH PENERIMA BANTUAN AIR BERSIH UNTUK WILAYAH YANG MENGALAMI KEKERINGAN (STUDI KASUS PROGRAM WATER DROPPING ACT YOGYAKARTA)

Menyatakan bahwa seluruh komponen dan isi dalam tugas akhir ini adalah hasil karya saya sendiri. Apabila dikemudian hari terbukti ada beberapa bagian dari karya ini adalah bukan hasil karya sendiri, tugas akhir yang diajukan sebagai hasil karya sendiri ini siap ditarik kembali dan siap menanggung resiko dan konsekuensi apapun.

Demikian surat pernyataan ini dibuat, semoga dapat dipergunakan sebagaimana mestinya.

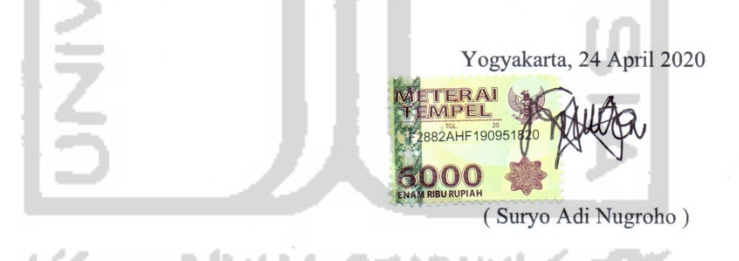

iv

# **HALAMAN PERSEMBAHAN**

Karya Tugas Akhir ini saya persembahkan kepada:

- 1. Allah SWT
- 2. Bapak Alm. dan Ibu Saya
- 3. Kakak dan adik saya
- 4. Calon istri
- 5. Calon Mertua
- 6. Teman-teman seperjuangan di Teknik Informatika 2013

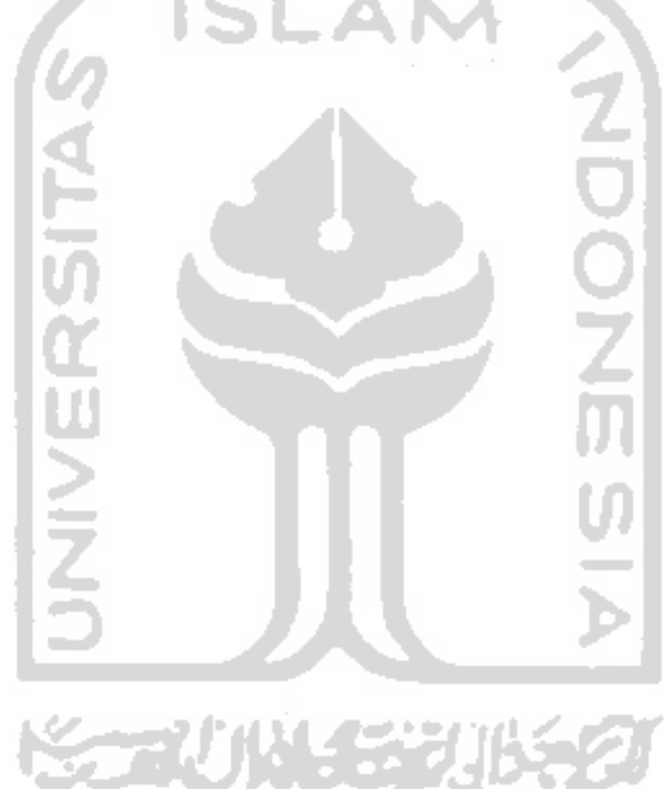

# **HALAMAN MOTO**

*Kindness is a mark of faith, and whoever has not kindness has not faith. (Prophet Muhammad SAW)*

*He who is not courageous enough to take risks will accomplish nothing in life. (Muhammad Ali)*

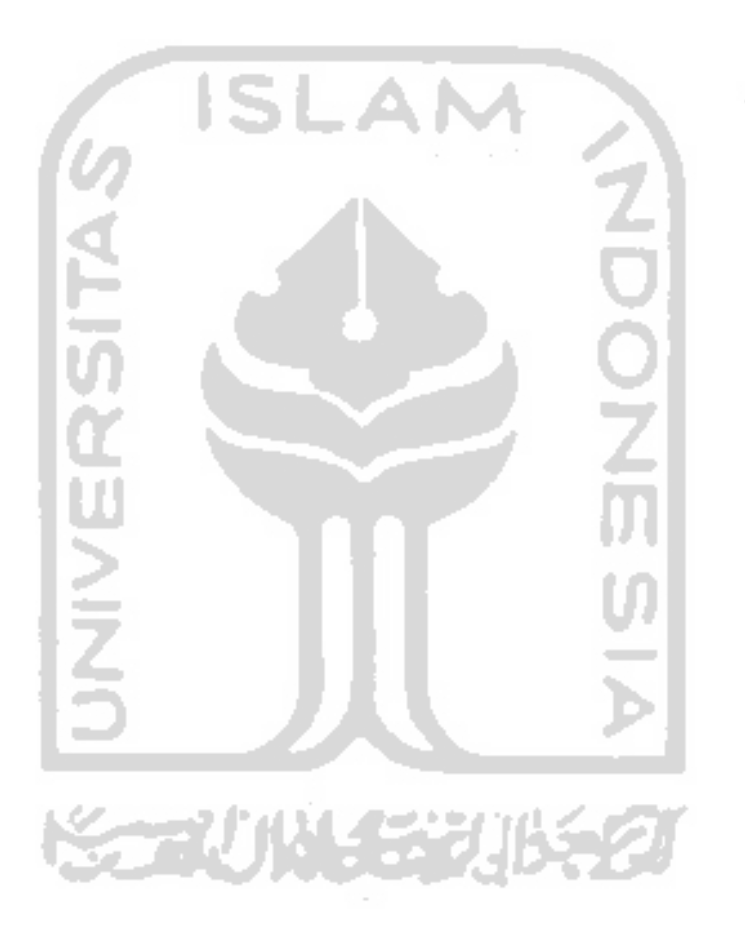

#### **KATA PENGANTAR**

Assalamu'alaikum Wr. Wb

*Alhamdulillahirobbilaalamiin*, puji dan syukur ke hadirat Allah SWT yang telah melimpahkan rahmat serta hidayah-Nya sehingga tugas akhir yang berjudul "Sistem Pendukung Keputusan Seleksi Daerah Penerima Bantuan Air Bersih Untuk Wilayah Yang Mengalami Kekeringan" dapat diselesaikan dengan baik. Tak lupa shalawat dan salam saya haturkan kepada junjungan kita Nabi Muhammad SAW. Semoga kita dapat menjadi umat yang mendapatkan syafaat-Nya di akhir jaman kelak, Amin.

Tugas Akhir ini dibuat sebagai salah satu syarat untuk memperoleh gelar sarjana Informatika Universitas Islam Indonesia (UII) dan juga merupakan salah satu sarana penerapan dan implementasi ilmu yang telah didapatkan oleh penulis selama masa studi di Jurusan Informatika Fakultas Teknologi Industri Universitas Islam Indonesia. Alhamdulillah berkat rahmat Allah SWT dan bantuan serta bimbingan dari dosen pembimbing, kesulitan-kesulitan yang dihadapi penulis dalam mengerjakan tugas akhir ini dapat diatasi dan diselesaikan dengan baik.

Penulis menyadari bahwa dalam pelaksanaan Tugas Akhir, banyak pihak yang membantu dan memberikan dukungan dan pengarahan kepada penulis. Oleh karena itu pada kesempatan ini penulis mengucapkan terima kasih kepada:

- 1. Fathul Wahid, S.T, M.Sc., Ph.D., selaku rektor Universitas Islam Indonesia.
- 2. Dr. Raden Teduh Dirgahayu, S.T., M.Sc., selaku Ketua Program Studi Informatika Program Sarjana, Fakultas Teknologi Industri, Universitas Islam Indonesia.
- 3. Sri Mulyati, S.Kom., M.Kom., selaku Dosen Pembimbing tugas akhir yang telah mengarahkan dan memberikan bantuan dalam membimbing penulis dengan penuh kesabaran serta memberikan ilmu yang bermanfaat kepada penulis.
- 4. Kedua Orang Tua (Widarsono Alm. dan Sri Haryati) dan keluarga penulis (Laksmi Damayanti dan Nabila Maharani) atas segala doa dan dukungan yang diberikan kepada penulis dalam menyelesaikan masa studi di Jurusan Informatika serta dalam menyusun laporan Tugas Akhir ini.
- 5. Kharis Perdana selaku ketua program di ACT Cabang Yogyakarta yang telah memberikan bimbingan dan dukungan dalam menyelesaikan Tugas Akhir ini.
- 6. Dwi Nanda Restuningwidi, S.E., yang telah memberikan banyak motivasi dan dukungan serta doa sehingga penulis dapat menyelesaikan Tugas Akhir ini dengan baik.
- 7. Sahabat-sahabatku yaitu Ipin Arifin, Arif Setiawan, Galih Ridho, Caesar Rosyad, Dendy Suryo, Rizky Prasetya, terima kasih atas kebersamaan, semangat, dan motivasinya sehingga penulis dapat sampai pada tahap ini.
- 8. Semua pihak yang telah membantu penulis dalam menyusun Tugas Akhir ini yang tidak bisa disebutkan satu-persatu.

Dalam menyusun laporan Tugas Akhir ini, penulis juga menyadari bahwa dalam penyusunan Tugas Akhir ini masih terdapat kesalahan dan kekurangan karena keterbatasan kemampuan pribadi. Oleh karena itu, penulis mengharapkan kritik dan saran yang membangun untuk Laporan Tugas Akhir ini. Semoga dengan adanya laporan penelitian ini dapat bermanfaat bagi semua pihak yang membutuhkan dan semoga atas bantuan dari semua pihak yang membantu penulis dalam menyusun laporan ini mendapat imbalan yang sepadan oleh Allah SWT, Amin.

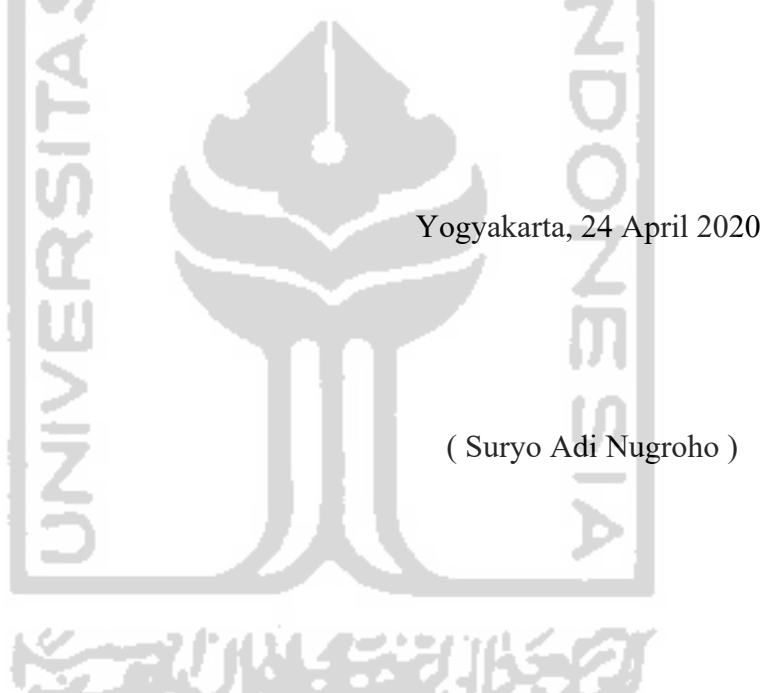

#### **SARI**

Kekeringan merupakan bencana alam yang sering terjadi di Indonesia. Pada tahun 2019, kekeringan melanda di beberapa wilayah di Indonesia dan Yogyakarta merupakan salah satu dari provinsi di Indonesia mengalami dampak kekeringan terparah. Kabupaten Gunungkidul merupakan kabupaten dengan dampak kekeringan terparah yang melanda di 14 dari 18 total kecamatan di Kabupaten Gunungkidul.

Salah satu upaya yang dilakukan untuk mengatasi bencana kekeringan adalah dengan memberikan air bersih ke wilayah yang terdampak kekeringan. Sebuah lembaga kemasyarakatan yang bernama Aksi Cepat Tanggap (ACT) mempunyai program *water dropping* untuk membantu mengatasi masalah kekeringan. Untuk membantu seleksi daerah penerima bantuan air bersih, dibuatlah sistem pendukung keputusan seleksi daerah penerima bantuan air bersih untuk wilayah yang mengalami kekeringan dengan kriteria yang sudah ditentukan.

Dalam penelitian ini, penulis membuat Sistem Pendukung Keputusan (SPK) untuk membantu ACT Cabang Yogyakarta dalam menjalankan program *water dropping* dan seleksi daerah penerima bantuan air bersih. Sistem pendukung keputusan dibuat dengan menggabungkan dua metode MADM (*Multi Attribute Decision Making*) yaitu metode AHP (*Analytical Hierarchy Process*) untuk pembobotan kriteria dan metode SAW (*Simple Additive Weighting*) untuk perangkingan.

Kesimpulan dari penelitian ini adalah sistem yang dibuat sesuai dengan kebutuhan kantor ACT Yogyakarta. Dari 10 sampel data yang sudah dipilih oleh pihak ACT Yogyakarta secara konvensional terdapat 8 data yang memiliki kesamaan dengan data yang telah diseleksi dengan menggunakan sistem, sehingga tingkat akurasi sistem sekitar 80%. Selain itu, adanya fitur pengelolaan kriteria yang dinamis dan dapat melakukan perubahan tingkat kepentingan antar kriteria menjadikan sistem mudah digunakan apabila terjadi perubahan kriteria di masa mendatang. Sistem Pendukung Keputusan Seleksi Daerah Penerima Bantuan Air Bersih Untuk Wilayah Yang Mengalami Kekeringan digunakan untuk memberikan rekomendasi kepada pihak ACT Cabang Yogyakarta dalam seleksi pemilihan daerah.

Kata Kunci : Aksi Cepat Tanggap Yogyakarta, MADM, *Water Dropping*, SPK, AHP, SAW.

# **GLOSARIUM**

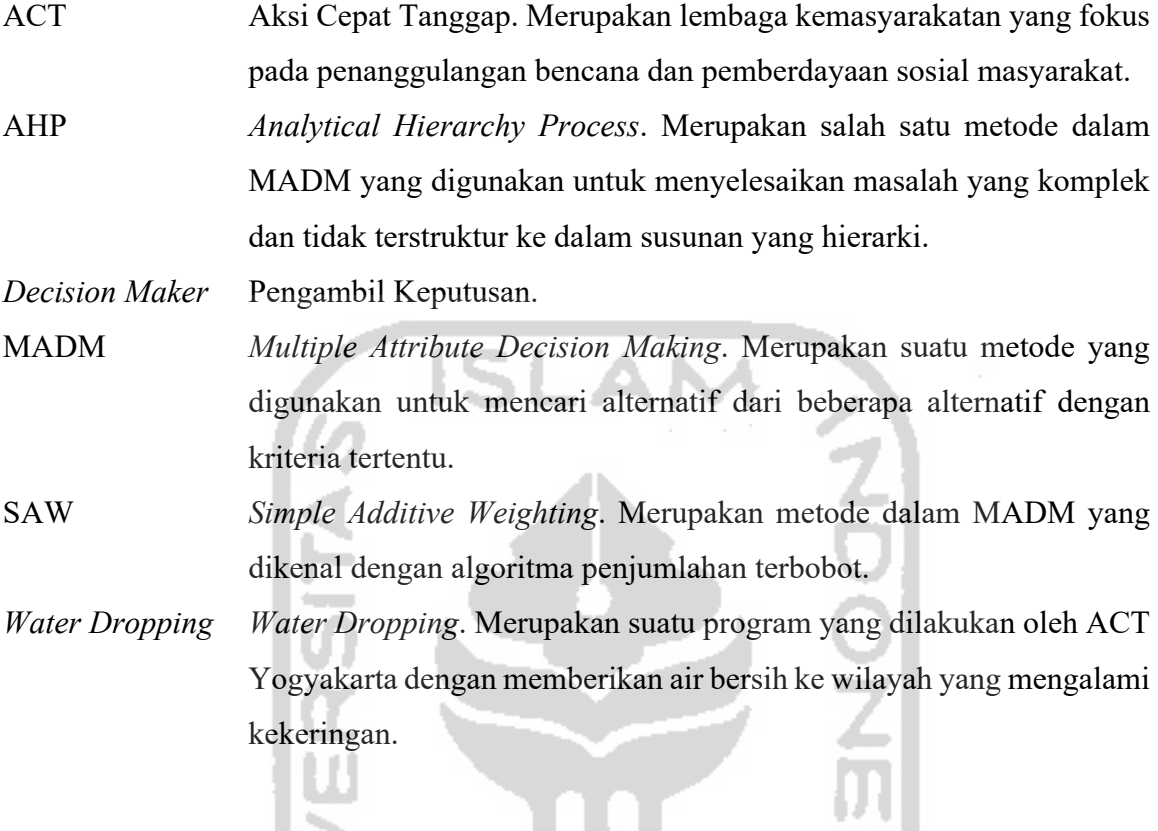

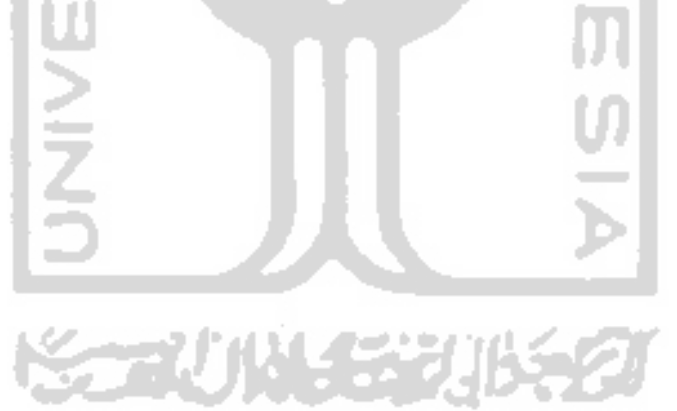

# **DAFTAR ISI**

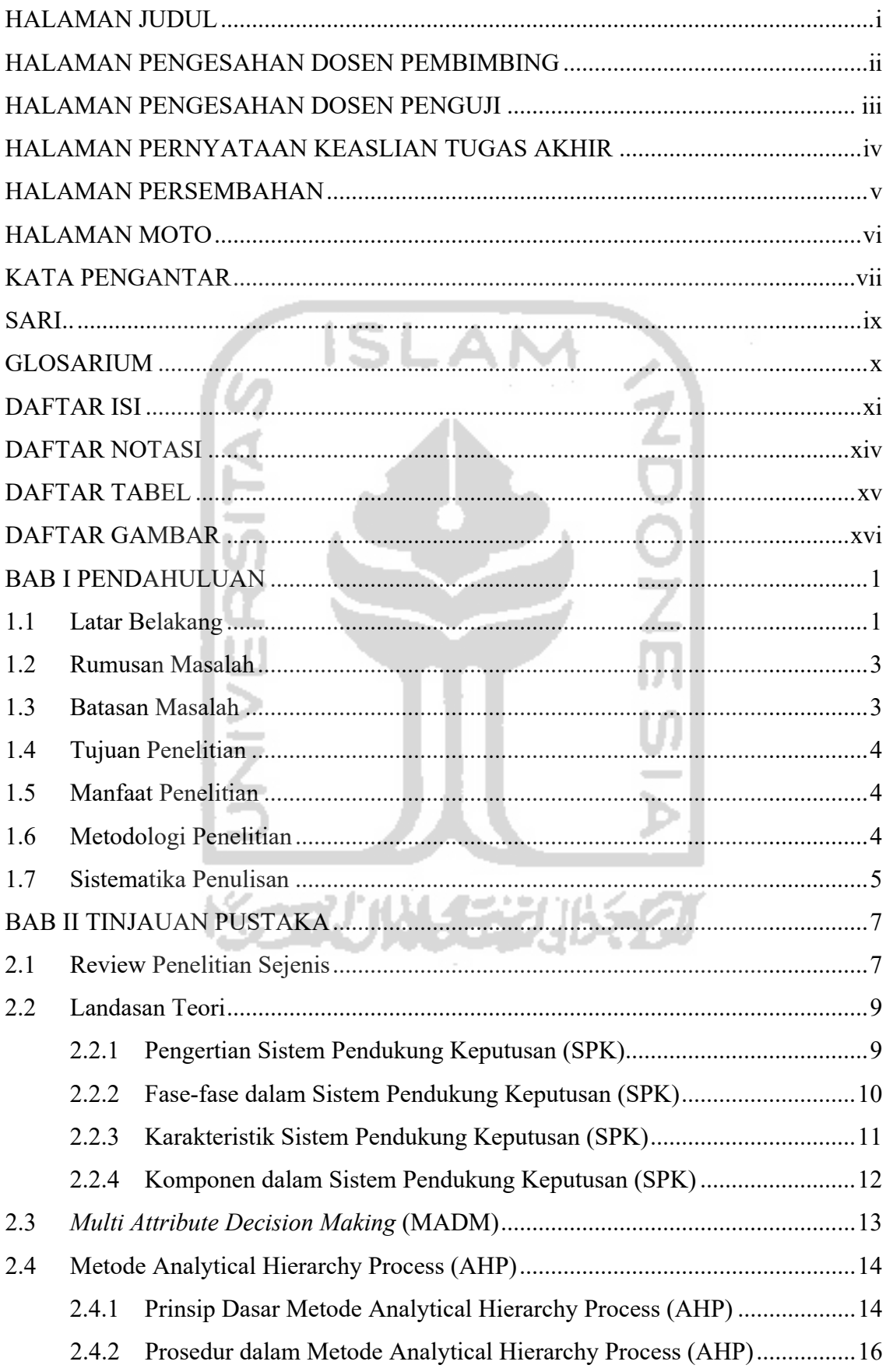

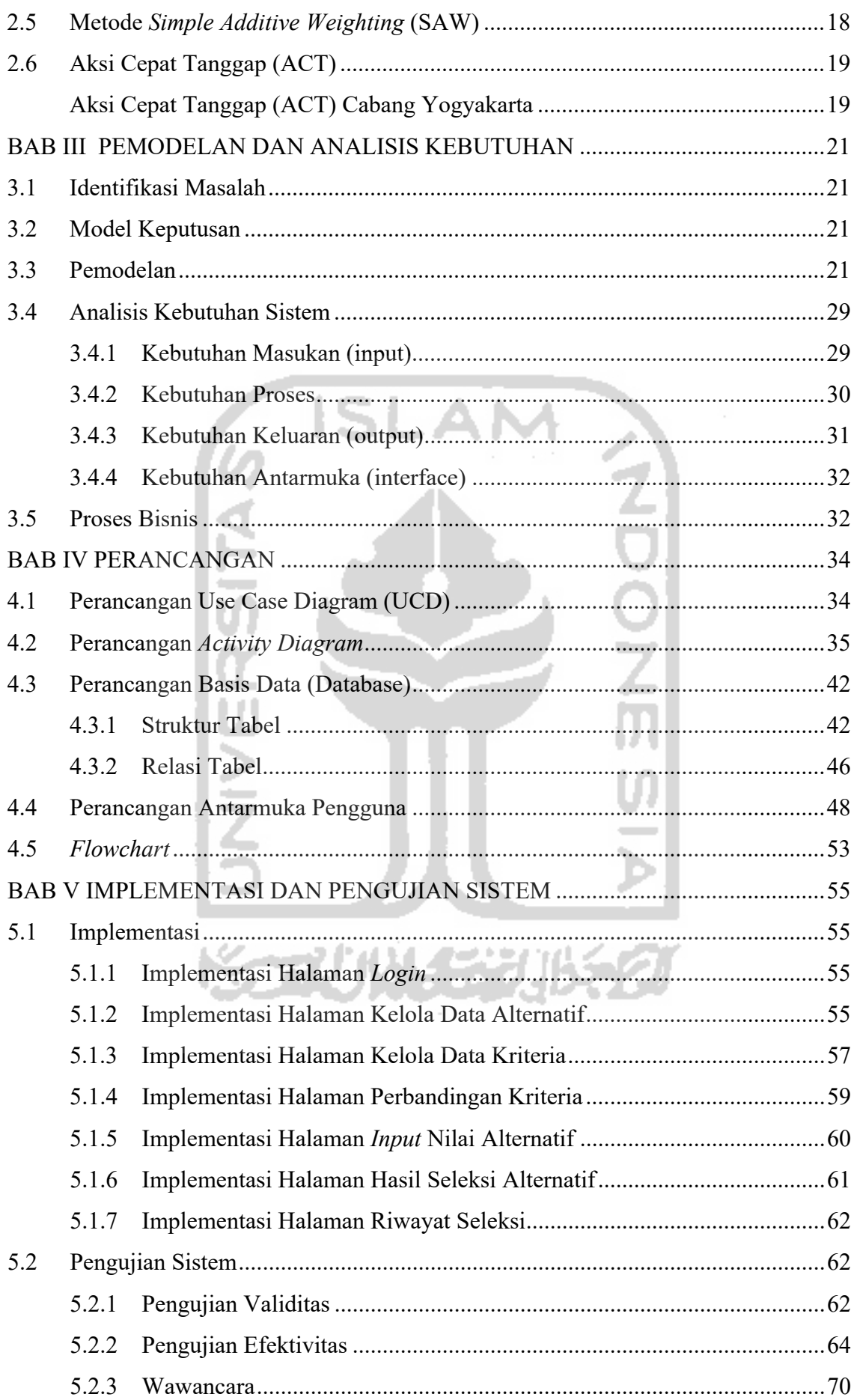

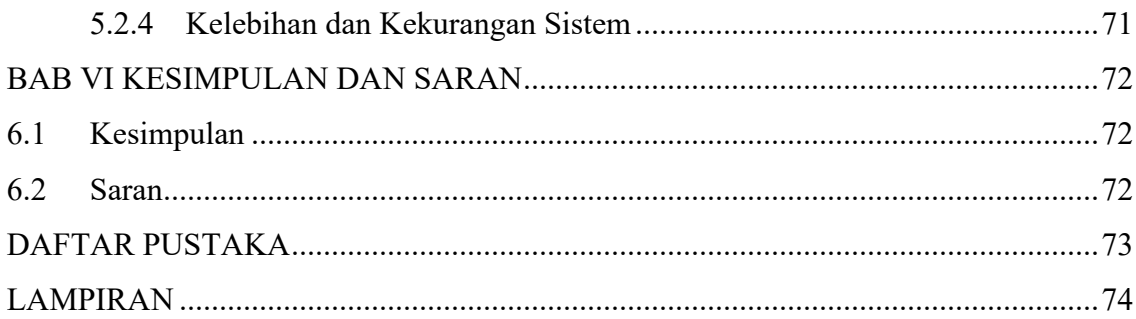

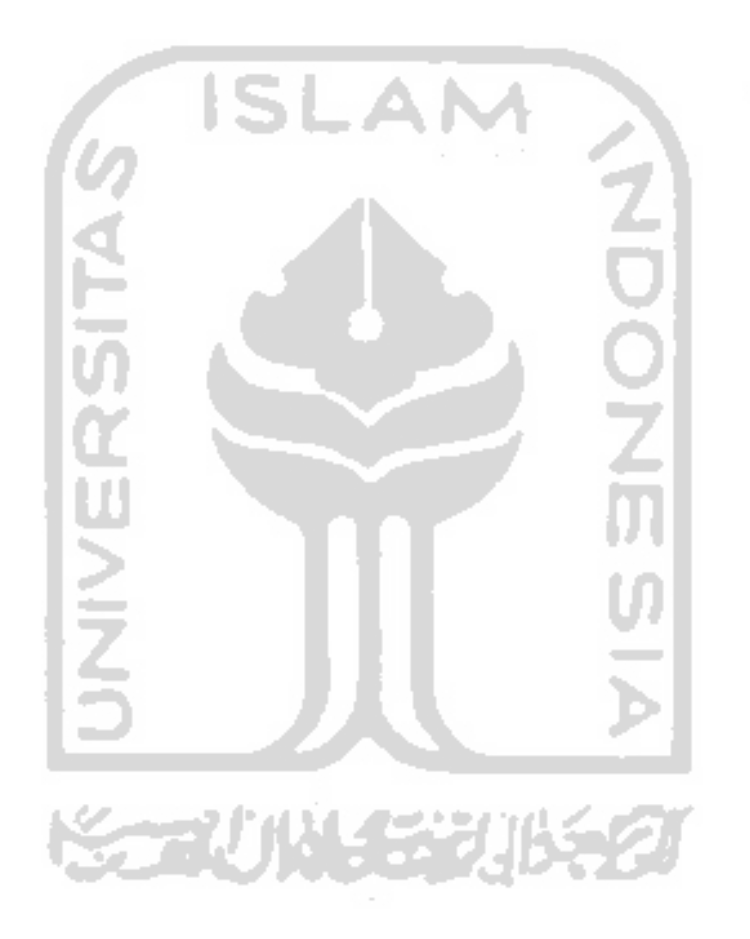

# **DAFTAR NOTASI**

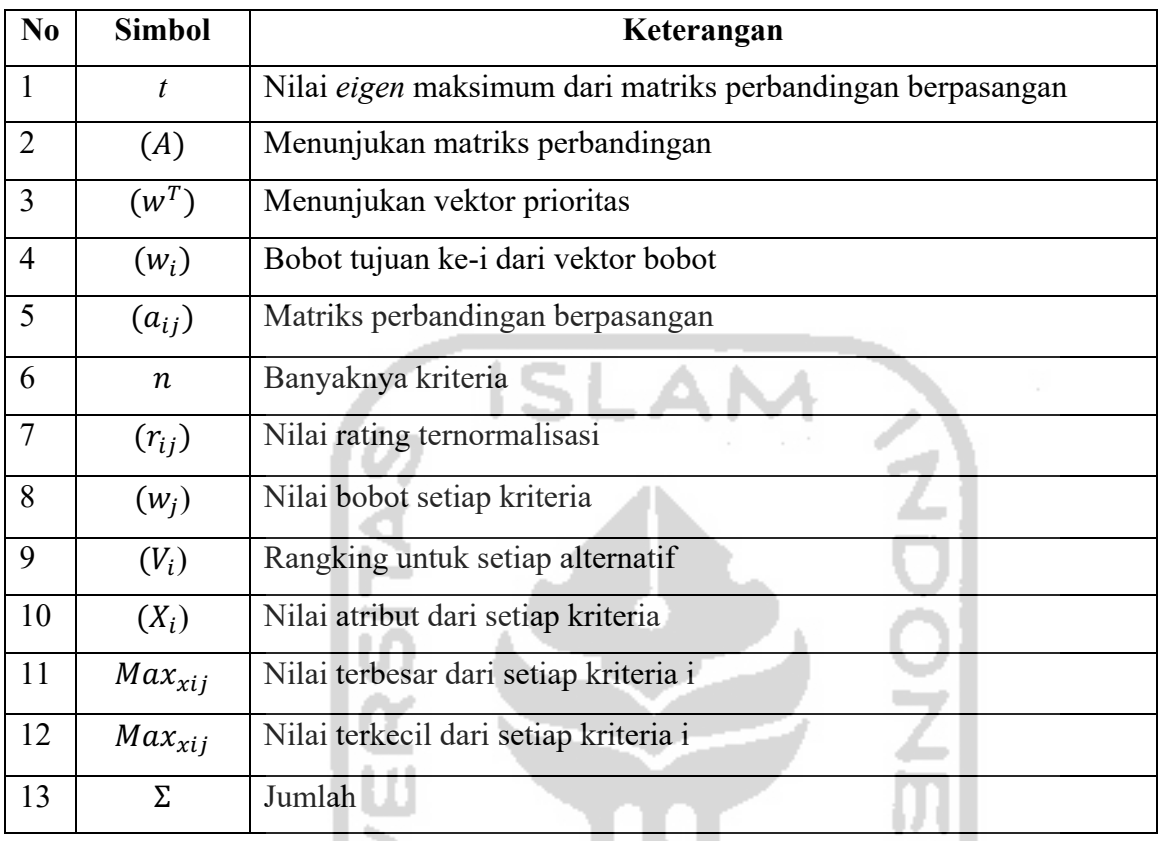

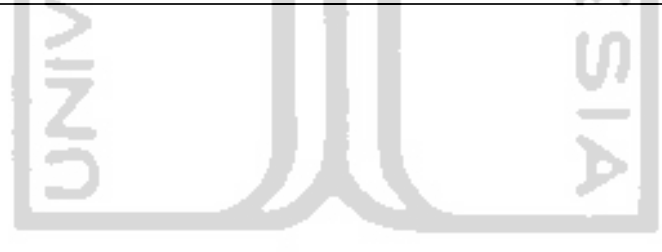

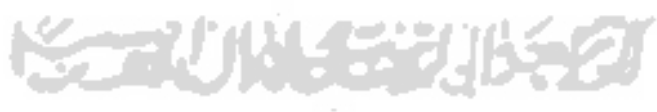

# **DAFTAR TABEL**

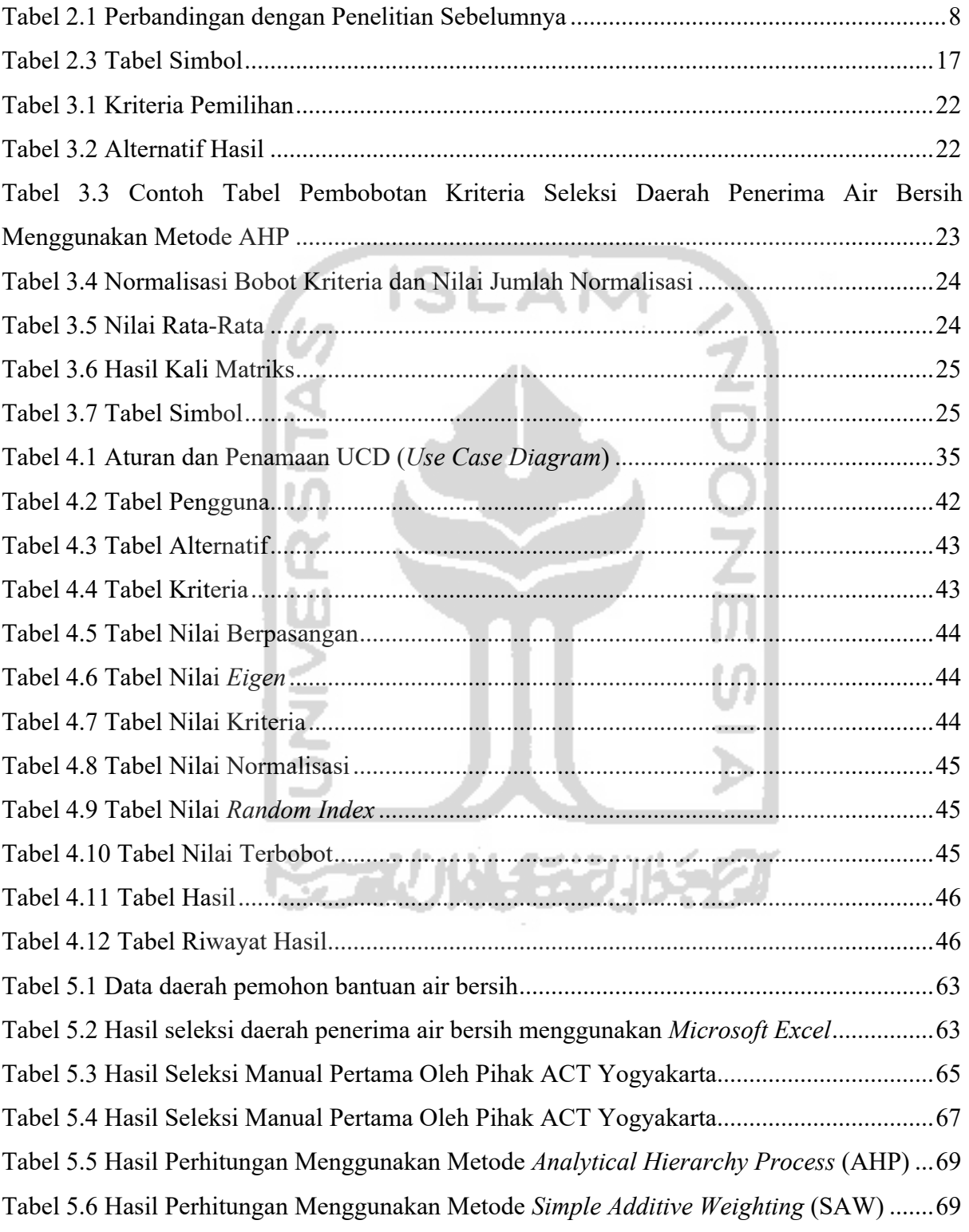

# **DAFTAR GAMBAR**

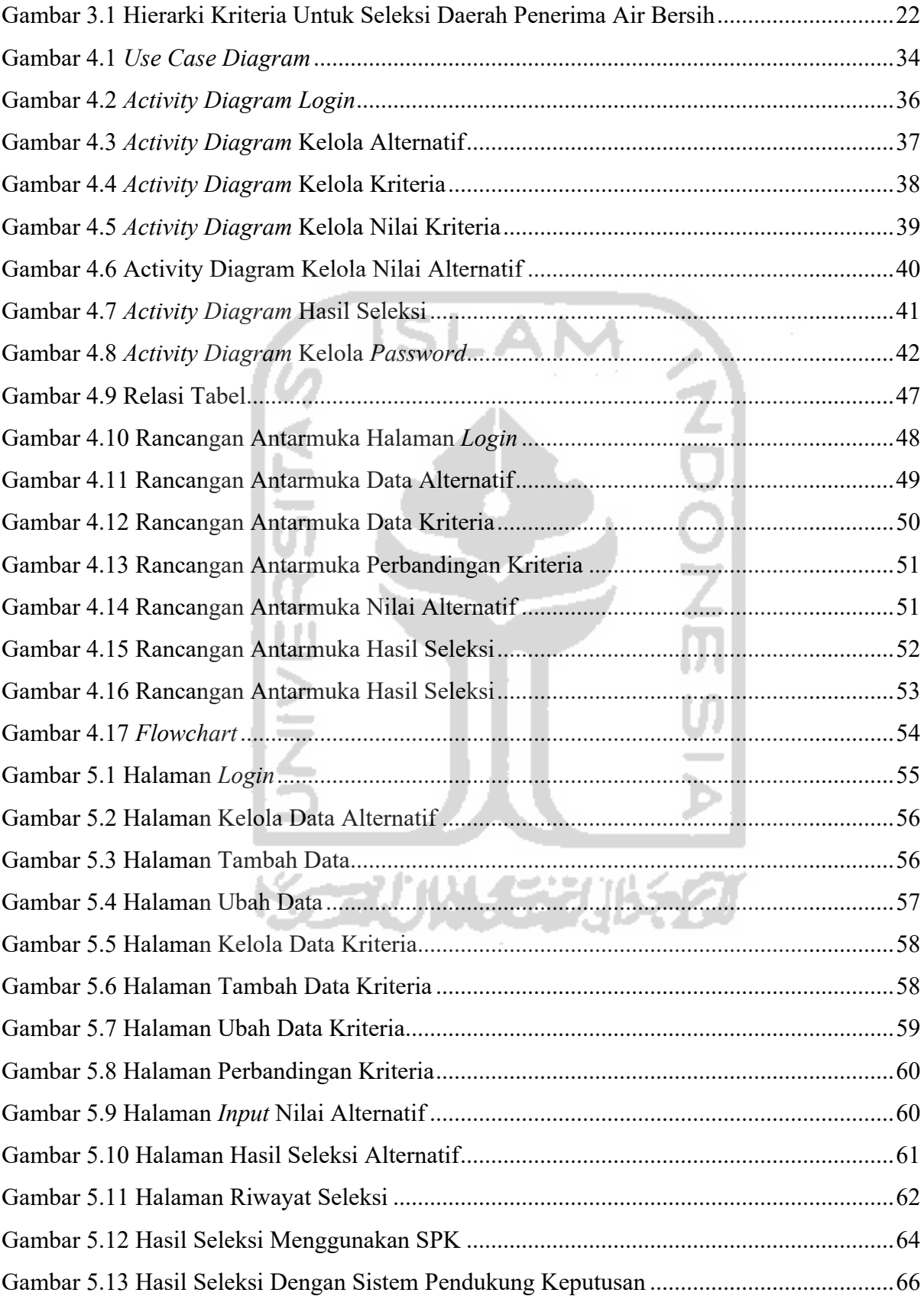

# **BAB I PENDAHULUAN**

### **1.1 Latar Belakang**

Bencana kekeringan merupakan suatu peristiwa alam yang sering terjadi setiap tahun di berbagai wilayah di Indonesia. Badan Meteorologi, Klimatologi, dan Geofisika (BMKG) mencatat bahwa pada tahun 2019 terdapat 17 provinsi yang terdampak kekeringan. Daerah Istimewa Yogyakarta (DIY) dan Nusa Tenggara Barat (NTB) merupakan provinsi dengan daerah terdampak kekeringan terparah. Hal ini disebabkan karena adanya hari tanpa hujan berturut-turut selama lebih dari 60 hari di wilayah yang berpotensi terjadinya kekeringan.

Pada Provinsi Daerah Istimewa Yogyakarta (DIY), kekeringan tahun ini merupakan kekeringan terparah yang terjadi di Indonesia. Kabupaten Gunungkidul merupakan kabupaten dengan dampak kekeringan terparah. Badan Penanggulangan Bencana Daerah (BPBD) Kabupaten Gunungkidul mengungkapkan bahwa kekeringan melanda di 14 kecamatan dari 18 total kecamatan yang ada di Kabupaten Gunungkidul. Menurut kepala pelaksana Badan Penanggulangan Bencana Daerah (BPBD) Kabupaten Gunungkidul, Bapak Edi Basuki menjelaskan bahwa setidaknya ada 471 dusun di 78 desa dengan jumlah kurang lebih 134.929 jiwa yang terdampak krisis air bersih.

Salah satu usaha yang dapat dilakukan lembaga kemanusiaan atau masyarakat yang ingin membantu masalah kekeringan ini adalah dengan pemberian air bersih atau *water dropping* ke wilayah-wilayah yang terdampak kekeringan. Kegiatan seperti ini merupakan salah satu kegiatan yang rutin dilakukan oleh lembaga kemanusiaan Aksi Cepat Tanggap (ACT) di berbagai wilayah di Indonesia. Aksi Cepat Tanggap atau yang lebih dikenal masyarakat dengan nama ACT adalah suatu lembaga kemanusiaan yang mempunyai banyak aktivitas baik di bidang sosial dan kemanusiaan. ACT mempunyai banyak sekali program mulai dari program pemulihan pascabencana, pemberdayaan dan pengembangan masyarakat serta program yang berbasis spiritual seperti Qurban, Zakat, Wakaf. Salah satu program ACT yang saat ini dijalankan adalah program *water dropping*.

Program *water dropping* merupakan salah satu kegiatan yang dilakukan oleh ACT dalam membantu masyarakat yang mengalami kekeringan. Pemberian air bersih atau *water dropping*  ini dilakukan menggunakan tangki berkapasitas 5000 liter. ACT juga menargetkan ada 500 tangki atau sebanyak 2,5 juta liter air bersih selama musim kemarau. ACT bersama dengan para relawan MRI (Masyarakat Relawan Indonesia) melakukan pengambilan data dengan cara memberikan formulir pengajuan air bersih di setiap wilayah yang mengalami atau berpotensi kekeringan. Data yang didapatkan berupa wilayah mana yang ingin diberikan air bersih, kapan terakhir kali mendapatkan bantuan air bersih, dan banyaknya kepala keluarga pada wilayah tersebut. Beberapa hal yang menjadi pertimbangan adalah wilayah yang belum mendapatkan air bersih lebih dari 2 minggu, wilayah dengan mayoritas penduduk kurang mampu, banyaknya kepala keluarga pada suatu wilayah tersebut, dan jarak antara sumber air ke titik atau implementasi.

Dalam melakukan penyeleksian wilayah yang akan diberikan air bersih, para relawan tidak melakukan pengiriman berdasarkan prioritas untuk menentukan wilayah mana yang paling membutuhkan air bersih terlebih dahulu dibandingkan wilayah yang lain. Hal ini yang membuat proses pendistribusian air bersih melalui program *water dropping* menjadi kurang efisien. Lokasi sumber air yang berbeda-beda dan juga banyaknya titik lokasi yang harus diberikan air bersih menjadikan pengiriman berdasarkan prioritas menjadi solusi agar program *water dropping* bagi wilayah yang mengalami kekeringan menjadi efektif dan efisien. Pada kesempatan ini, penulis berkesempatan untuk melakukan penelitian tugas akhir untuk merancang sebuah sistem pendukung keputusan untuk melakukan seleksi dan memberikan prioritas daerah penerimaan air bersih melalui program *water dropping* di wilayah Kabupaten Gunungkidul.

Model yang akan digunakan oleh penulis untuk membuat sistem pendukung keputusan seleksi daerah penerimaan *water dropping* di wilayah yang ada di Kabupaten Gunungkidul adalah dengan menggunakan *Multiple Attribute Decision Making* (MADM). Model MADM akan digunakan untuk menyelesaikan masalah pada program *water dropping* ACT cabang Yogyakarta. Penentuan nilai bobot yang akan digunakan pada setiap kriteria juga sudah ditentukan oleh pihak ACT cabang Yogyakarta.

*Multiple Attribute Decision Making* (MADM) pada penelitian ini akan menggabungkan 2 metode yaitu metode *Analytical Hierarchy Process* (AHP) dan metode *Simple Additive Weighting* (SAW). Metode AHP dipilih karena keputusan ini akan menguraikan masalah dengan beberapa faktor yang ada pada kantor cabang ACT Yogyakarta menjadi suatu hierarki. Hierarki ini lalu didefinisikan menjadi suatu representasi dari masalah yang sangat kompleks yang ada pada suatu struktur *multi-level* di mana *level* yang pertama adalah tujuan, lalu diikuti oleh faktor, kriteria, subkriteria, dan seterusnya hingga yang paling terakhir adalah alternatif. Metode AHP digunakan untuk melakukan pembobotan pada setiap kriteria dan menggunakan metode SAW untuk melakukan perangkingan. Kriteria yang akan digunakan telah ditetapkan oleh pihak ACT cabang Yogyakarta seperti tingkat kekeringan berdasarkan terakhir kali wilayah pemohon mendapatkan air bersih, kemudian ada tingkat kemiskinan, banyaknya kepala keluarga pada suatu wilayah yang mengajukan air bersih, dan yang terakhir adalah jarak sumber air ke titik implementasi.

Sistem Pendukung Keputusan seleksi daerah penerimaan *water dropping* dengan menggunakan gabungan antara 2 metode yaitu *Analytical Hierarchy Process* (AHP) dan *Simple Additive Weighting* (SAW) diharapkan mampu memberikan prioritas wilayah yang paling membutuhkan air bersih sehingga dapat membantu dalam mengatasi masalah kekeringan yang terjadi di berbagai wilayah di Kabupaten Gunungkidul secara efektif dan efisien.

### **1.2 Rumusan Masalah**

Berdasarkan latar belakang masalah yang telah diuraikan sebelumnya, maka dapat disimpulkan sebuah masalah yaitu Bagaimana cara untuk membuat Sistem Pendukung Keputusan yang dapat membantu mempermudah dan meningkatkan kinerja pihak ACT cabang Yogyakarta dalam menjalankan program *water dropping* untuk wilayah yang mengalami kekeringan dengan menggunakan metode *Analytical Hierarchy Process* (AHP) dan *Simple Additive Weighting* (SAW)?

### **1.3 Batasan Masalah**

Untuk menjaga fokus penelitian Tugas Akhir ini, berikut adalah batasan masalah yang perlu diperhatikan: wy i'n martin'in a*f*o

- 1. Sistem Pendukung Keputusan *Water Dropping* ini hanya digunakan untuk ACT Cabang Yogyakarta.
- 2. Sistem Pendukung Keputusan ini hanya melakukan seleksi wilayah yang mengalami kekeringan di Kabupaten Gunungkidul.
- 3. Sistem ini menggabungkan 2 metode *Multi Attribute Decision Making* (MADM) yaitu metode *Analitycal Hierarchy Process* (AHP) untuk pembobotan di setiap kriteria dan metode *Simple Additive Weighting* (SAW) untuk melakukan perangkingan.
- 4. Kriteria yang digunakan untuk melakukan seleksi meliputi tingkat kekeringan, tingkat kemiskinan, dan banyaknya kepala keluarga dan jarak sumber air ke titik implementasi.

### **1.4 Tujuan Penelitian**

Tujuan dari penelitian ini adalah menerapkan metode *Analytical Hierarchy Process* (AHP) dan metode *Simple Additive Weighting* (SAW) pada program *water dropping* ACT cabang Yogyakarta agar dalam melakukan proses penyeleksian dan pendistribusian air bersih untuk wilayah yang mengalami kekeringan di daerah Gunungkidul bisa dijalankan secara efektif dan efisien.

# **1.5 Manfaat Penelitian**

Sistem Pendukung Keputusan (SPK) ini diharapkan mampu untuk memberikan prioritas daerah mana yang harus diberikan air bersih terlebih dahulu pada wilayah yang mengalami kekeringan di Kabupaten Gunungkidul sesuai dengan kriteria-kriteria yang sudah ditetapkan sebelumnya.

#### **1.6 Metodologi Penelitian**

Metode penelitian yang akan dilakukan dalam proses membuat sistem pendukung keputusan *water dropping* ini adalah dengan cara sebagai berikut:

a. Studi Pustaka

Penulis akan mencari beberapa sumber yang berupa jurnal-jurnal ilmiah dari penelitian yang serupa dan juga yang berkaitan dengan *Multi Attribute Decision Making* (MADM) khususnya yang akan digunakan untuk penelitian ini adalah metode *Analytical Hierarchy Process* (AHP) dan metode *Simple Additive Weighting* (SAW).

b. Pengumpulan Kebutuhan

Pada langkah ini, penulis akan berkunjung ke kantor Aksi Cepat Tanggap (ACT) cabang Yogyakarta dan melakukan observasi dan wawancara terkait program *water dropping* ACT. Pada saat wawancara penulis akan melakukan pencatatan data berupa kriteriakriteria apa saja yang akan digunakan untuk penyeleksian wilayah yang akan diberikan air bersih melalui program *water dropping*.

c. Identifikasi Masalah dan Pemodelan

Mendeskripsikan model sistem pendukung keputusan yang akan digunakan, yaitu *Analytical Hierarchy Process* (AHP) *dan Simple Additive Weighting* (SAW). Selain itu juga mencari kebutuhan-kebutuhan yang diperlukan untuk membuat sistem seperti kebutuhan *input* (masukan), kebutuhan *output* (keluaran), dan kebutuhan *interface* (antarmuka). Pembahasan lebih lanjut akan dijelaskan secara rinci pada BAB III.

#### d. Perancangan

Pada tahap ini, dilakukan peracangan sistem menggunakan *Unified Modelling Language* (UML), perancangan *database* (basis data), dan juga perancangan *interface* (antarmuka) untuk mempermudah pengguna dalam menggunakan sistem pendukung keputusan *water dropping* yang akan digunakan nanti. Pembahasan lebih lanjut akan dijelaskan secara rinci pada BAB IV.

e. Implementasi

Untuk melakukan implementasi dari konsep yang sudah dibuat sebelumnya, penulis akan menggunakan bahasa pemrograman *PHP*. Untuk pembahasan lebih lanjut akan dijelaskan secara rinci pada BAB V.

f. Pengujian Sistem

Sistem yang sudah dibuat sebelumnya akan dilakukan pengujian, ada 2 pengujian yaitu pengujian validitas dan efektivitas. Pengujian validitas dilakukan untuk mengetahui apakah perhitungan yang dilakukan menggunakan metode SPK yang dipilih sudah tepat, untuk pengujian efektivitas adalah untuk memastikan bahwa sistem yang dibuat menerapkan SPK sudah sesuai dan dapat mempermudah pengguna dibandingkan sebelum menerapkan SPK. Untuk pembahasan lebih lanjut akan dijelaskan secara rinci pada BAB V.

### **1.7 Sistematika Penulisan**

Untuk membantu memudahkan dan memahami isi dari laporan tugas akhir ini, maka dikemukakan sistematika penulisan agar dapat menjadi sebuah satu kesatuan yang utuh. Secara garis besar sistematika penulisan laporan tugas akhir ini adalah sebagai berikut:

**BAB I PENDAHULUAN**, bab ini berisi pembahasan umum yang meliputi latar belakang, rumusan masalah, batasan masalah, tujuan penelitian, manfaat penelitian, metodologi penelitian, dan yang terakhir adalah sistematika penulisan.

**BAB II TINJAUAN PUSTAKA**, bab ini akan menjelaskan dan mereview tentang penelitian lain sejenis dan melakukan perbandingan dengan penelitian yang dilakukan oleh penulis. Bab ini juga membahas tentang teori-teori dasar yang berkaitan dengan sistem pendukung keputusan, metode *Multiple Attribute Decision Making* (MADM), metode *Analytical Hierarchy Process* (AHP), metode *Simple Additive Weighting* (SAW), Aksi Cepat Tanggap (ACT), dan seleksi wilayah daerah penerimaan air bersih melalui program *water dropping*.

**BAB III PEMODELAN DAN ANALISIS KEBUTUHAN**, bab ini akan menjelaskan tentang model sistem pendukung keputusan dan juga metode yang akan digunakan dalam mengolah data-data yang nantinya akan dibuat sistem. Metode yang digunakan adalah dengan menggabungkan antara metode *Analytical Hierarchy Process* (AHP) dan *Simple Additive Weighting* (SAW). Pada bab ini juga menjelaskan mengenai kebutuhan *input* (masukan), *output* (keluaran), dan juga kebutuhan *interface* (antarmuka).

**BAB IV PERANCANGAN**, bab ini akan menjelaskan apa saja kebutuhan *interface* (antarmuka), selain itu melakukan perancangan sistem dengan menggunakan *Unified Modelling Language* (UML) dan merancang tabel pada *database* (basis data).

**BAB V IMPLEMENTASI DAN PENGUJIAN**, bab ini akan menjelaskan proses pembuatan sistem yang meliputi *screen shot* dari sistem yang dibuat. Kemudian dilakukan pengujian validitas untuk mengetahui apakah sistem yang dibuat dengan menerapkan SPK sudah tepat. Selain itu juga dilakukan pengujian efektivitas untuk mengetahui apakah sistem yang dibuat menjadi lebih efektif setelah menerapkan metode SPK.

**BAB VI PENUTUP**, bab ini akan menjelaskan hasil dari penelitian yang sudah dilakukan, terdapat kekurangan dan kelebihan dari sistem dan juga saran untuk peneliti selanjutnya yang akan mengembangkan sistem lebih lanjut.

# **BAB II**

# **TINJAUAN PUSTAKA**

### **2.1 Review Penelitian Sejenis**

Review penelitian sejenis dilakukan dengan tujuan agar penulis dapat mengetahui, mempelajari, dan juga menjadikan kekurangan-kekurangan yang ada di penelitian sebelumnya untuk menjadi kelebihan pada penelitian yang dilakukan saat ini. Penelitian sebelumnya yang akan dibandingkan adalah penelitian sejenis yang menggunakan metode *Analytical Hierarchy Process* (AHP) dan *Simple Additive Weighting* (SAW).

Adapun penelitian sejenis yang akan dilakukan perbandingan adalah milik M. Mustakim dan Enggar Wahyu Aprianto pada tahun 2014 yang berjudul Sistem Pendukung Keputusan Penerima Bantuan Keuangan Korban Bencana Alam menggunakan metode *Analytical Hierarchy Process* (AHP). Dalam melakukan penyeleksian peneliti menggunakan beberapa kriteria yaitu kerusakan, keluarga, dan jumlah Asisten Rumah Tangga (ART). Hasil pada penelitian tersebut menjelaskan bahwa metode AHP dapat digunakan untuk merancang sistem pengambil keputusan penyeleksian penerima bantuan keuangan bencana alam dengan menggunakan metode AHP.

Kemudian pada tahun 2018 ada penelitian yang dilakukan oleh Dendi Apriadi yang berjudul Sistem Pendukung Keputusan Seleksi Daerah Penerima Bantuan Hewan Kurban. Penelitian tersebut menggunakan metode *Analitycal Hierarchy Process* (AHP) dalam pengambilan keputusan. Kriteria yang digunakan dalam melakukan penyeleksian yaitu tingkat kemiskinan, tingkat keagamaan, tingkat rawan bencana, dan durasi penerima. Hasil dari penelitian tersebut menjelaskan bahwa metode AHP dapat digunakan untuk merancang sistem pengambilan keputusan penyeleksian penerima bantuan hewan kurban.

Selain itu ada juga penelitian yang dilakukan oleh Satria Agust Saputra pada tahun 2019 yaitu melakukan pemilihan penerimaan pegawai baru dengan menggunakan metode *Simple Additive Weighting* (SAW). Pada penelitian tersebut, peneliti menggunakan kriteria berupa tes analogi verbal, tes aritmatika, tes teofl, dan tes kesehatan. Hasil dari penelitian tersebut menjelaskan bahwa metode SAW dapat digunakan untuk merancang sistem pengambilan keputusan untuk pemilihan karyawan baru di suatu perusahaan.

Pada penelitian ini, penulis akan melakukan penelitian untuk menyeleksi wilayah penerima air bersih melalui program *water dropping* yang dilakukan ACT cabang Yogyakarta. Penelitian ini akan menggabungkan 2 metode yaitu metode *Analytical Hierarchy Process* (AHP) dan metode *Simple Additive Weighting* (SAW) dengan melakukan penyeleksian caloncalon daerah atau titik lokasi yang akan menerima bantuan air bersih berdasarkan kriteria yang sudah ditentukan oleh pihak ACT cabang Yogyakarta. Kriteria yang akan digunakan untuk melakukan penyeleksian adalah tingkat kekeringan suatu wilayah berdasarkan terakhir kali mendapatkan kiriman air bersih, lalu ada wilayah dengan mayoritas berpenduduk kurang mampu, banyaknya kepala keluarga di suatu wilayah yang mengajukan air bersih, dan jarak sumber air ke titik implementasi melalui program *water dropping* ACT. Penelitian ini diharapkan bisa memberikan rekomendasi tempat atau titik lokasi mana saja yang harus diprioritaskan untuk diberikan air bersih terlebih dahulu melalui program *water dropping* ACT cabang Yogyakarta sesuai dengan kriteria yang sudah ditentukan sebelumnya. Berikut adalah tabel perbandingan antara penelitian-penelitian sejenis dan penelitian yang dilakukan oleh penulis. Perhatikan Tabel 2.1:

| $\mathbf{N}\mathbf{0}$ | <b>Judul Penelitian</b> | <b>Metode</b>   | <b>Masalah</b> | <b>Platform</b> | <b>Jenis</b>   |
|------------------------|-------------------------|-----------------|----------------|-----------------|----------------|
|                        |                         |                 |                |                 | Pengujian      |
| 1                      | Sistem Pendukung        | Metode          | Seleksi        | Desktop         | Fungsionalitas |
|                        | Keputusan               | Analytical      | Penerima       |                 |                |
|                        | Penerimaan Bantuan      | Hierarchy       | <b>Bantuan</b> |                 |                |
|                        | Keuangan Korban         | Process         | Bencana Alam   |                 |                |
|                        | Bencana Alam            | (AHP)           |                |                 |                |
| $\overline{2}$         | Sistem Pendukung        | Metode          | Seleksi        | Website         | Validitas,     |
|                        | Keputusan Seleksi       | Analytical      | Penerima       |                 | Efektivitas    |
|                        | Daerah Penerima         | Hierarchy       | <b>Bantuan</b> |                 |                |
|                        | <b>Bantuan Hewan</b>    | Process         | Hewan Kurban   |                 |                |
|                        | Kurban                  | (AHP)           |                |                 |                |
| $\overline{3}$         | Sistem Pendukung        | Metode          | Pemilihan      | Website         | Validitas      |
|                        | Pengambilan             | Simple          | Karyawan       |                 |                |
|                        | Keputusan               | <i>Additive</i> | Baru           |                 |                |
|                        | Penerimaan Pegawai      | Weighting       |                |                 |                |
|                        |                         | (SAW)           |                |                 |                |

Tabel 2.1 Perbandingan dengan Penelitian Sebelumnya

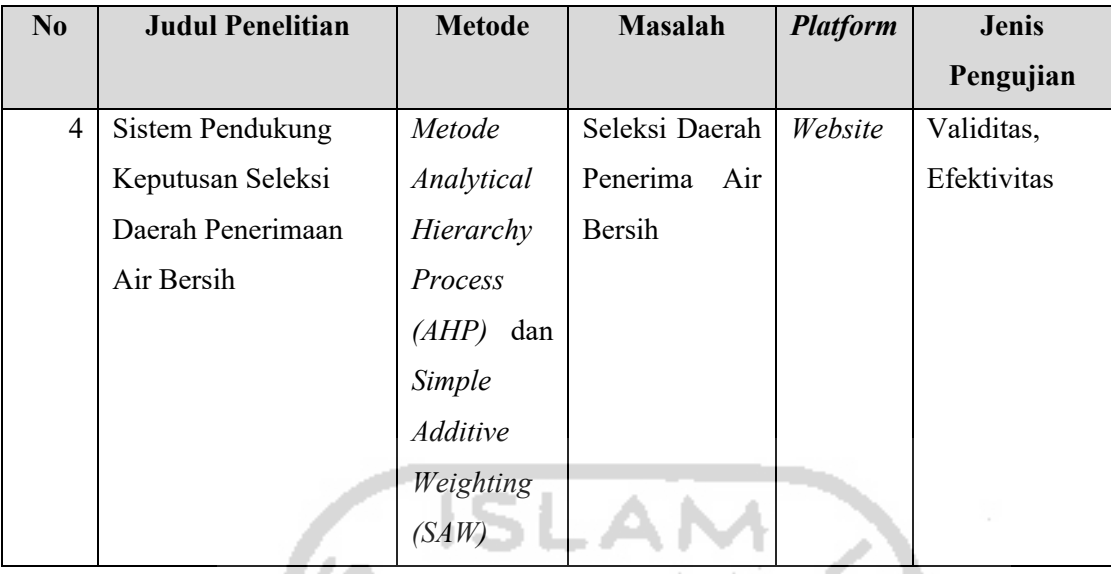

Dari hasil perbandingan pada tabel di atas, dapat dilihat bahwa 2 penelitian sebelumnya menggunakan metode *Analytical Hierarchy Process* (AHP) dan *Simple Additive Weighting* (SAW) pada masing-masing penelitiannya. Sedangkan pada penelitian yang dilakukan penulis saat ini adalah dengan menggabungkan kedua metode tersebut. Metode AHP digunakan untuk melakukan pembobotan setiap kriteria dan metode SAW digunakan untuk melakukan perangkingan alternatif. Untuk *platform* yang akan dipakai adalah berbasis *website*, hal ini memungkinkan pengguna lebih mudah dalam mengakses data yang akan diolah. Selain itu, pengujian yang dilakukan pada saat pembuatan sistem ini adalah dengan menggunakan pengujian validitas dan efektivitas. Jenis pengujian ini adalah jenis pengujian yang sangat sesuai dan juga sudah dilakukan pada penelitian sejenis sebelumnya.

## **2.2 Landasan Teori**

## **2.2.1 Pengertian Sistem Pendukung Keputusan (SPK)**

u

Sistem Pendukung Keputusan (SPK) atau dalam bahasa Inggris disebut dengan *Decision Support System* (DSS) adalah bagian dari sistem informasi yang digunakan untuk membantu dalam pemilihan keputusan. Sistem ini mengolah data menjadi sebuah informasi yang dapat digunakan untuk mengambil keputusan dari masalah semi-terstruktur yang spesifik. Data yang diolah dapat disajikan dalam bentuk grafik maupun tulisan, hal ini yang membuat sistem pendukung keputusan mudah untuk digunakan dan dianalisis hasilnya. Ketika data yang digunakan menggunakan kriteria-kriteria yang sesuai maka hasil yang didapatkan untuk mengambil keputusan dapat dilihat dengan cepat dan akurat.

Kaalinu sa

#### **2.2.2 Fase-fase dalam Sistem Pendukung Keputusan (SPK)**

Dalam sistem pendukung keputusan terdapat beberapa tahapan atau fase dalam pengambilan keputusan. Pada awalnya, Simon (1979) hanya membagi menjadi 3 fase, yaitu fase intelegensia, fase desain, dan fase kriteria. Kemudian menambahkan fase keempat yaitu implementasi dan fase kelima yaitu *monitoring*. Berdasarkan pengambilan keputusan rasional, model yang dikemukakan oleh Simon ini merupakan yang paling lengkap dan kuat (Turban et al., 2005).

Fase pertama adalah intelegensi, fase ini meliputi pemindai (*scanning*) lingkungan yang mencakup berbagai aktivitas yang menekankan pada identifikasi situasi dan juga peluangpeluang masalah. Fase ini dimulai dengan melakukan identifikasi pada tujuan dan menargetkan sasaran organisasional yang berhubungan dengan isu-isu yang terkait lalu menentukan apakah tujuan sudah terpenuhi. Fase ini memfokuskan pada menentukan apakah ada suatu masalah, melakukan identifikasi pada gejala-gejalanya, menentukan skalanya, serta mendefinisikan secara eksplisit.

Fase kedua adalah desain, fase ini meliputi pengembangan atau penemuan serta melakukan analisis terhadap tindakan yang mungkin dilakukan. Model pengambilan masalah yang sudah dirancang kemudian dibangun, dilakukan pengetesan, lalu melakukan validasi. Model meliputi konseptualisasi masalah dan mengubahnya ke dalam bentuk kuantitatif dan atau kualitatif.

Fase ketiga adalah pilihan, fase di mana keputusan yang nyata dibuat dan mengambil sebuah komitmen untuk melakukan tindakan tertentu. Fase ini meliputi pencarian, evaluasi, dan rekomendasi terhadap solusi yang paling tepat untuk model.

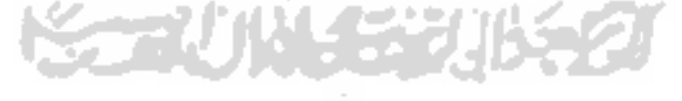

Fase yang terakhir adalah implementasi. Fase ini meliputi pembuatan solusi yang direkomendasikan dan dapat bekerja. Saat implementasi gagal, maka kembali ke fase sebelumnya. Fase-fase dalam sistem pendukung keputusan bisa dilihat pada Gambar 2.1.

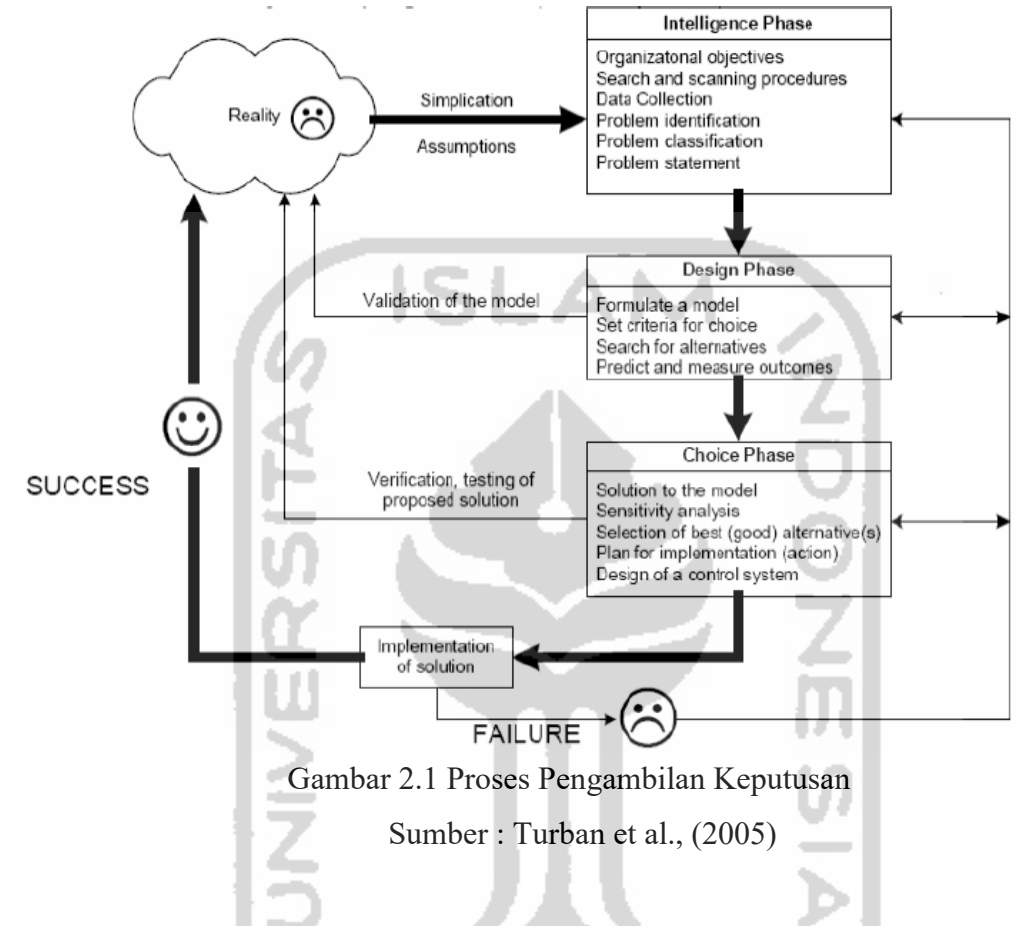

# **2.2.3 Karakteristik Sistem Pendukung Keputusan (SPK)**

Adapun karakteristik dari Sistem Pendukung Keputusan (SPK) adalah sebagai berikut:

- 1. Sistem Pendukung Keputusan (SPK) dirancang untuk membantu pengambilan keputusan dalam memecahkan masalah-masalah yang sifatnya semi terstruktur maupun yang tidak terstruktur. Sistem Pendukung Keputusan (SPK) dirancang dengan menambahkan kebijaksanaan manusia dan informasi komputerisasi.
- 2. Sistem Pendukung Keputusan (SPK) mengkombinasikan antara penggunaan model-model analisis dengan teknik pemasukan data konvensional dan juga fungsi-fungsi pencari atau interogasi informasi dalam pengolahannya.
- 3. Sistem Pendukung Keputusan (SPK) dirancang sedemikian rupa agar dapat menghasilkan sistem yang dapat digunakan untuk membantu pengambilan keputusan dan mudah dalam pengoperasiannya.

4. Sistem Pendukung Keputusan (SPK) dirancang dengan lebih menekankan pada aspek fleksibilitas agar mudah beradaptasi dan mudah untuk dikembangkan ke depannya.

### **2.2.4 Komponen dalam Sistem Pendukung Keputusan (SPK)**

Sistem Pendukung Keputusan (SPK) secara umum dikembangkan oleh 3 komponen utama, yaitu manajemen *database* (basis data), basis model dan sistem *software / User Interface*. Komponen dalam Sistem Pendukung Keputusan (SPK) digambarkan seperti Gambar 2.2.

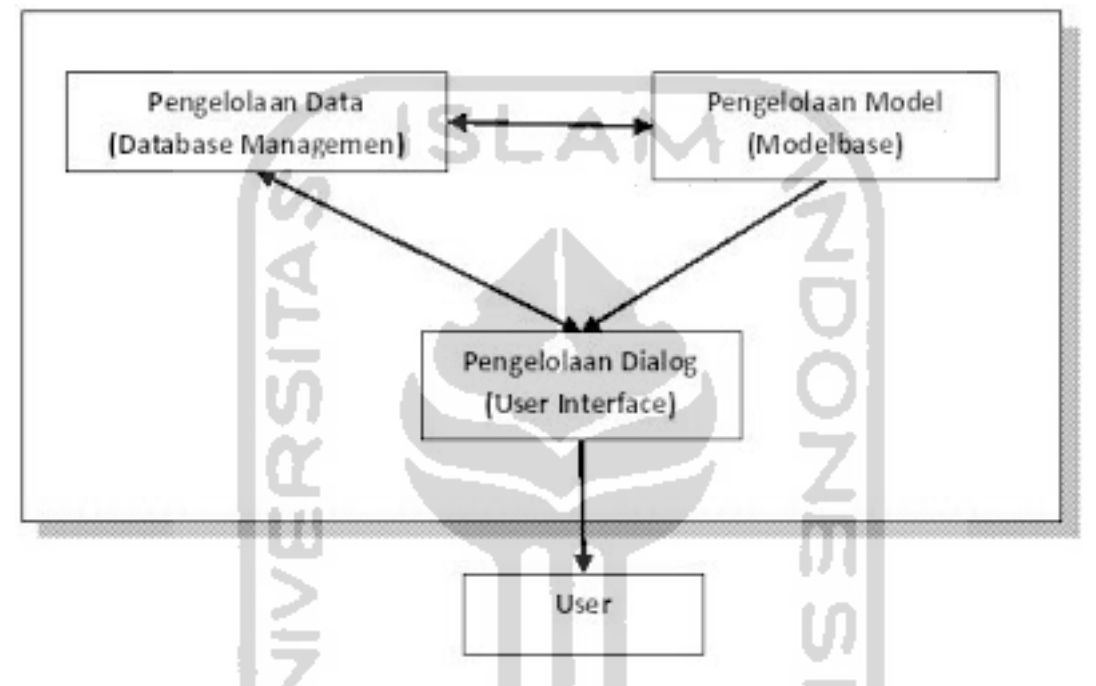

Gambar 2.2 Komponen dalam Sistem Pendukung Keputusan (SPK)

Berikut adalah penjelasan dari ketiga komponen dari Sistem Pendukung Keputusan (SPK) yang telah digambarkan di atas:

1. Pengelolaan Data (*Database Management*)

Komponen ini menjelaskan tentang segala aktivitas yang berhubungan dengan pengambilan, penyimpanan dan pengaturan data-data yang relevan yang berhubungan keputusan yang diambil. Komponen ini juga menyediakan beberapa fungsi seperti keamanan, prosedur integritas data, dan administrasi data secara umum. Berbagai macam tugas dilakukan di dalam pengelolaan data ini, beberapa adalah subsistemnya yang meliputi *database*, *database management system*, *repository data*, dan fasilitas untuk *query* data.

2. Pengelolaan Model (*Modelbase / Model Management System*)

Komponen ini akan menampilkan aktivitas yang meliputi pengambilan, penyimpanan, dan pengaturan data dengan berbagai model kuantitatif, serta dapat menyediakan kemampuan analitis untuk Sistem Pendukung Keputusan (SPK).

3. Pengelolaan Dialog (*User Interface*)

Pengelolaan dialog adalah jalur penghubung antara sistem dengan user agar komponenkomponen yang telah dibuat pada Sistem Pendukung Keputusan (SPK) dapat diakses dan dimanipulasi dengan mudah oleh *user* untuk bisa memberikan dukungan pada saat melakukan pengambilan keputusan. Kemudahan dalam melakukan penggunaan dan komunikasi yang ada di antara *user* dan Sistem Pendukung Keputusan (SPK) pada dasarnya merupakan ukuran keberhasilan dari penggunaan Sistem Pendukung Keputusan (SPK) itu sendiri.

Seluruh desain, implementasi dan pemanfaatan dari Sistem Pendukung Keputusan (SPK) tidak akan bisa efektif jika tidak melibatkan peran pengguna. Kemampuan, pengetahuan, ketrampilan, dan juga motivasi dari pengguna dalam mengatur sebuah Sistem Pendukung Keputuan (SPK) akan menjadi penentu keefektifan dari penggunaan SPK.

# **2.3** *Multi Attribute Decision Making* **(MADM)**

*Multi Attribute Decision Making* (MADM) adalah suatu metode untuk mencari alternatif dari beberapa alternatif yang sudah ditentukan dengan berbagai macam kriteria. Metode ini menentukan nilai pada setiap atribut, setelah itu dilakukan proses pengurutan yang dapat menyeleksi alternatif yang sudah diberikan sebelumnya. Ada 3 pendekatan yang dilakukan untuk mencari nilai bobot atribut, yaitu: pendekatan subjektif, pendekatan objektif dan pendekatan antara subjektif dan objektif. Pendekatan subjektif nilai bobot akan ditentukan secara subjektif oleh pengambil keputusan, sehingga terjadi beberapa faktor dalam proses pengurutan atau perangkingan alternatif dapat ditentukan dengan bebas. Sedangkan pendekatan objektif semua nilai bobot dihitung secara matematis dan mengabaikan subjektivitas dari para pengambil keputusan. (Kusumadewi, 2006).

Beberapa teknik dari Multiple Attribute Decision Making (MADM) adalah sebagai berikut:

- a. AHP (*Analytical Hierarchy Process*).
- b. SAW (*Simple Additive Weighting*).
- c. MAUT/MAVT (*Multi Attribute Utility Value Theory*).

d. Promethee (*Preference Ranking Organization Method for Enrichment Evaluation*).

e. Electre.

#### **2.4 Metode Analytical Hierarchy Process (AHP)**

Metode *Analytical Hierarchy Process* (AHP) dikembangkan pertama kali oleh Thomas L.Saaty pada tahun 1970an. Metode ini merupakan metode yang memperhatikan faktor-faktor persepsi, preferensi, pengalaman, dan intuisi dalam pengambilan keputusan. Metode AHP juga menggabungkan antara penilaian-penilaian dan nilai-nilai pribadi ke dalam satu cara yang logis dan mudah dipahami.

*Analytical Hierarchy Process* (AHP) mampu menyelesaikan masalah multikriteria dengan tingkat kompleksitas tinggi menjadi sebuah hierarki. Masalah dengan kompleksitas tinggi bisa diartikan bahwa masalah tersebut memiliki struktur yang belum jelas, terdapat ketidakjelasan pendapat dari pengambil keputusan, pengambil keputusan yang lebih dari 1 orang, serta adanya data yang tidak akurat. Hierarki bisa diartikan representasi dari suatu masalah yang kompleks dalam struktur *multi level* di mana *level* yang pertama adalah tujuan, kemudian diikuti *level* faktor, kriteria, subkriteria, hingga *level* terakhir dari suatu alternatif. Dengan membuat hierarki, masalah yang kompleks dapat diuraikan berdasarkan kelompoknya sehingga permasalahan akan menjadi lebih sistematis dan terstuktur.

# **2.4.1 Prinsip Dasar Metode Analytical Hierarchy Process (AHP)**

Dalam menyelesaikan persoalan dengan menggunakan metode *Analytical Hierarchy Process* (AHP) terdapat beberapa prinsip dasar, di antaranya adalah: *decomposition*, *comparative judgement*, *synthesis of priority* dan *logical consistency* (Sri Mulyono, 2007)

1. *Decomposition* (Membagi/Memecah)

Melakukan pemecahan masalah yang utuh menjadi unsur-unsurnya. Untuk mendapatkan hasil yang akurat, pemecahan hingga menjadi unsur-unsurnya dilakukan hingga tidak bisa dilakukan pemecahan lagi. Terdapat dua jenis hierarki, yaitu lengkap dan tidak lengkap. Hierarki lengkap adalah semua elemen pada tingkatan tertentu mempunyai semua elemen yang ada pada tingkat berikutnya. Jika tidak, maka dinamakan hierarki tidak lengkap. Berikut adalah bentuk struktur dari *decomposition* yaitu:

Tingkat Pertama : Tujuan

Tingkat Kedua : Kriteria-kriteria

Tingkat Ketiga : Alternatif-alternatif

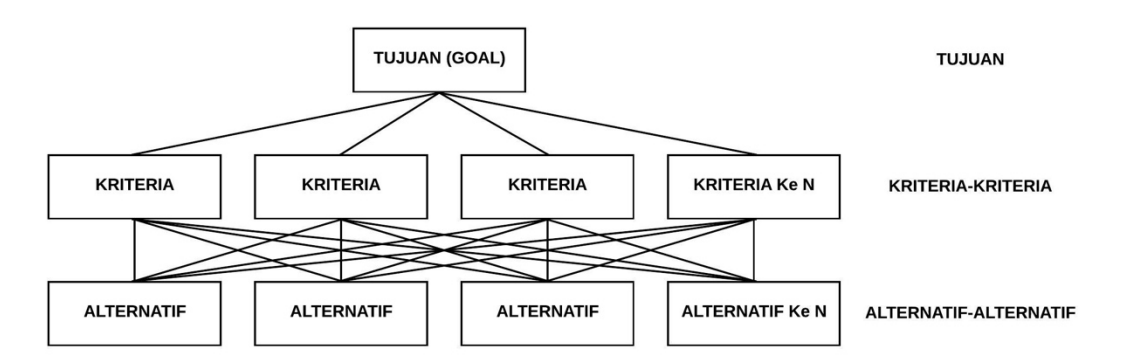

Gambar 2.3 Struktur Hierarki AHP

Hierarki dibuat untuk membantu dalam proses pengambilan keputusan dengan memperhatikan tiap-tiap elemen keputusan yang ada di dalam sistem. Beberapa masalah menjadi sulit untuk diselesaikan dikarenakan dalam proses pemecahannya tidak memandang masalah sebagai sistem dengan struktur tertentu.

*2. Comparative Judgement*

Prinsip ini adalah melakukan penilaian tentang kepentingan relatif dari 2 elemen pada tingkatan tertentu yang berkaitan dengan tingkat di atasnya. Penilaian ini merupakan inti dari AHP karena akan berpengaruh pada prioritas elemen-elemen. Dengan menggunakan matriks *pairwise comparison*, penilaian akan tampak lebih baik. Berikut adalah skala penilaian *pairwise comparison* menurut Saaty pada tahun 1988.

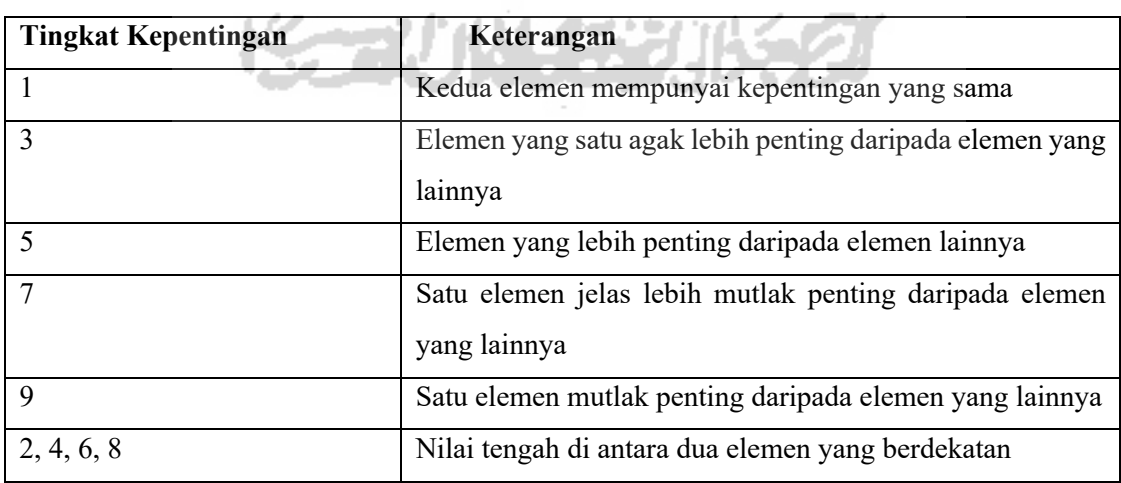

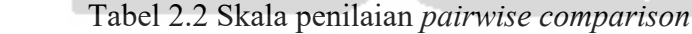

#### *3. Synthesis of Priority*

Pada setiap *pairwise comparison* kemudian dilakukan pencarian eigen vectornya agar mendapatkan *local priority*. Matriks *pairwise comparison* terdapat pada setiap tingkat, sehingga harus dilakukan sintesa di antara *local priority* untuk mendapatkan *global priority*. Prosedur dalam melakukan sintesis akan berbeda berdasarkan bentuk hierarki. Elemen-elemen yang diurutkan berdasarkan kepentingan relatif yang menggunakan prosedur sintesa disebut dengan *priority setting*.

*4. Logical Consistency*

Konsistensi disini memiliki 2 makna. Yang pertama, objek-objek serupa dapat dikelompokkan menurut tingkat keseragaman dan konsistensi. Yang kedua, yaitu yang menyangkut tingkat hubungan diantara objek-objek yang didasarkan kriteria tertentu.

# **2.4.2 Prosedur dalam Metode Analytical Hierarchy Process (AHP)**

Berikut adalah langkah-langkah atau prosedur yang dilakukan dalam menyelesaikan masalah dengan menggunakan metode Analytical Hierarchy Process (AHP) yaitu sebagai berikut (Sri Kusumadewi, 2006:94):

- 1. Langkah pertama yang dilakukan adalah dengan melakukan agregasi terhadap keputusankeputusan yang sesuai dengan tujuan pada masing-msing alternatif. Berikut adalah langkah-langkahnya:
	- a. Menentukan terlebih dahulu matriks perbandingan berpasangan, dapat dilihat pada persamaan (2.1) sebagai berikut :

$$
a_{ii} = 1, a_{ij} = \frac{1}{a_{ji}} \ aik = (a_{ij})(a_{jk})
$$
 (2.1)

b. Kemudian membuat matriks perbandingan berpasangan (normalisasi) yang terbentuk, dapat dilihat pada persamaan (2.2) sebagai berikut:

$$
(A)(wT) = (n)(wT)
$$
 (2.2)

c. Menormalkan setiap kolom pada jumlah nilai normalisasi, dapat dilihat pada persamaan (2.3) sebagai berikut:

$$
\sum_{i} a_{ij} = 1 \tag{2.3}
$$

d. Setelah itu menentukan nilai rata-ratanya pada persamaan (2.4) sebagai berikut:

$$
w_i \frac{1}{n} \sum_j a_{ij} \tag{2.4}
$$

- e. Di dalam pembuatan keputusan, sangatlah penting untuk mengetahui tingkat konsistensi untuk mempertimbangkan keputusan. Hal-hal yang dilakukan untuk mengukur konsistensi adalah sebagai berikut:
	- 1. Langkah pertama yaitu menghitung hasil kali matriks atau  $(A)(w<sup>T</sup>)$
	- 2. Setelah itu mencari nilai *t* dengan rumus pada persamaan (2.5) sebagai berikut :

$$
t = \frac{1}{n} \sum_{i=1}^{n} \left( \frac{element \, ke - i \, pada \, (A)(w^T)}{element \, ke - i \, pada \, w^T} \right) \tag{2.5}
$$

3. Melakukan perhitungan indek konsistensi dengan rumus pada persamaan (2.6) sebagai berikut:

$$
CI = \frac{t - n}{n - 1} \tag{2.6}
$$

 $\frac{C_1}{IR}$  (2.7)

4. Menghitung Rasio Konsistensi/*Consistency Ratio* (CR) dengan rumus pada persamaan (2.7) sebagai berikut:

 $CR = \frac{CI}{IR}$ 

Di mana:

CR = *Consistency Ratio*

- CI = *Consistency Index*
- IR = *Index Random Consistency*
- 5. Melakukan pengecekan pada konsistensi hierarki, jika nilainya lebih dari 10% atau 0.1 maka penilaian harus diperbaiki. Namun jika rasio konsistensi  $CR = \frac{CI}{IR}$ kurang atau sama dengan 0.1, maka hasil perhitungan dinyatakan *valid*.
- 2. Langkah kedua, yaitu melakukan perangkingan alternatif-alternatif keputusan. Menurut Sri Kusumadewi (2006:100) langkah-langkahnya sebagai berikut:
	- a. Menentukan perbandingan berpasangan pada setiap alternatif.
	- b. Menentukan vektor bobot atau rata-rata dari setiap alternatif.
	- c. Menghitung total skor dengan rumus pada persamaan (2.8) sebagai berikut:

$$
s_{ij} = \sum_{i} (s_{ij}) (w_i)
$$
 (2.8)

d. Memilih alternatif dengan skor tertinggi.

Tabel 2.3 Tabel Simbol

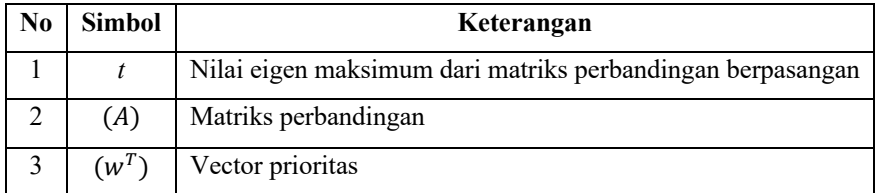

#### **2.5 Metode** *Simple Additive Weighting* **(SAW)**

Metode SAW sering dikenal dengan metode penjumlahan terbobot. Metode ini membutuhkan proses normalisasi matriks keputusan (X) ke dalam suatu skala agar dapat dilakukan perbandingan dengan semua rating alternatif yang ada (Kusumadewi, 2006).

Berikut adalah langkah penyelesaian dengan menggunakan metode SAW:

- 1. Langkah pertama adalah menentukan alternatif, yaitu Ai.
- 2. Kemudian menentukan kriteria yang dijadikan acuan dalam proses pengambilan keputusan, yaitu Cj.
- 3. Memberikan nilai rating kecocokan pada alternatif di setiap kriteria.
- 4. Menentukan tingkat kepentingan (W) pada setiap kriteria.
- 5. Membuat tabel rating kecocokan dari setiap alternatif pada setiap kriteria.
- 6. Membuat matriks keputusan (X) yang dibuat berdasarkan tabel rating kecocokan dari setiap alternatif di setiap kriteria. Di mana nilai (X) pada alternatif Ai dan di setiap kriteria  $C_i$  sudah ditentukan, yaitu : i = 1, 2, 3, ... m dan j = 1, 2, 3, ... n.
- 7. Melakukan normalisasi matriks (R<sub>ij</sub>) dari alternatif Ai pada kriteria Cj dengan rumus seperti persamaan (2.9) di bawah ini:

$$
r_{ij} = \begin{cases} \frac{x_{ij}}{\max_{ij} x_{ij}} \text{ jika } j \text{ adalah atribut keuntungan (benefit)}\\ \frac{\min_{ij} x_{ij}}{\max_{ij}} \text{ jika } j \text{ adalah atribut biaya (cost)} \end{cases} \tag{2.9}
$$

Keterangan:

Rij = Nilai *rating* ternormalisasi

 $X_i$  = Nilai atribut dari setiap kriteria

*Max* xij = Nilai terbesar dari setiap kriteria i

*Min* xij = Nilai terkecil dari setiap kriteria i

*Benefit* = Jika nilai terbesar adalah yang terbaik

*Cost* = Jika nilai terkecil adalah yang terbaik

- 8. Hasil dari rating ternormalisasi (Rij) membentuk matriks ternormalisasi (R).
- 9. Hasil akhir nilai preferensi (Vi) diperoleh dari penjumlahan dari perkalian elemen baris matrik ternormalisasi (R) dengan bobot preferensi (W) yang sesuai dengan elemen kolom matriks (W) seperti persamaan (2.10) di bawah ini.

$$
V_i = \sum_{j=1}^n W_j r_{ij} \tag{2.10}
$$

Keterangan:

 $V_i$  = Rangking untuk setiap alternatif

 $W_j$  = nilai bobot setiap kriteria

 $R_{ij}$  = nilai rating ternormalisasi

Nilai  $V_i$  yang lebih besar mengindikasikan bahwa alternatif  $A_i$  lebih terpilih. Hasil dari  $V_i$ yang memiliki nilai lebih besar bisa dikatakan bahwa alterntif Ai merupakan alternatif yang terbaik.

## **2.6 Aksi Cepat Tanggap (ACT)**

Aksi Cepat Tanggap atau yang lebih dikenal dengan nama ACT adalah sebuah yayasan yang bergerak di bidang sosial dan kemanusiaan. ACT didirikan pada tanggal 21 April 2005, dan terus mengembangkan aktivitasnya dan memperluas karya mulai dari kegiatan tanggap darurat bencana, program pemulihan pasca bencana, pemberdayaan dan pengembangan masyarakat, hingga program berbasis spiritual seperti qurban, zakat dan wakaf. ACT sendiri didukung oleh donatur publik dari masyarakat yang memiliki kepedulian terhadap permasalahan kemanusiaan di Indonesia dan juga partisipasi perusahaan melalui program kemitraan dan *Corporate Social Responsibility* (CSR). ACT juga secara rutin melaporkan keuangan yang telah diaudit oleh Kantor Akuntan Publik kepada donatur, dan dipublikasikan melalui media massa.

Pada tahun 2012, ACT mentransformasikan dirinya menjadi lembaga kemanusiaan global dengan jangkauan aktivitas yang lebih luas. Di Indonesia, ACT mengembangkan jejaring ke semua provinsi baik dalam bentuk relawan dalam wadah MRI (Masyarakat Relawan Indonesia) maupun dalam bentuk kantor cabang. Jangkauan aktivitas program yang dilakukan ACT sudah sampai ke 30 provinsi dan 100 kabupaten/kota di seluruh wilayah di Indonesia.

## **Aksi Cepat Tanggap (ACT) Cabang Yogyakarta**

Aksi Cepat Tanggap (ACT) Cabang Yogyakarta merupakan salah satu kantor ACT yang terletak di Jalan Nitikan, Nitikan Baru, Sorosutan, Kecamatan Umbulharjo, Kota Yogyakarta, Daerah Istimewa Yogyakarta.

~37 FAM 42

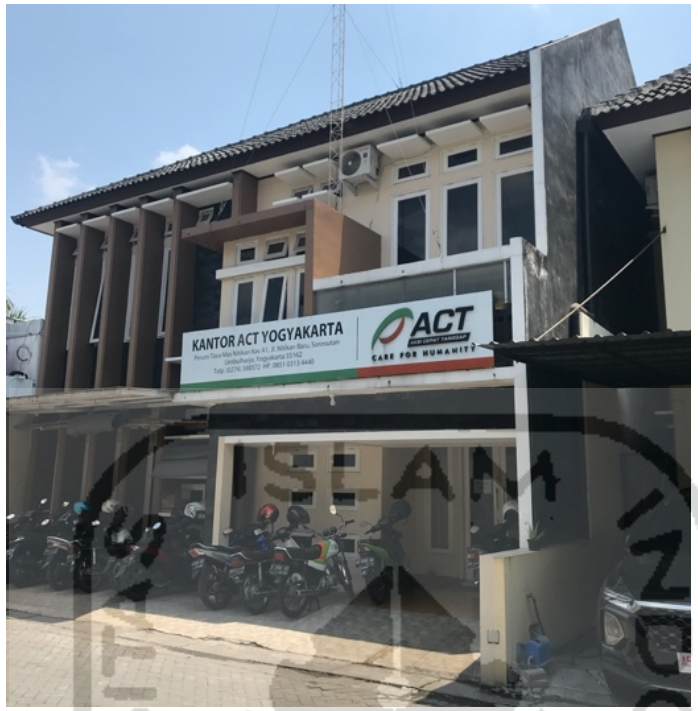

Gambar 2.4 Kantor ACT Cabang Yogyakarta

Kantor ACT cabang Yogyakarta mempunyai beberapa bagian seperti bagian program, administrasi keuangan, *Customer Relation Marketing* (CRM), partnership, dan marketing komunikasi. Setiap bagian mempunyai kegiatannya masing-masing, untuk bagian program mempunyai kegiatan salah satunya program *water dropping* untuk wilayah kekeringan khususnya di Kabupaten Gunungkidul.

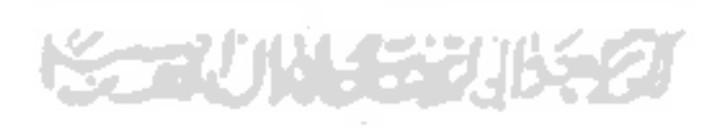
#### **BAB III**

#### **PEMODELAN DAN ANALISIS KEBUTUHAN**

#### **3.1 Identifikasi Masalah**

Proses seleksi daerah yang akan diberikan air bersih melalui program *water dropping* ACT Yogyakarta dilakukan oleh para relawan MRI berdasarkan situasi dan kondisi calon daerah penerima air bersih berdasarkan kriteria yang sudah ditentukan oleh pihak ACT. Selama ini proses seleksi dilakukan secara manual untuk melakukan penyeleksian daerah penerimaan air bersih dengan melihat wilayah mana saja yang mengalami kekeringan lebih dari 2 minggu, wilayah dengan penduduk kurang mampu, banyaknya kepala keluarga pada setiap titik yang mengajukan air bersih melalui program *water dropping*, dan yang terakhir adalah jarak antara sumber air ke titik atau lokasi implementasi.

Oleh sebab itu, dibuat sebuah sistem pendukung keputusan yang dapat digunakan untuk mempermudah pihak ACT dalam menjalankan program *water dropping* dengan menentukan wilayah mana saja yang harus diprioritaskan untuk diberikan air bersih terlebih dahulu dibandingkan wilayah lain yang sesuai dengan kriteria yang sudah ditentukan. Tujuan dari penelitian ini adalah membantu pihak pengurus ACT Yogyakarta dalam menjalankan program *water dropping* agar menjadi lebih efektif dan efisien.

#### **3.2 Model Keputusan**

Perancangan model keputusan dilakukan dengan tujuan untuk mengetahui secara teknis bagaimana pengambilan keputusan dipakai dalam sistem. Model yang digunakan dalam seleksi penerimaan air bersih ini adalah dengan model *Multi Attribute Decision Making* (MADM). Dengan menggunakan model MADM ini, proses analisis sistem dapat dilakukan dengan baik sehingga mampu mengurangi terjadinya hal-hal yang tidak penting yang terjadi di dalam sistem.

#### **3.3 Pemodelan**

Penggunaan model MADM dapat membantu dalam pencarian alternatif yang optimal dari beberapa alternatif dengan kriteria tertentu. Model MADM bertujuan untuk mencari nilai bobot dari setiap atribut yang kemudian dilakukan proses pengurutan untuk melakukan penyeleksian alternatif-alternatif yang sudah ditentukan sebelumnya. Metode yang digunakan dalam pemodelan ini adalah dengan menggunakan 2 metode, yaitu metode *Analytical Hierarchy Process* (AHP) untuk melakukan pembobotan dan metode *Simple Additive Weighting* (SAW) untuk melakukan perangkingan. Kriteria yang digunakan dalam pembuatan sistem pendukung keputusan seleksi daerah penerimaan air bersih ini didapatkan melalui wawancara dengan pengurus program *water dropping* ACT Yogyakarta. Gambar 3.1 adalah hierarki kriteria seleksi daerah penerimaan air bersih.

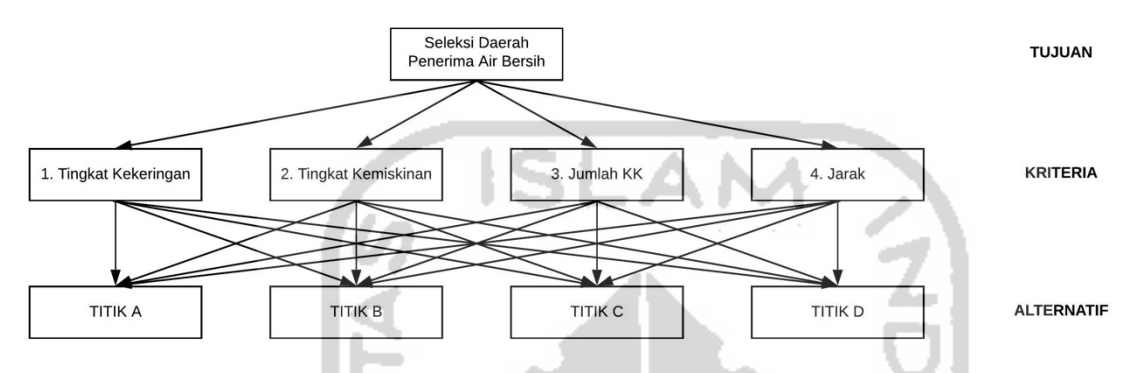

Gambar 3.1 Hierarki Kriteria Untuk Seleksi Daerah Penerima Air Bersih

Penjelasan dari setiap kriteria dan alternatif yang ada pada gambar di atas dijelaskan pada Tabel 3.1 dan Tabel 3.2 di bawah ini.

| Kode           | Nama Kriteria | Deskripsi                                                          |  |  |
|----------------|---------------|--------------------------------------------------------------------|--|--|
|                | Tingkat       | Dilihat dari kapan terakhir kali mendapatkan air bersih pada suatu |  |  |
|                | Kekeringan    | titik/lokasi yang mengajukan air bersih.                           |  |  |
| $\overline{2}$ | Tingkat       | Dilihat dari tinggi dan rendahnya tingkat keluarga yang kurang     |  |  |
|                | Kemiskinan    | mampu berdasarkan jumlah kartu miskin.                             |  |  |
| 3              | Jumlah KK     | Banyaknya KK pada setiap titik yang mengajukan air bersih.         |  |  |
| 4              | Jarak         | Jarak antara sumber air ke titik implementasi                      |  |  |

Tabel 3.1 Kriteria Pemilihan

## Tabel 3.2 Alternatif Hasil

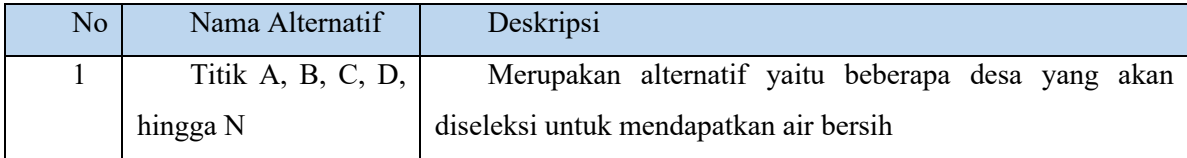

Dalam pembuatan sistem pendukung keputusan penerimaan air bersih dengan menggabungkan 2 metode AHP dan SAW terdapat beberapa tahapan yang harus dilakukan, yaitu sebagai berikut:

1. Pembobotan Kriteria dengan Menggunakan AHP

Pada tahap ini, bobot yang diberikan sudah ditetapkan oleh pihak ACT Yogyakarta bagian program *water dropping*. Berikut ini adalah matriks perbandingan berpasangan yang sudah disusun dengan asumsi sebagai berikut:

- a. Tingkat Kekeringan >< Tingkat Kemiskinan = 3
- b. Tingkat Kekeringan  $\ge$  Jumlah KK = 5
- c. Tingkat Kekeringan  $\ge$  Jarak = 9
- d. Tingkat Kemiskinan  $\ge$  Jumlah KK = 3
- e. Tingkat Kemiskinan >< Jarak = 5
- f. Jumlah  $KK \ll$  Jarak = 3

Berdasarkan asumsi yang telah disusun di atas, dapat dijelaskan sebagai berikut:

- a. Tingkat kekeringan sedikit lebih penting daripada tingkat kemiskinan.
- b. Tingkat kekeringan lebih penting daripada jumlah KK.
- c. Tingkat kekeringan mutlak lebih penting daripada jarak.
- d. Tingkat kemiskinan sedikit lebih penting daripada jumlah KK.
- e. Tingkat kemiskinan lebih penting daripada jarak.
- f. Jumlah KK sedikit lebih penting daripada jarak.

Berikut ini contoh pembobotan kriteria untuk seleksi daerah penerima air bersih dengan menggunakan metode AHP yang dapat dilihat pada Tabel 3.3.

Tabel 3.3 Contoh Tabel Pembobotan Kriteria Seleksi Daerah Penerima Air Bersih

Menggunakan Metode AHP

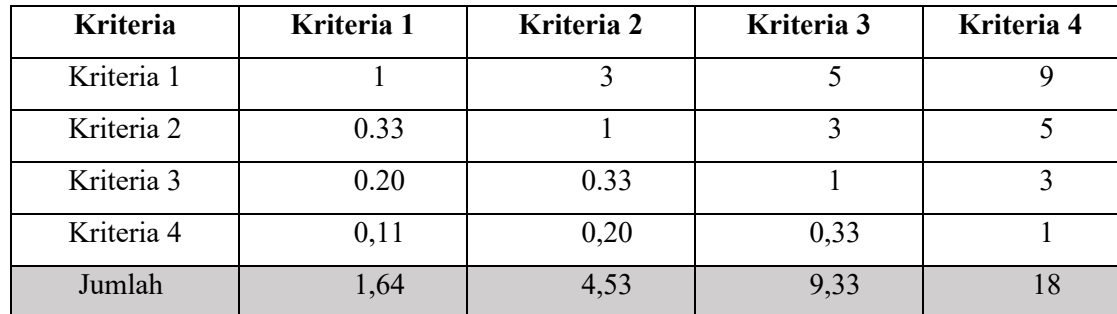

Keterangan :

Kriteria 1 : Tingkat Kekeringan Kriteria 2 : Tingkat Kemiskinan Kriteria 3 : Jumlah KK Kriteria 4 : Jarak

2. Normalisasi Bobot Kriteria dan Menghitung Nilai Jumlah Normalisasi Setelah membuat tabel bobot kriteria, kemudian dilakukan normalisasi bobot kriteria dan menghitung jumlah nilai normalisasi*.* Untuk hasil dari normalisasi bobot kriteria dapat dilihat pada Tabel 3.4

| Kriteria   | Kriteria 1 | Kriteria 2 | Kriteria 3 | Kriteria 4 | Jumlah |
|------------|------------|------------|------------|------------|--------|
| Kriteria 1 | 0,61       | 0,66       | 0,54       | 0,50       | 2,31   |
| Kriteria 2 | 0,20       | 0,22       | 0,32       | 0,28       | 1,02   |
| Kriteria 3 | 0,12       | 0,07       | 0,11       | 0,17       | 0,47   |
| Kriteria 4 | 0,07       | 0,04       | 0,04       | 0,06       | 0,20   |
| Jumlah     |            |            |            |            |        |

Tabel 3.4 Normalisasi Bobot Kriteria dan Nilai Jumlah Normalisasi

3. Menentukan Nilai Rata-Rata

Setelah melakukan normalisasi bobot kriteria dan menghitung jumlah nilai normalisasi, kemudian mencari rata-ratanya untuk mendapat nilai *eigen vector.* Untuk nilai rata-ratanya bisa dilihat pada Tabel 3.5.

Tabel 3.5 Nilai Rata-Rata

| <b>Kriteria</b> | Rata-rata |
|-----------------|-----------|
| Kriteria 1      | 0,58      |
| Kriteria 2      | 0,26      |
| Kriteria 3      | 0,12      |
| Kriteria 4      | 0,05      |

#### 4. Melakukan Uji Konsistensi (Sri Kusumadewi, 2006:94)

Setelah dilakukan perhitungan normalisasi dan mendapat nilai rata-ratanya (*eigen vector*), kemudian dilakukan uji konsistensi dengan tujuan untuk mengetahui apakah nilai yang didapatkan sebelumnya konsisten atau tidak. Langkah pertama yang dilakukan adalah menghitung nilai  $(A)(w^T)$ . Nilai  $(A)(w^T)$  bisa dilihat pada Tabel 3.6.

| $(A)(w^T)$ |
|------------|
| 2,39       |
| 1,05       |
| 0,47       |
| 0,20       |
|            |

Tabel 3.6 Hasil Kali Matriks

Setelah itu mencari nilai *t* dengan rumus seperti persamaan (3.1) sebagai berikut :

$$
t = \frac{1}{4} \left( \frac{2.39}{0.58} + \frac{1.05}{0.26} + \frac{0.47}{0.12} + \frac{0.20}{0.05} \right) = 4.08
$$
 (3.1)

Setelah didapatkan nilai *t*, kemudian menghitung indeks konsistensi dengan rumus  $CI =$  $t - n$  $\frac{n-n}{n-1}$ dimana nilai *n* adalah banyaknya kriteria. Kemudian didapatkan nilai sebagai berikut :  $CI = \frac{4,08-4}{4-1} = 0,03$ . Untuk nilai  $n = 4$ , maka *Random Index* (RI) adalah 0,9. Langkah terakhir adalah menghitung *Consistency Ratio* (CR) dengan rumus  $CR = \frac{CI}{RI} = \frac{0.03}{0.9} =$ 0,03. Maka matriks dikatakan konsisten karena nilainya  $\leq 0,1$ .

| N <sub>0</sub> | <b>Simbol</b> | Keterangan                                                 |
|----------------|---------------|------------------------------------------------------------|
|                |               | Nilai eigen maksimum dari matriks perbandingan berpasangan |
|                | (A)           | Matriks perbandingan                                       |
|                | $(w^T)$       | Vector prioritas                                           |

Tabel 3.7 Tabel Simbol

## 5. Perangkingan Menggunakan Metode *Simple Additive Weighting* (SAW)

Berikut ini adalah contoh kasus dengan beberapa alternatif untuk menentukan perangkingan. Perangkingan akan menggunakan metode *Simple Additive Weighting* (SAW). Sampel data titik lokasi calon penerima air bersih bisa dilihat pada Tabel 3..

| <b>Kode Alternatif</b> | Kriteria 1 | Kriteria 2     | Kriteria 3 | Kriteria 4 |
|------------------------|------------|----------------|------------|------------|
| T <sub>1</sub>         | 24         | 3              | 50         | 5          |
| T <sub>2</sub>         | 40         | 5              | 80         | 10         |
| T <sub>3</sub>         | 12         | 7              | 83         | 14         |
| T <sub>4</sub>         | 14         | 3              | 75         | 15         |
| T <sub>5</sub>         | 16         | $\overline{2}$ | 58         | 10         |
| T <sub>6</sub>         | 13         | 4              | 76         | 11         |
| T7                     | 16         | 5              | 90         | 12         |
| T <sub>8</sub>         | 14         | 8              | 59         | 18         |
| T <sub>9</sub>         | 17         | 9              | 65         | 12         |
| T10                    | 12         | 6              | 48         | 17         |

Tabel 3.8 Sampel Data Calon Penerima Air Bersih

Keterangan :

- $T1 =$ Titik Lokasi 1
- T2 = Titik Lokasi 2 T3 = Titik Lokasi 3

IIVER.

- T4 = Titik Lokasi 4
- T5 = Titik Lokasi 5
- T6 = Titik Lokasi 6
- T7 = Titik Lokasi 7
- T8 = Titik Lokasi 8
- T9 = Titik Lokasi 9
- T10 = Titik Lokasi 10

Untuk melakukan perangkingan dengan menggunakan metode SAW dengan bobot kriteria yang sudah ditentukan dari perhitungan metode AHP, langkah pertama yang dilakukan adalah membuat matriks keputusan. Berikut adalah matriks keputusan yang telah dibuat berdasarkan sampel data di atas dapat dilihat pada persamaan (3.2).

$$
\begin{bmatrix} 24 & 3 & 50 & 5 \\ 40 & 5 & 80 & 10 \\ 12 & 7 & 83 & 14 \\ 14 & 3 & 75 & 15 \\ 16 & 2 & 58 & 10 \\ 13 & 4 & 76 & 11 \\ 16 & 5 & 90 & 12 \\ 14 & 8 & 59 & 18 \\ 17 & 9 & 65 & 12 \\ 12 & 6 & 48 & 17 \end{bmatrix} (3.2)
$$

Setelah membuat matriks keputusan, kemudian melakukan normalisasi dari matriks di

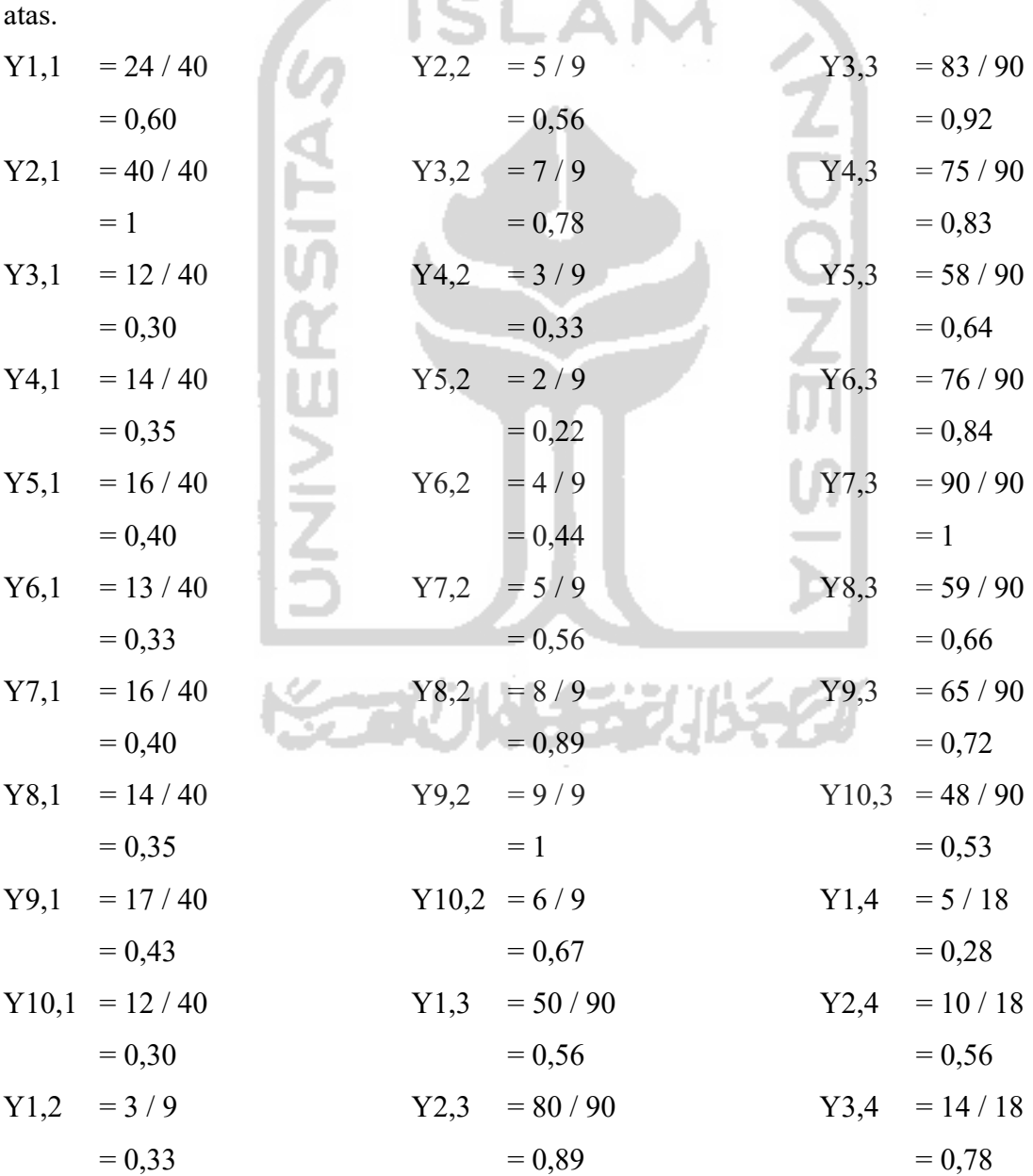

| \n $\begin{aligned}\n Y4,4 &= 15 / 18 \\  &= 0,83 \\  Y5,4 &= 10 / 18\n \end{aligned}$ \n | \n $\begin{aligned}\n Y6,4 &= 11 / 18 \\  &= 0,61 \\  Y7,4 &= 12 / 18 \\  &= 0,67\n \end{aligned}$ \n | \n $\begin{aligned}\n Y8,4 &= 18 / 18 \\  &= 1 \\  Y9,4 &= 12 / 18 \\  &= 0,67 \\  Y10,4 &= 17 / 18 \\  &= 0,94\n \end{aligned}$ \n |
|-------------------------------------------------------------------------------------------|----------------------------------------------------------------------------------------------------|----------------------------------------------------------------------------------------------------|
|-------------------------------------------------------------------------------------------|----------------------------------------------------------------------------------------------------|----------------------------------------------------------------------------------------------------|

Setelah melakukan normalisasi, kemudian dibuat matriks normalisasi seperti persamaan (3.3) dibawah ini.

$$
\begin{bmatrix}\n0,60\ 0,33\ 0,56\ 0,28 \\
1,00\ 0,56\ 0,89\ 0,56 \\
0,30\ 0,78\ 0,92\ 0,78 \\
0,35\ 0,33\ 0,83\ 0,83 \\
0,40\ 0,22\ 0,64\ 0,56 \\
0,33\ 0,44\ 0,84\ 0,61 \\
0,40\ 0,56\ 1,00\ 0,67 \\
0,35\ 0,89\ 0,66\ 1,00 \\
0,43\ 1,00\ 0,72\ 0,67 \\
0,30\ 0,67\ 0,53\ 0,94\n\end{bmatrix}
$$
\n(3.3)

Setelah membuat matriks normalisasi, kemudian dilakukan pencarian keputusan dan ratarata rangking. Proses ini akan dihitung menggunakan rata-rata bobot prioritas yang telah diperoleh saat melakukan perhitungan dengan menggunakan metode AHP.

T1 = (0,60 \* 0,58) + (0,33 \* 0,26) + (0,56 \* 0,12) + (0,28 \* 0,05) = 0,51 T2 = (1 \* 0,58) + (0,56 \* 0,26) + (0,89 \* 0,12) + (0,56 \* 0,05) = 0,85 T3 = (0,30 \* 0,58) + (0,78 \* 0,26) + (0,92 \* 0,12) + (0,78 \* 0,05) = 0,52 T4 = (0,35 \* 0,58) + (0,33 \* 0,26) + (0,83 \* 0,12) + (0,83 \* 0,05) = 0,43 T5 = (0,40 \* 0,58) + (0,22 \* 0,26) + (0,64 \* 0,12) + (0,56 \* 0,05) = 0,39 T6 = (0,33 \* 0,58) + (0,44 \* 0,26) + (0,84 \* 0,12) + (0,61 \* 0,05) = 0,43 T7 = (0,60 \* 0,40) + (0,56 \* 0,26) + (1 \* 0,12) + (0,67 \* 0,05) = 0,52 T8 = (0,35 \* 0,58) + (0,89 \* 0,26) + (0,66 \* 0,12) + (1 \* 0,05)

28

$$
= 0,56
$$
  
\n
$$
T9 = (0,43 * 0,58) + (1 * 0,26) + (0,72 * 0,12) + (0,67 * 0,05)
$$
  
\n
$$
= 0,62
$$
  
\n
$$
T10 = (0,30 * 0,58) + (0,67 * 0,26) + (0,53 * 0,12) + (0,94 * 0,05)
$$
  
\n
$$
= 0,45
$$

Dari perhitungan di atas, dapat disusun perangkingan dari setiap alternatif yang ada, nilai tertinggi diurutkan sebagai berikut:

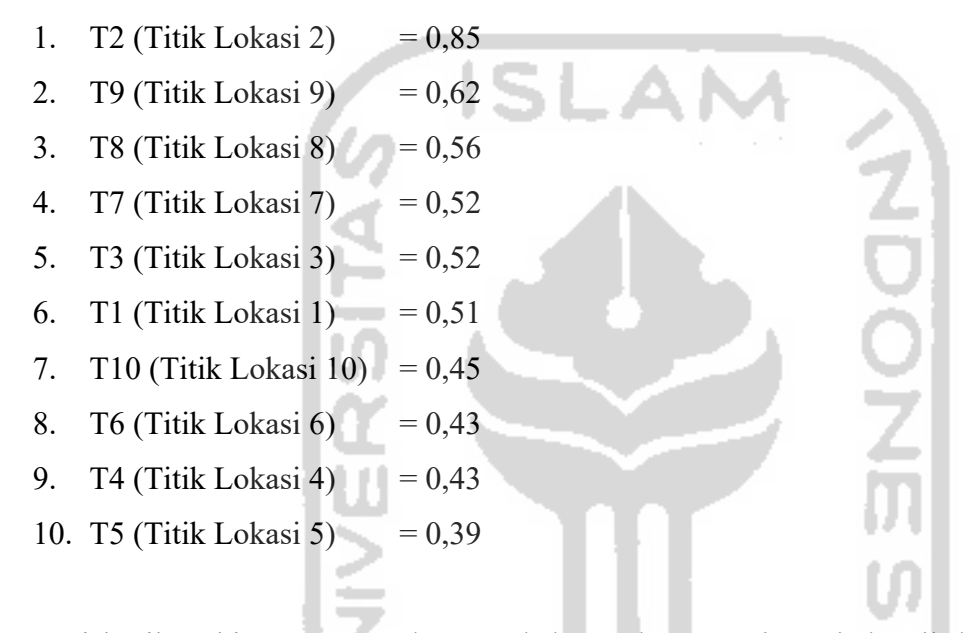

Dari hasil perhitungan contoh sampel data calon penerima air bersih bisa disimpulkan bahwa Titik Lokasi 2 merupakan calon daerah yang paling membutuhkan air bersih, kemudian diikuti Titik Lokasi 9, Titik Lokasi 8, Titik Lokasi 7, Titik Lokasi 3, Titik Lokasi 1, Titik Lokasi 10, Titik Lokasi 6, Titik Lokasi 4, dan terakhir Titik Lokasi 5.

### **3.4 Analisis Kebutuhan Sistem**

Berdasarkan metode penelitian, didapatkan beberapa kebutuhan sistem yang akan digunakan untuk membantu dalam merancang sistem pendukung keputusan. Berikut adalah gambaran umum sistem yang akan dibangun berupa kebutuhan *input* (masukan), kebutuhan proses, kebutuhan *output* (keluaran), dan kebutuhan *interface* (antarmuka).

#### **3.4.1 Kebutuhan Masukan (input)**

Kebutuhan masukan pada sistem pendukung keputusan seleksi daerah yang mengalami kekeringan yaitu:

# *a. Input Login*

*Input login* merupakan *input* (masukan) yang dilakukan untuk dapat masuk ke dalam sistem oleh *decision maker* maupun *admin* berupa *username* dan *password*.

# b. *Input* Data Alternatif

*Input* data alternatif merupakan *list* atau daftar alternatif yang akan diberikan air bersih. Seorang *decision maker* dan *admin* yang sudah masuk ke dalam sistem dapat melakukan penambahan data alternatif berupa nama alternatif, nama kecamatan, nama kabupaten, dan status penerimaan bantuan sebelumnya.

c. *Input* Data Kriteria

*Input* data kriteria merupakan *list* atau daftar kriteria-kriteria apa saja yang akan dijadikan pertimbangan untuk melakukan seleksi. *Decision maker* dapat melakukan penambahan kriteria berupa nama kriteria dan keterangan.

d. *Input* Nilai Perbandingan Berpasangan *Input* nilai perbandingan berpasangan di mana seorang *decision maker* yang sudah masuk ke dalam sistem dapat menentukan nilai perbandingan berpasangan antar kriteria. Kemudian akan didapatkan bobot kriteria menggunakan metode AHP.

e. *Input* Nilai Alternatif

*Input* nilai alternatif merupakan list alternatif yang sudah dimasukkan sebelumnya ke dalam sistem dan seorang *decision maker* atau *admin* harus melakukan *input* nilai alternatif untuk mendapatkan perhitungan dan perangkingan menggunakan metode SAW.

## **3.4.2 Kebutuhan Proses**

Kebutuhan proses pada sistem pendukung keputusan seleksi daerah kekeringan yaitu:

AL 222

- a. Proses *Login* Proses *login* digunakan untuk melakukan proses dengan memvalidasi seorang *decision maker* atau *admin* yang akan masuk ke dalam sistem.
- b. Proses Tambah Data Alternatif

Proses tambah data alternatif merupakan proses penambahan data alternatif wilayah yang akan diberikan air bersih.

- c. Proses Tambah Data Kriteria Proses tambah data kriteria merupakan proses penambahan data kriteria ke dalam sistem.
- d. Proses Tambah Nilai Perbandingan Berpasangan

Proses tambah nilai perbandingan berpasangan merupakan proses penambahan nilai berpasangan antar kriteria yang menghasilkan bobot kriteria menggunakan metode AHP.

- e. Proses Tambah Nilai Alternatif Proses tambah nilai alternatif merupakan proses penambahan nilai pada masing-masing alternatif yang sudah dibuat sebelumnya kemudian diproses untuk dilakukan perangkingan menggunakan metode SAW.
- f. Proses Perhitungan

Merupakan proses perhitungan untuk nilai yang sudah didapatkan dari bobot kriteria dan nilai alternatif. Proses perhitungan tersebut menggunakan metode AHP untuk perhitungan bobot kriteria dan metode SAW untuk melakukan perangkingan.

## **3.4.3 Kebutuhan Keluaran (output)**

a. Informasi Login

Merupakan informasi yang ditampilkan ketika *decision maker* maupun *admin* berhasil atau gagal pada saat melakukan *login* ke dalam sistem.

b. Informasi Alternatif

Merupakan informasi data alternatif setelah seorang *decision maker* atau *admin* melakukan *input* data alternatif.

## c. Informasi Kriteria

Merupakan informasi data kriteria setelah seorang *decision maker* melakukan *input* data kriteria.

d. Informasi Nilai Perbandingan Berpasangan Kriteria

Merupakan informasi mengenai tingkat kepentingan antar kriteria yang akan dimasukkan oleh seorang *decision make*r ke dalam sistem.

e. Informasi Hasil Seleksi

Merupakan informasi berupa hasil perhitungan semua alternatif, dan untuk bobot kriteria didapatkan dengan menggunakan perhitungan metode AHP sedangkan pada saat perangkingan alternatif menggunakan metode SAW.

f. Riwayat Seleksi

Merupakan informasi mengenai alternatif-alternatif yang sudah dipilih dari hasil seleksi agar kemudian hari dapat dilihat kembali dan dijadikan pertimbangan dalam memilih.

#### **3.4.4 Kebutuhan Antarmuka (interface)**

a. Halaman *Login*

Merupakan tampilan pada saat seorang *decision maker* atau *admin* melakukan login.

b. Halaman Beranda (*dashboard*)

Merupakan tampilan pada saat seorang *decision maker* atau *admin* berhasil *login* ke dalam sistem. Halaman ini memuat tampilan logo ACT dan nama sistem pendukung keputusan ini.

c. Halaman Alternatif

Pada halaman ini, terdapat daftar alternatif lokasi atau daerah mana yang yang akan diberikan bantuan air bersih.

d. Halaman Kriteria

Pada halaman ini, terdapat daftar kriteria apa saja yang dijadikan pertimbangan saat melakukan seleksi.

- e. Halaman Perbandingan Kriteria Pada halaman ini, terdapat tampilan untuk *decision maker* agar dapat memilih nilai perbandingan antar kriteria berdasarkan tingkat kepentingan kriteria.
- f. Halaman Nilai Alternatif Pada halaman ini, terdapat tampilan untuk *decision maker* untuk memasukkan nilai alternatif berdasarkan data yang didapatkan dari ACT.
- g. Halaman Hasil Seleksi Alternatif

Halaman ini akan menampilkan hasil yang berupa alternatif yang sudah dirangking. Hasil dari alternatif didapatkan dari perhitungan menggunakan metode AHP untuk pembobotan dan metode SAW untuk melakukan perangkingan.

h. Halaman Riwayat Seleksi

Halaman ini akan menampilkan alternatif-alternatif yang sudah dilipih dari hasil seleksi untuk dijadikan pertimbangan ke depannya dalam memilih.

## **3.5 Proses Bisnis**

Proses bisnis dapat artikan sebagai kumpulan aktivitas yang terstruktur untuk mencapai hasil dan tujuan tertentu. Pada sistem pendukung keputusan penerima bantuan air bersih ini, proses bisnis berawal dari pimpinan ataupun *admin* memasukkan data alternatif ke dalam sistem yang berupa nama lokasi penerima bantuan dan status bantuan. Kemudian pimpinan melakukan penambahan kriteria yang sesuai dengan kebutuhan. Setelah data kriteria dimasukkan ke dalam sistem, hanya seorang pimpinan yang dapat menentukan bobot antar kriteria. Bobot antar kriteria dihitung oleh sistem menggunakan metode *Analytical Hierarchy Process* (AHP). Setelah itu, pimpinan ataupun *admin* dapat melakukan *input* nilai masingmasing alternatif. Setelah itu sistem akan menyimpan data alternatif dan melakukan perhitungan menggunakan metode *Simple Additive Weighting* (SAW). Seorang pimpinan ataupun *admin* dapat melihat hasil perhitungan serta melakukan pemilihan data untuk dapat dimasukkan ke bagian riwayat seleksi. Hal ini dilakukan agar ketika nanti seorang pimpinan ataupun *admin* ingin melakukan perbandingan terhadap nilai masing-masing alternatif yang dipilih. Proses bisnis sistem dapat dilihat pada Gambar 3.2.

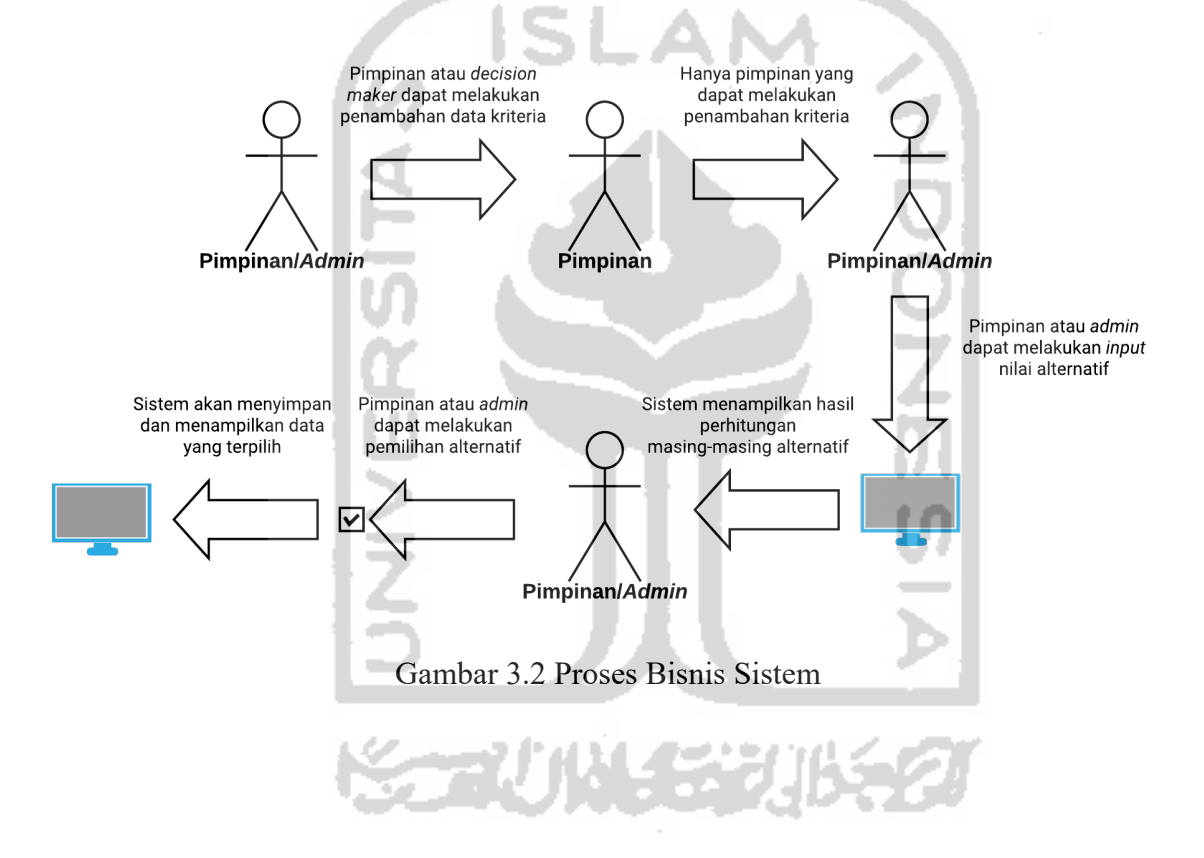

# **BAB IV PERANCANGAN**

## **4.1 Perancangan Use Case Diagram (UCD)**

Membuat *Use Case Diagram* merupakan salah satu cara yang dilakukan untuk menggambarkan bagaimana sistem itu akan digunakan. Dengan membuat *Use Case Diagram*, dapat diketahui interaksi antara pengguna (*user*) dengan sistem yang dibuat. Dengan mendeskripsikan tipe-tipe interaksi antar pengguna dengan sistem, dapat diketahui juga bagaimana sistem itu dipakai. Berikut adalah *Use Case Diagram* dari Sistem Pendukung Keputusan Seleksi Daerah Kekeringan, dan dapat dilihat pada Gambar 4.1.

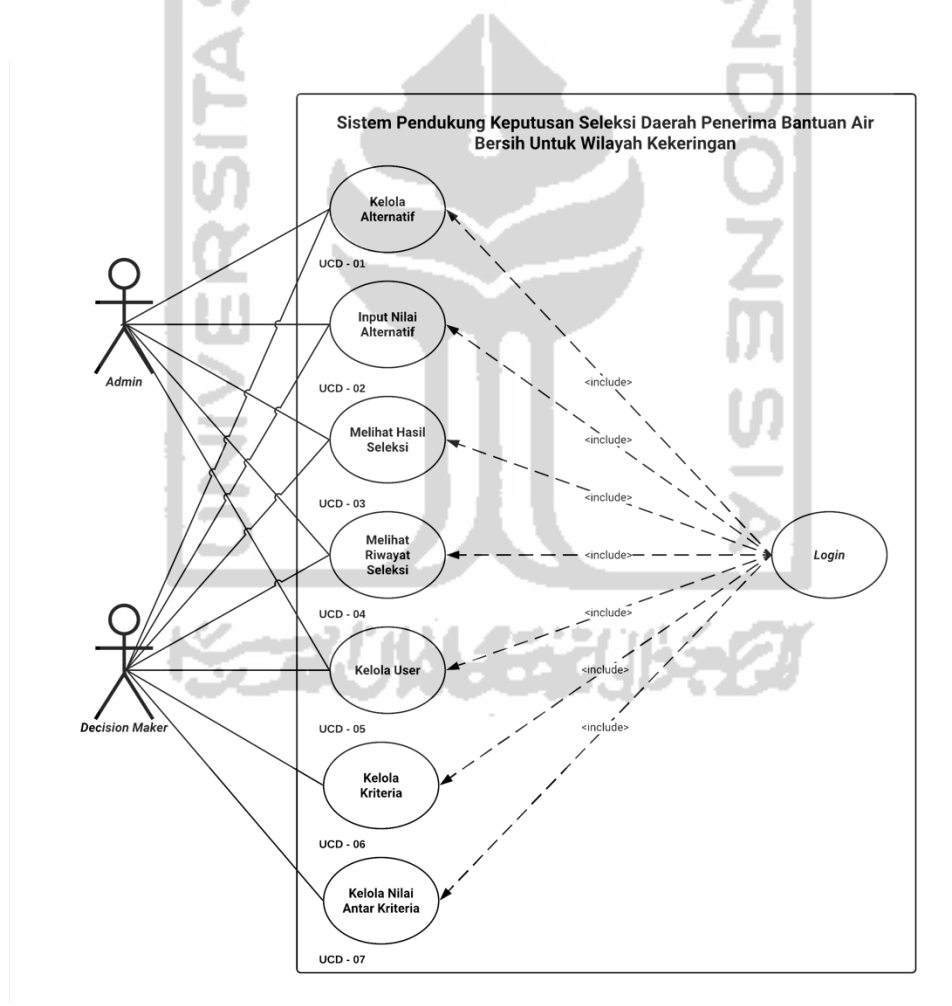

Gambar 4.1 *Use Case Diagram*

Pada *Use Case Diagram* di atas, sistem pendukung keputusan seleksi daerah kekeringan mempunyai 2 aktor yang berperan sebagai Karyawan (*admin*) dan Pimpinan (*decision maker*). Seorang *admin* dapat mengelola data seperti menambah atau menghapus data yang sudah ada, menambah alternatif, mengisi nilai alternatif, melihat hasil, dan melihat riwayat seleksi.

Sedangkan untuk Pimpinan atau *decision maker* mempunyai akses penuh terhadap sistem, yaitu dapat melakukan semua yang *admin* dapat lakukan dan juga dapat melakukan penambahan atau penghapusan kriteria serta mengolola nilai perbandingan berpasangan antar kriteria. Penomoran dan penamaan *use case diagram* yang dibuat di atas dapat dilihat pada Tabel 4.1 di bawah ini.

| N <sub>0</sub> | <b>Use Case Diagram</b>     |  |
|----------------|-----------------------------|--|
| $\mathbf{1}$   | Kelola Alternatif           |  |
| 2              | Input Nilai Alternatif      |  |
| 3              | Melihat Hasil Seleksi       |  |
| 4              | Melihat Riwayat Seleksi     |  |
| 5              | Kelola User                 |  |
| 6              | Menambah Kriteria           |  |
|                | Kelola Nilai Antar Kriteria |  |
|                |                             |  |

Tabel 4.1 Aturan dan Penamaan UCD (*Use Case Diagram*)

## **4.2 Perancangan** *Activity Diagram*

Activity Diagram merupakan gambaran aktivitas-aktivitas dan alur apa saja yang terjadi pada sistem yang dibangun. Berikut ini adalah aktivitas apa saja yang ada pada sistem ini:

*a. Activity Diagram Login*

Pada *activity diagram login*, sistem akan menampilkan halaman untuk masuk ke dalam sistem (*login*). Seorang *admin* atau *decision maker* harus memasukkan informasi berupa *username* dan *password* terlebih dahulu untuk bisa masuk ke dalam sistem. Apabila pengguna memasukkan data dengan benar, maka sistem akan menampilkan pesan berhasil dan berlanjut untuk menuju ke halaman utama sistem atau beranda, dan apabila salah maka sistem akan menampilkan pesan *error* karena data yang dimasukkan tidak benar dan harus mengisi kembali. Untuk *activity diagram* halaman login bisa dilihat pada Gambar 4.2 di bawah ini.

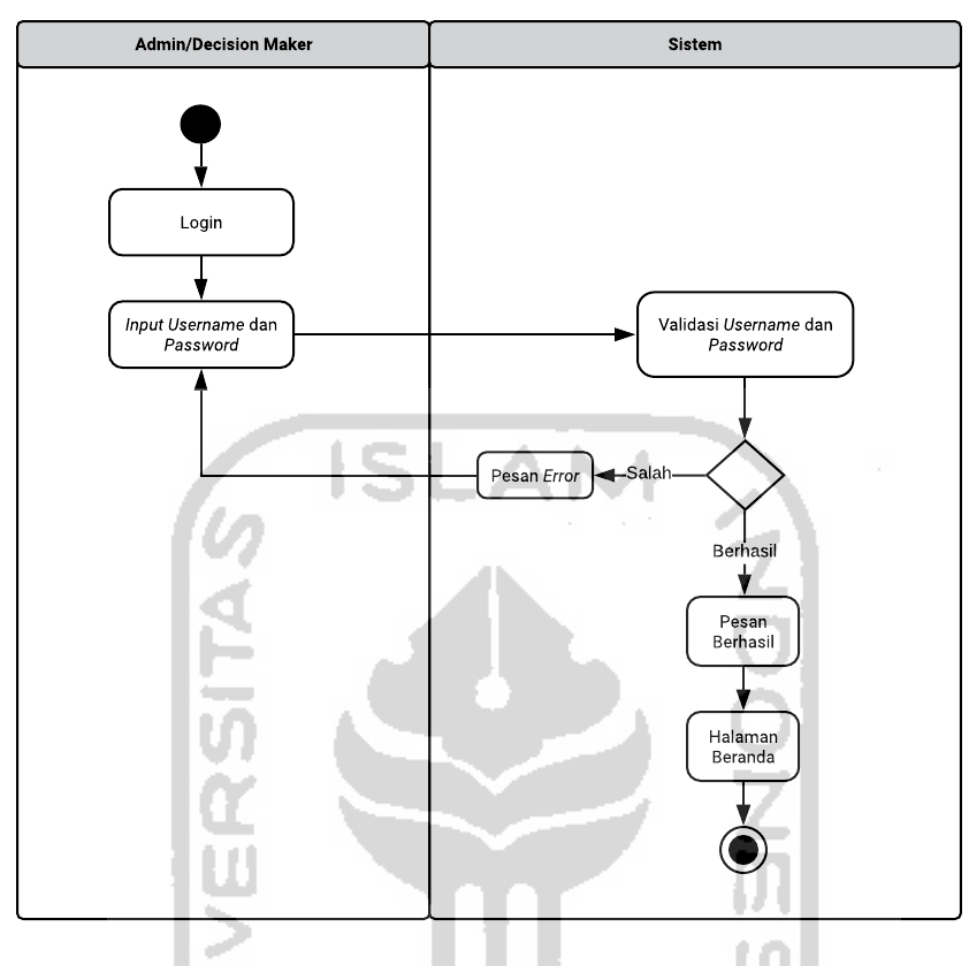

Gambar 4.2 *Activity Diagram Login*

# b. *Activity Diagram* Kelola Alternatif

Pada *activity diagram* kelola alternatif ini, para *decision maker* yang menggunakan aplikasi ini dapat melakukan penambahan data untuk daerah alternatif mana saja yang akan dilakukan seleksi daerah kekeringan. *Decision maker* juga dapat melakukan ubah data apabila terjadi kesalahan dan juga dapat melakukan penghapusan data jika alternatif yang dimasukan tidak ingin dimasukkan. Data-data yang sudah dimasukkan akan disimpan ke dalam *database* sistem. *Activity diagram* kelola alternatif bisa dilihat pada Gambar 4.3 di bawah ini.

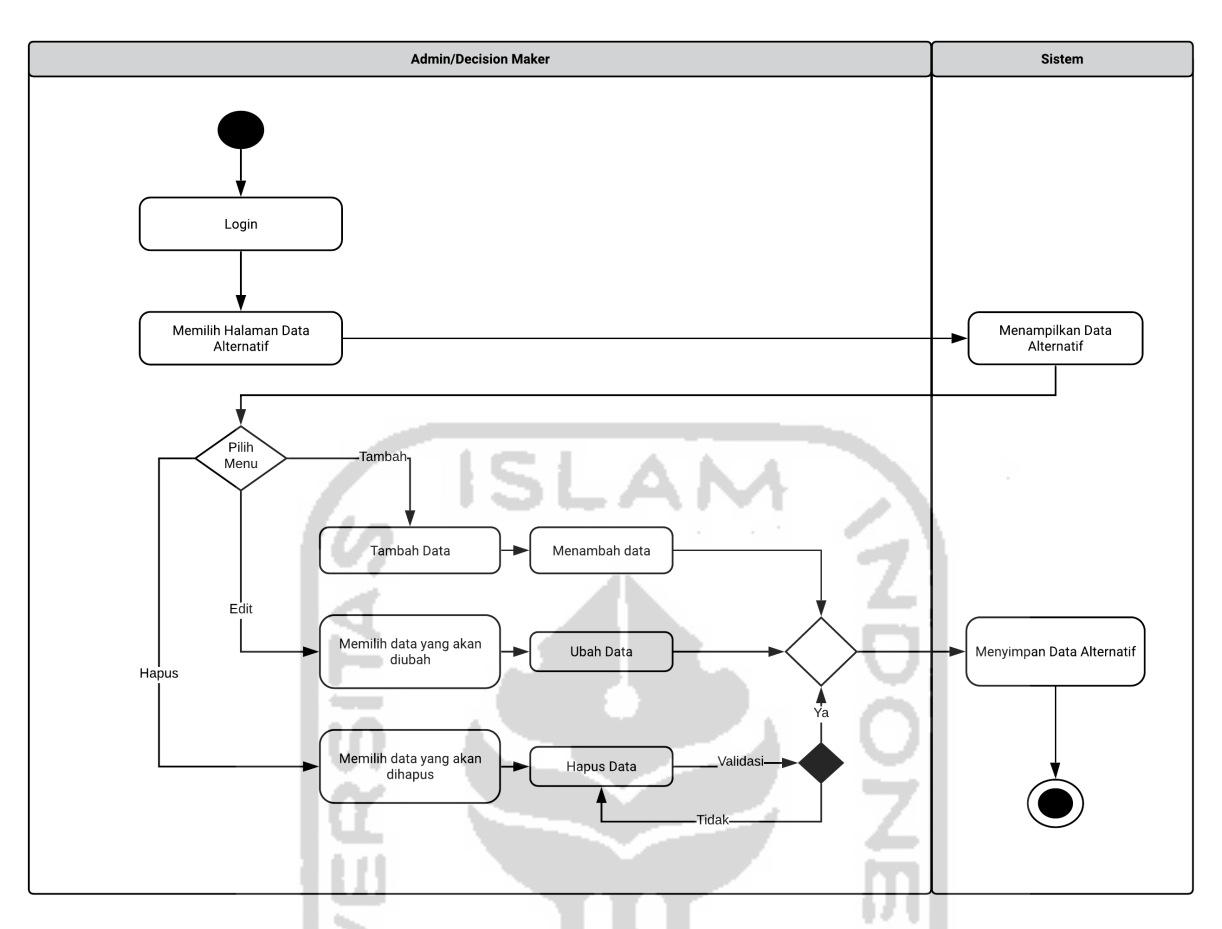

Gambar 4.3 *Activity Diagram* Kelola Alternatif

c. *Activity Diagram* Kelola Kriteria

Pada *activity diagram* kelola kriteria, hanya seorang *decision maker* yang dapat melakukan penambahan data berupa kriteria apa saja yang akan digunakan untuk proses seleksi daerah kekeringan. Selain itu, *decision maker* juga dapat melakukan pengubahan data apabila data kriteria yang dimasukkan salah atau melakukan penghapusan data apabila data kriteria tidak ingin digunakan. *Activity diagram* kelola kriteria dapat dilihat pada Gambar 4.4 di bawah ini.

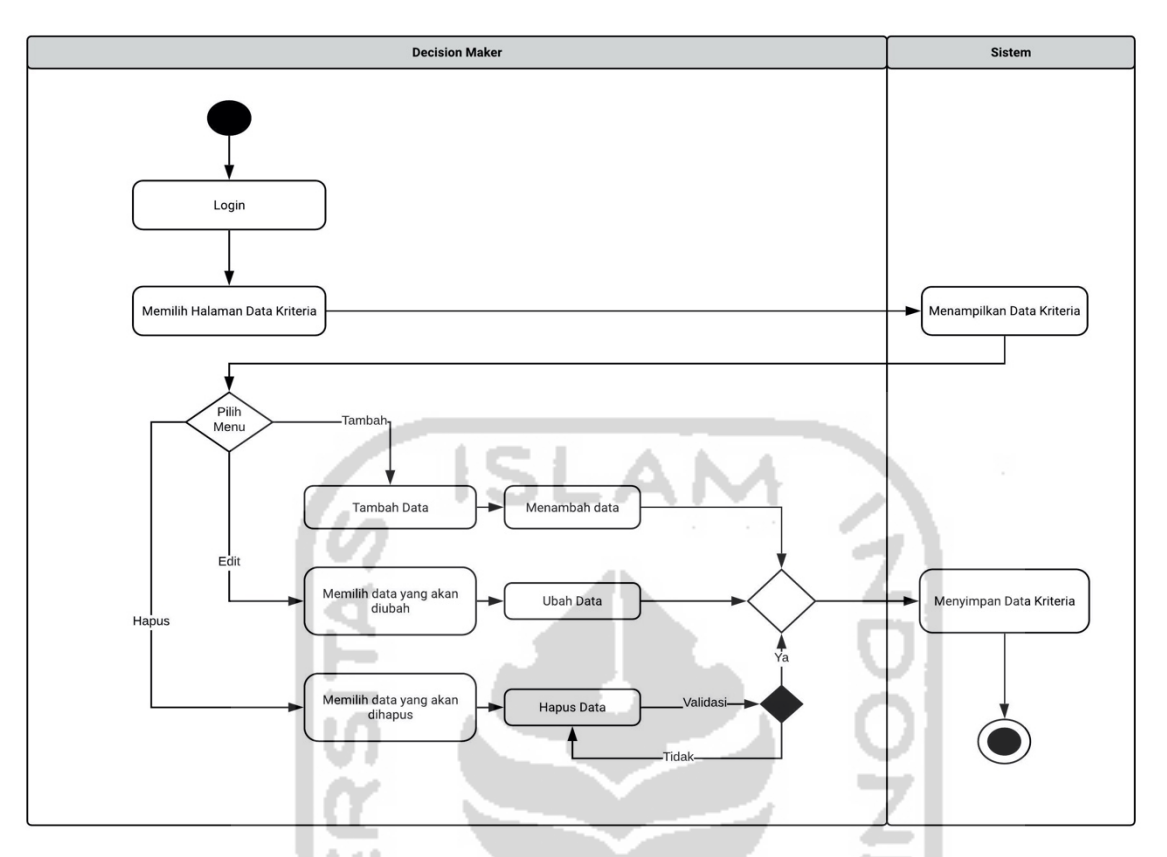

Gambar 4.4 *Activity Diagram* Kelola Kriteria

d. *Activity Diagram* Kelola Nilai Kriteria

Pada bagian *activity diagram* kelola nilai kriteria, hanya seorang *decision maker* yang dapat melakukan penentuan nilai perbandingan kriteria yang nantinya akan digunakan untuk menentukan bobot antar kriteria. *Activity diagram* kelola nilai kriteria bisa dilihat pada Gambar 4.5 di bawah ini.

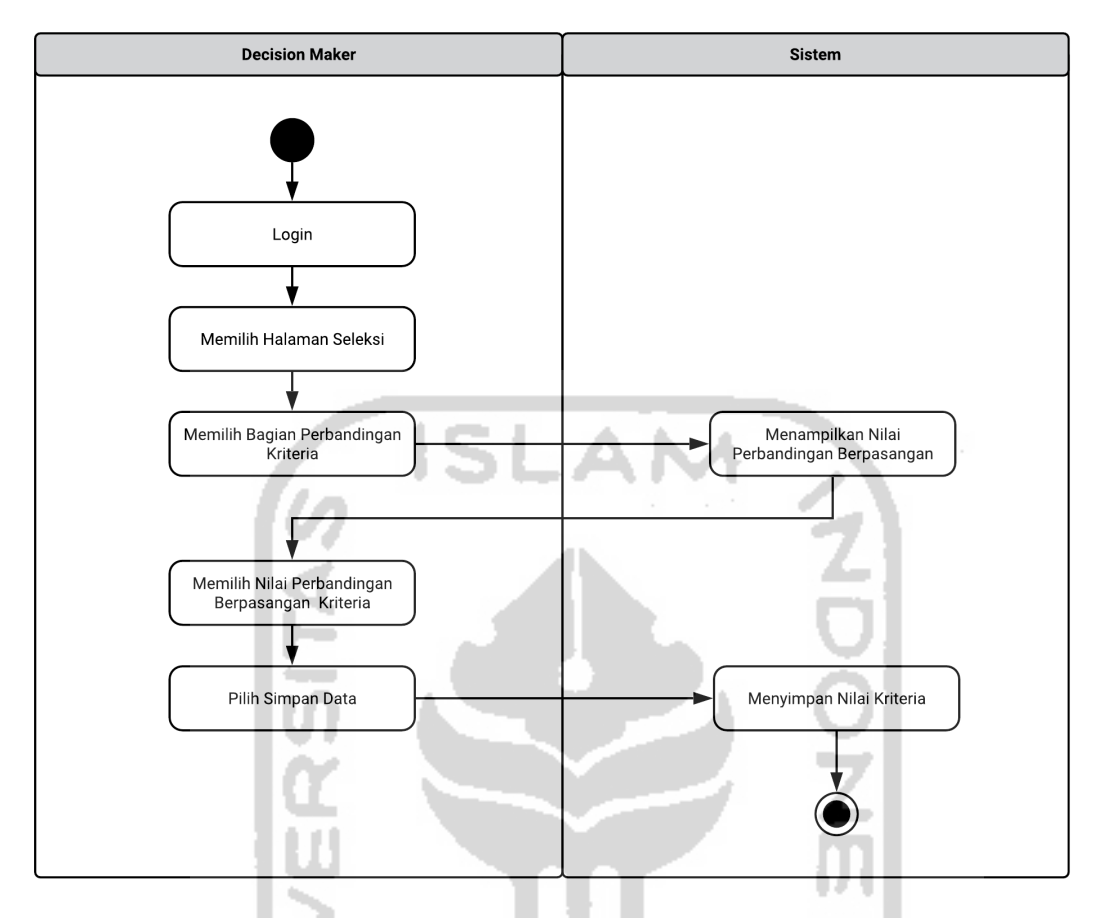

Gambar 4.5 *Activity Diagram* Kelola Nilai Kriteria

e. *Activity Diagram* Kelola Nilai Alternatif

Pada bagian *Activity Diagram* Kelola Nilai Alternatif, *admin* maupun *decision maker* dapat melakukan pengisian nilai pada masing-masing alternatif sesuai dengan kriteria yang sudah ditentukan sebelumnya. *Activity Diagram* Kelola Nilai Alternatif bisa dilihat pada Gambar 4.6 di bawah ini.

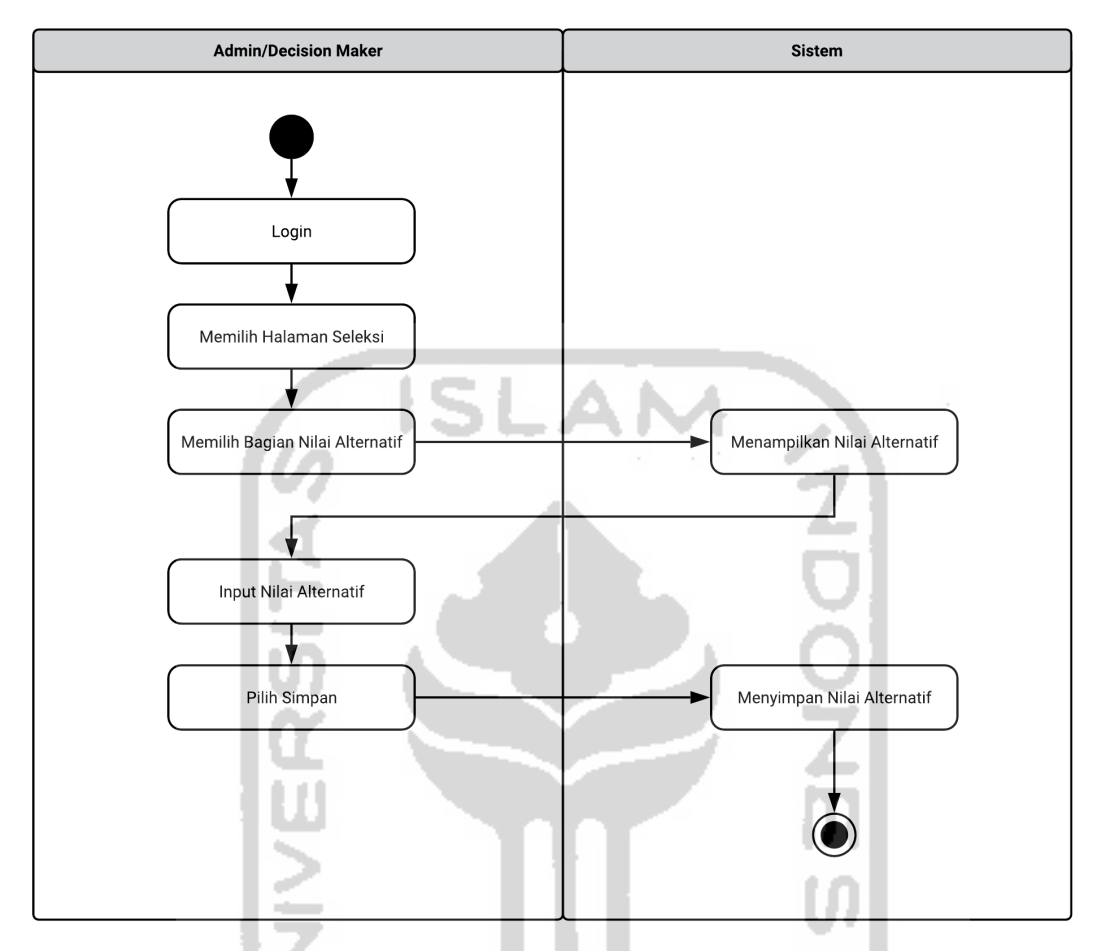

Gambar 4.6 Activity Diagram Kelola Nilai Alternatif

# f. *Activity Diagram* Hasil Seleksi

Pada *activity diagram* hasil seleksi akan menampilkan data berupa nama alternatif, nama kecamatan, nama kabupaten, nilai pada masing-masing kriteria pada alternatif serta menampilkan rangking di setiap alternatif. *Activity Diagram* Hasil Seleksi bisa dilihat pada Gambar 4.7 di bawah ini.

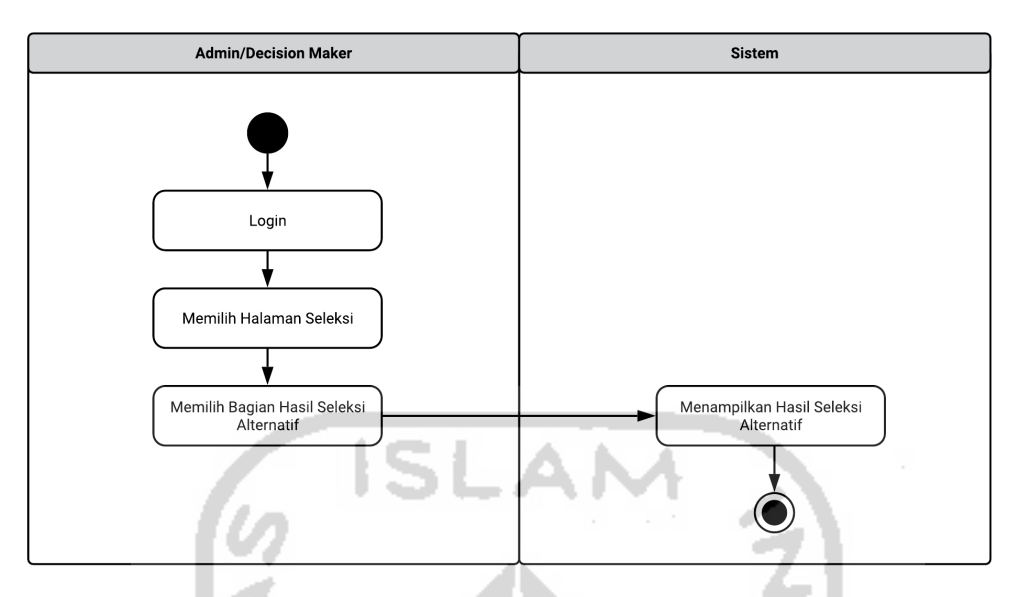

Gambar 4.7 *Activity Diagram* Hasil Seleksi

# g. *Activity Diagram* Kelola *Password*

Pada bagian *Activity Diagram* Kelola *Password*, *admin* maupun *decision maker* dapat melakukan perubahan *password* sesuai dengan keinginan. Sebelum itu *admin* atau *decision maker* harus melakukan pengisian *password* lama terlebih dahulu dan setelah itu baru memasukkan *password* baru. Akan ada verifikasi untuk *password* yang baru, apabila salah maka harus mengulang pengisian ulang, dan jika benar maka *password* akan berubah dan tersimpan ke dalam *database*. *Activity Diagram* Kelola *Password* bisa dilihat pada Gambar 4.8 di bawah ini.

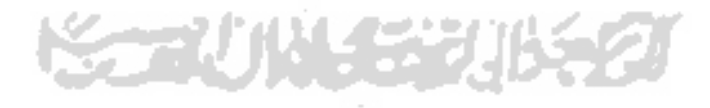

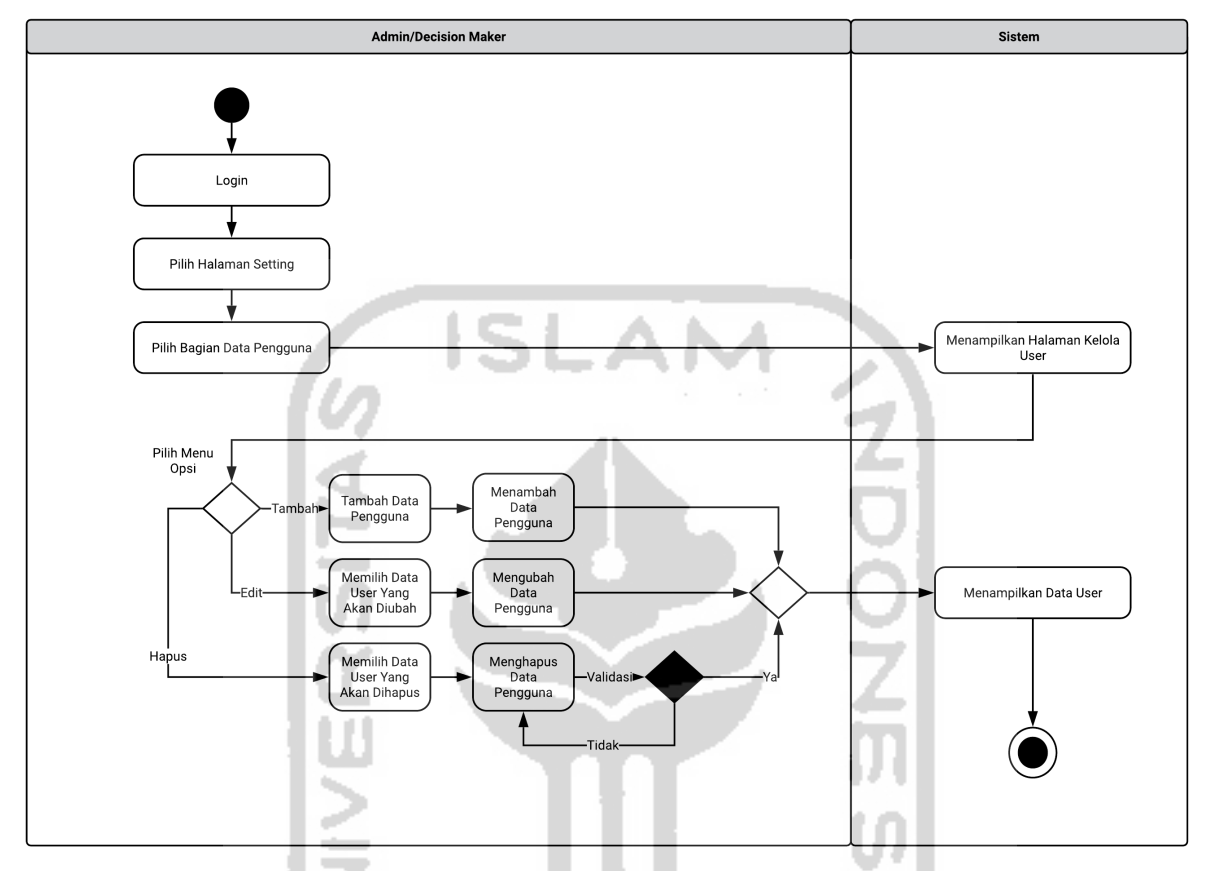

Gambar 4.8 *Activity Diagram* Kelola *Password*

# **4.3 Perancangan Basis Data (Database)**

# **4.3.1 Struktur Tabel**

a. Tabel Pengguna

Tabel pengguna berfungsi untuk menyimpan data user yang akan digunakan untuk login ke dalam sistem. Struktur tabel bisa dilihat pada Tabel 4.2.

| <b>Field</b> | <b>Type</b> | Keterangan  |
|--------------|-------------|-------------|
| id pengguna  | INT(11)     | Primary key |
| nama         | VARCHAR(50) | Not Null    |
| no telp      | VARCHAR(15) | Not Null    |
| username     | VARCHAR(20) | Not Null    |

Tabel 4.2 Tabel Pengguna

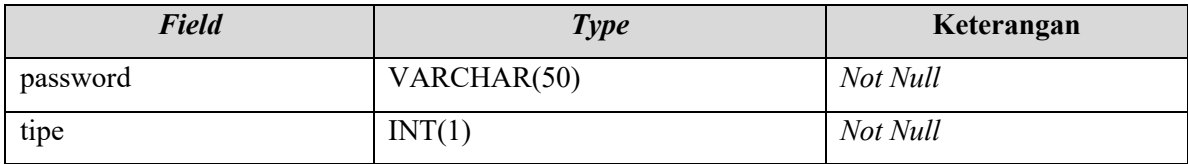

# b. Tabel Alternatif

Tabel alternatif berfungsi untuk menyimpan data berupa alternatif wilayah yang akan diberikan bantuan air bersih. Struktur tabel tersebut dapat dilihat pada Tabel 4.3.

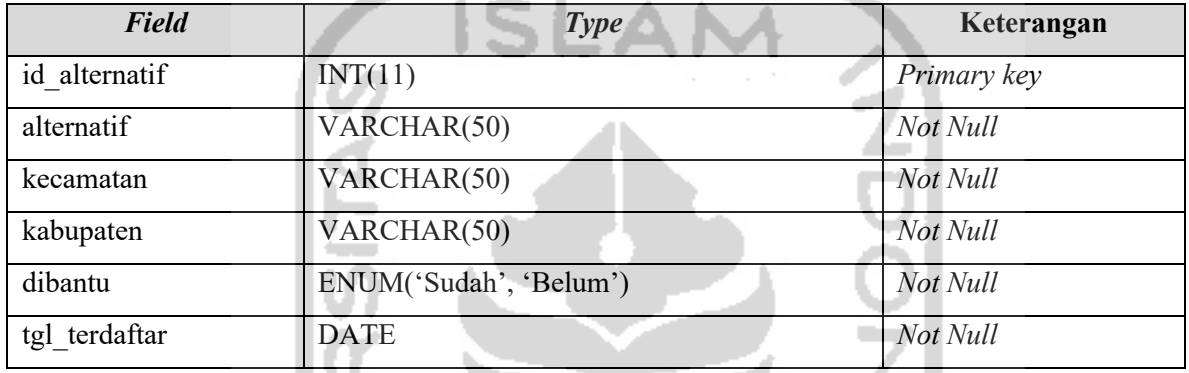

#### Tabel 4.3 Tabel Alternatif

## c. Tabel Kritera

Ш

Tabel kriteria berfungsi untuk menyimpan data berupa kriteria apa saja yang akan dipertimbangkan dalam melakukan seleksi. Struktur tabel tersebut dapat dilihat pada Tabel 4.4.

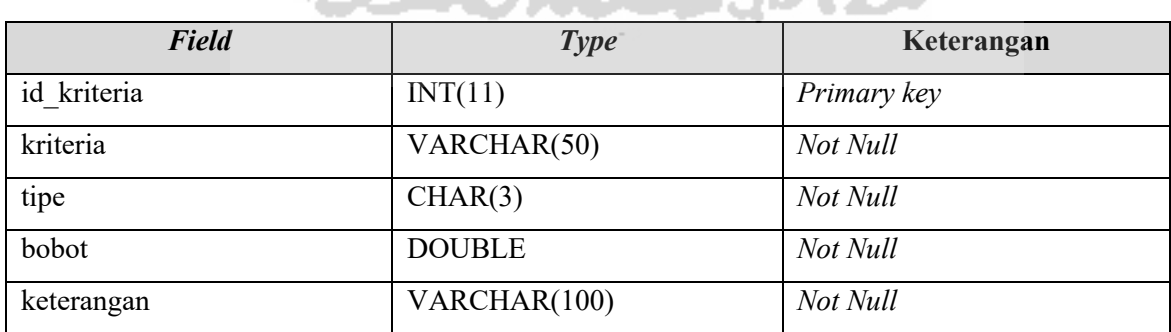

# Tabel 4.4 Tabel Kriteria

## d. Tabel Nilai Berpasangan

Tabel ini berfungsi untuk menyimpan data berupa nilai berpasangan antar kriteria. Struktur tabel tersebut bisa dilihat pada Tabel 4.5.

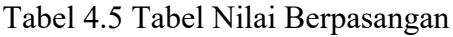

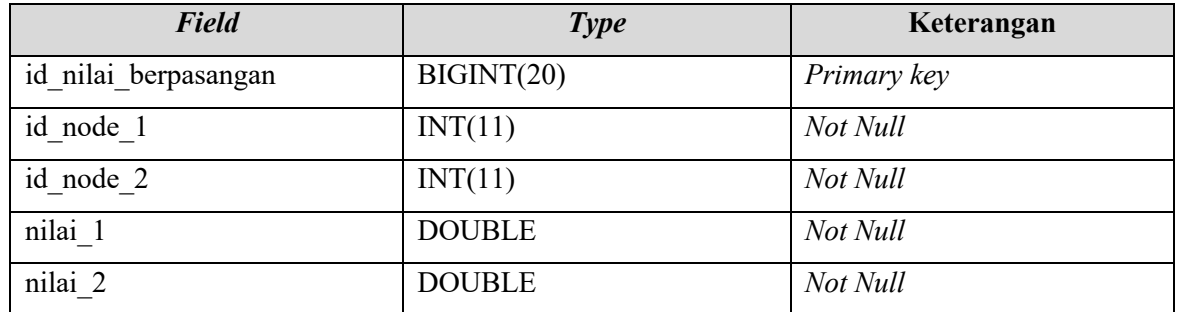

e. Tabel Nilai *Eigen*

Tabel ini berfungsi untuk menyimpan data berupa *eigen value* dari perhitungan yang dilakukan dengan metode AHP. Struktur tabel tersebut bisa dilihat pada Tabel 4.6.

Tabel 4.6 Tabel Nilai *Eigen*

| <b>Field</b>   | <b>Type</b>   | Keterangan  |
|----------------|---------------|-------------|
| id nilai eigen | INT(11)       | Primary key |
| id node 0      | INT(11)       | Not Null    |
| id node        | INT(11)       | Not Null    |
| nilai          | <b>DOUBLE</b> | Not Null    |

f. Tabel Nilai Kriteria

Tabel ini berfungsi untuk menyimpan data berupa nilai kriteria. Struktur tabel tersebut bisa dilihat pada Tabel 4.7.

Tabel 4.7 Tabel Nilai Kriteria

| Field             | <b>Type</b>   | Keterangan  |
|-------------------|---------------|-------------|
| id nilai kriteria | BIGINT(20)    | Primary key |
| id alternatif     | INT(11)       | Foreign key |
| id kriteria       | INT(11)       | Foreign key |
| nilai             | <b>DOUBLE</b> | Not Null    |

## g. Tabel Nilai Normal

Tabel ini berfungsi untuk menyimpan data berupa nilai normalisasi dari nilai kriteria sebelumnya. Struktur tabel tersebut bisa dilihat pada Tabel 4.8.

Tabel 4.8 Tabel Nilai Normalisasi

| <b>Field</b>      | <b>Type</b>   | Keterangan  |
|-------------------|---------------|-------------|
| id nilai normal   | BIGINT(20)    | Primary key |
| id nilai kriteria | BIGINT(20)    | Foreign key |
| nilai             | <b>DOUBLE</b> | Not Null    |

## h. Tabel Nilai *Random Index*

Tabel ini berfungsi untuk menyimpan data berupa nilai *random index* berdasarkan jumlah kriteria. Struktur tabel tersebut bisa dilihat pada Tabel 4.9.

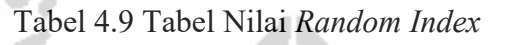

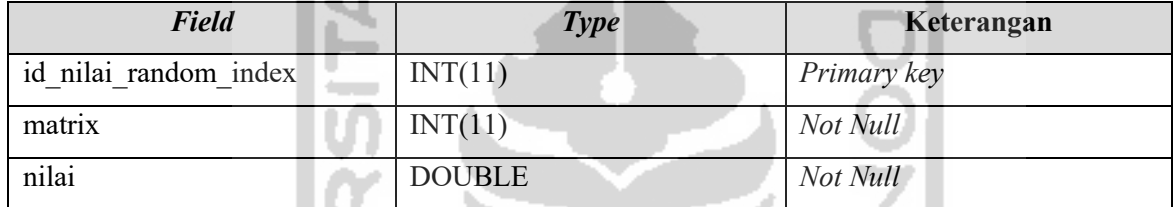

# i. Tabel Nilai Terbobot

Tabel ini berfungsi untuk menyimpan data berupa nilai terbobot dari setiap kriteria. 14 Struktur tabel tersebut bisa dilihat pada Tabel 4.10.

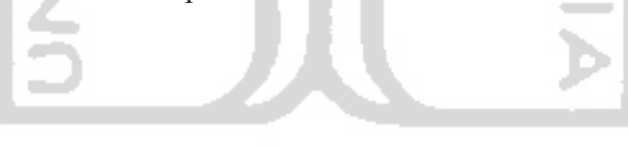

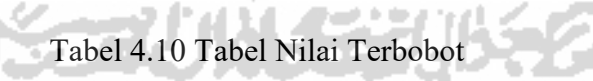

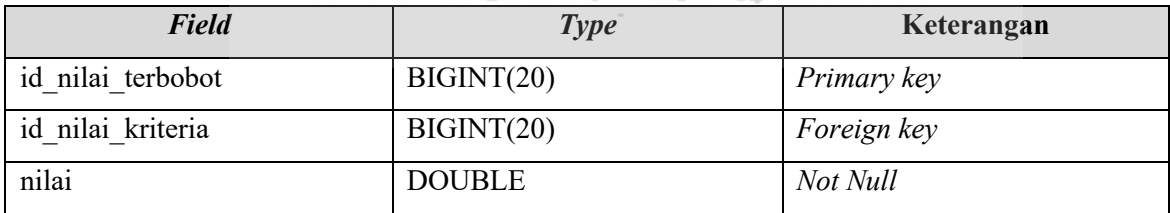

j. Tabel Hasil

Tabel ini berfungsi untuk menyimpan data yang sudah dihitung menggunakan metode SAW. Struktur tabel tersebut bisa dilihat pada Tabel 4.11.

| <b>Field</b>  | <b>Type</b>   | Keterangan  |
|---------------|---------------|-------------|
| id hasil      | INT(11)       | Primary key |
| id alternatif | INT(11)       | Foreign key |
| nilai         | <b>DOUBLE</b> | Not Null    |

Tabel 4.11 Tabel Hasil

## k. Tabel Riwayat Seleksi

Tabel ini berfungsi untuk menyimpan data yang dipilih dari tabel hasil yang sudah dihitung sebelumnya. Struktur dari tabel riwayat hasil bisa dilihat pada Tabel 4.12.

**Field** *Type* **Keterangan** id riwayat hasil **INT(11)** *Primary key* id\_hasil INT(11) *Foreign key*

Tabel 4.12 Tabel Riwayat Hasil

## **4.3.2 Relasi Tabel**

Basis data (*database*) dalam sistem pendukung keputusan seleksi daerah kekeringan ini mempunyai 10 tabel yaitu tbl alternatif, tbl hasil, tbl kriteria, tbl nilai berpasangan, tbl\_nilai\_eigen, tbl\_nilai\_kriteria, tbl\_nilai\_normal, tbl\_nilai\_random\_index, tbl\_nilai\_terbobot, tbl\_pengguna, dan tbl\_riwayat\_hasil. Relasi tabel bisa dilihat pada Gambar 4.9 di bawah ini.

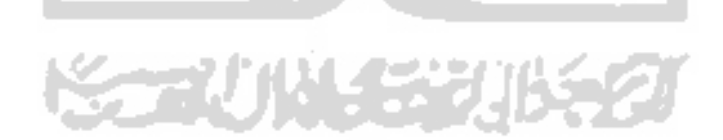

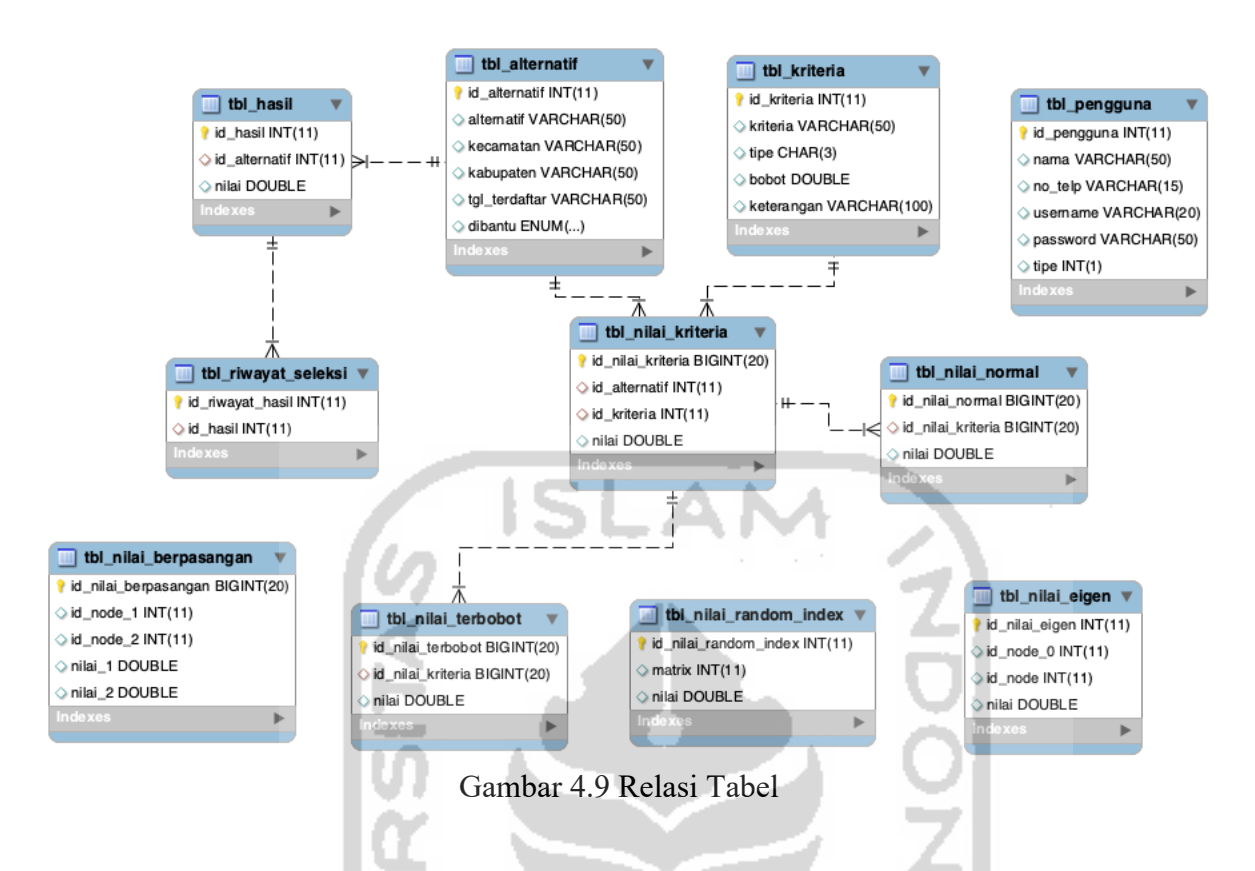

Pada Gambar 4.9 terdapat beberapa tabel yang mempunyai relasi dengan tabel yang lain, yaitu:

- a. Tabel alternatif memiliki relasi *one to many* (1:N) terhadap tabel hasil, di mana setiap alternatif memiliki beberapa hasil.
- b. Tabel hasil memiliki relasi *one to many* (1:N) terhadap tabel riwayat\_seleksi, di mana setiap hasil memiliki beberapa riwayat seleksi.
- c. Tabel alternatif memiliki relasi *one to many* (1:N) terhadap tabel nilai\_kriteria, di mana setiap alternatif memiliki beberapa nilai\_kriteria.
- d. Tabel kriteria memiliki relasi *one to many* (1:N) terhadap tabel nilai\_kriteria, di mana setiap kriteria memiliki beberapa nilai\_kriteria.
- e. Tabel nilai\_kriteria memiliki relasi *one to many* (1:N) terhadap nilai\_terbobot, di mana setiap nilai kriteria memiliki beberapa nilai terbobot.
- f. Tabel nilai\_kriteria memiliki relasi *one to many* (1:N) terhadap nilai\_normal, di mana setiap nilai kriteria memiliki beberapa nilai normal.

## **4.4 Perancangan Antarmuka Pengguna**

## a. Rancangan Antarmuka Halaman *Login*

Rancangan antarmuka halaman *login* digunakan oleh seorang *admin* atau *decision maker* untuk dapat masuk ke dalam sistem, di mana untuk melakukan *login* dibutuhkan *username* dan *password* yang sudah terdaftar sebelumnya. Rancangan antarmuka halaman *login* bisa dilihat pada Gambar 4.10.

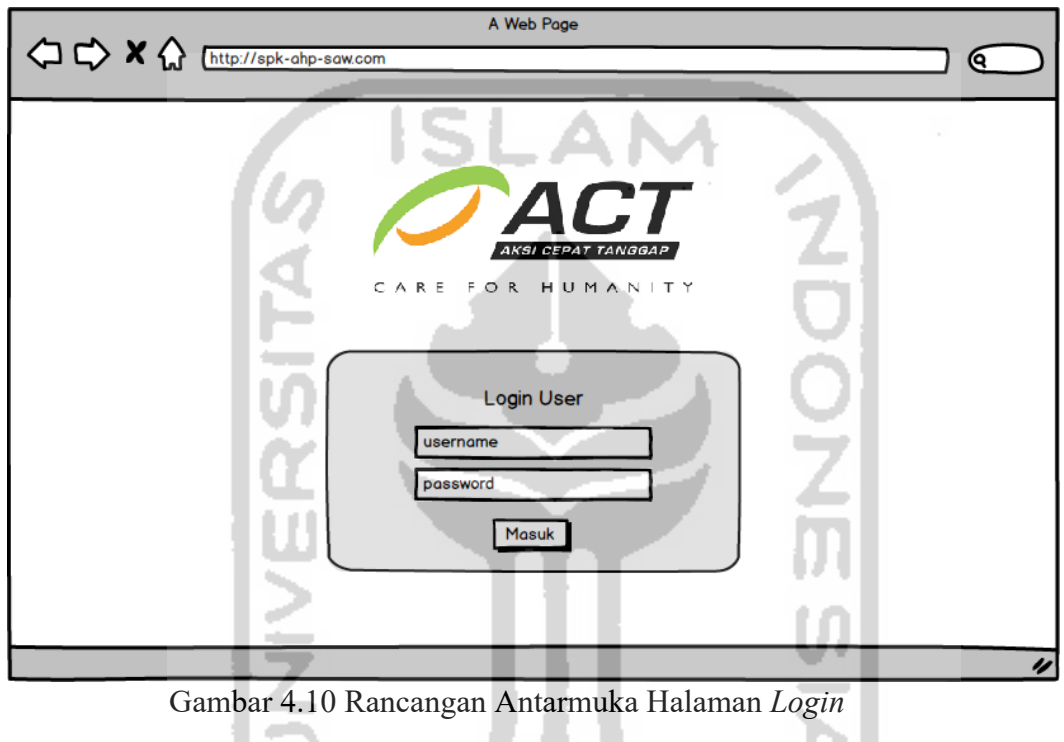

# b. Rancangan Antarmuka Data Alternatif

I ... J

Rancangan antarmuka data alternatif merupakan tampilan halaman alternatif wilayah mana saja yang akan diseleksi. Seorang *admin* atau *decision maker* dapat melakukan tambah data, ubah data, dan hapus data. Halaman ini menampilkan tabel yang berisi *list* data alternatif. Rancangan Antarmuka Data Alternatif bisa dilihat pada Gambar 4.11.

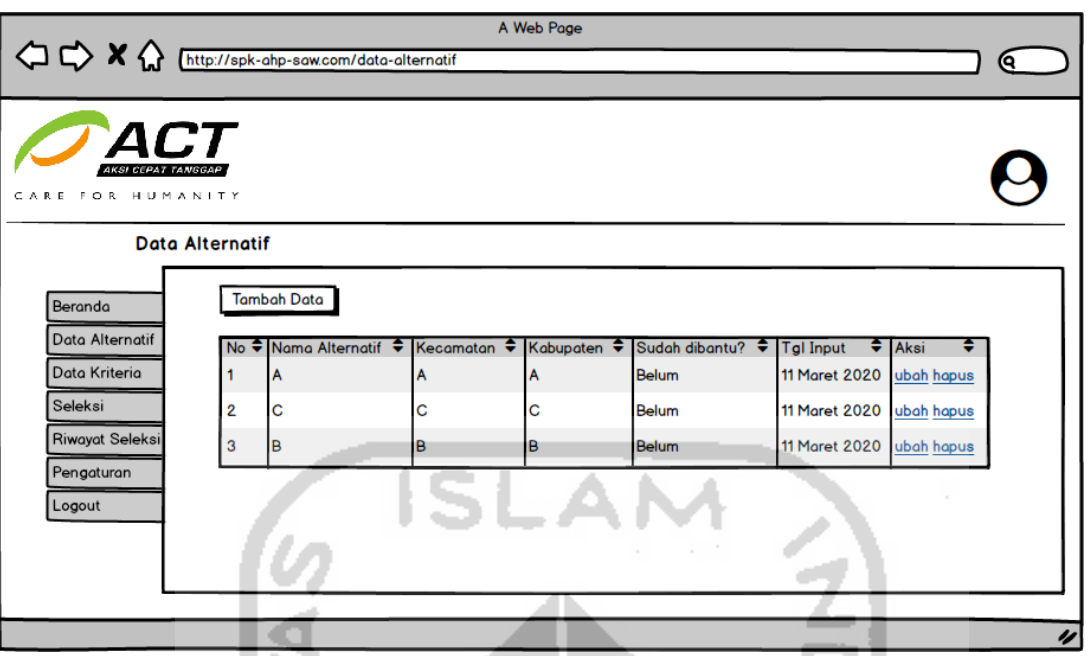

Gambar 4.11 Rancangan Antarmuka Data Alternatif

c. Rancangan Antarmuka Data Kriteria

Rancangan antarmuka data kriteria merupakan tampilan halaman untuk kriteria yang akan dipertimbangkan saat melakukan seleksi. Hanya seorang *decision maker* yang telah masuk ke dalam sistem dapat melakukan tambah data, ubah data, dan hapus data kriteria. Rancangan antarmuka data kriteria dapat dilihat pada Gambar 4.12.

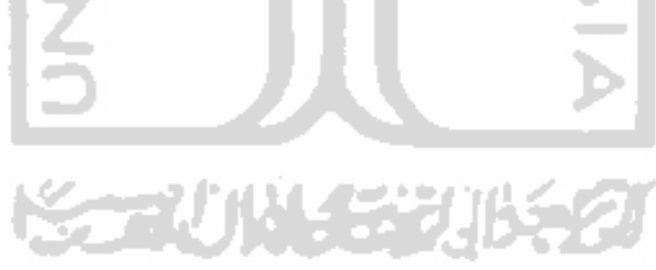

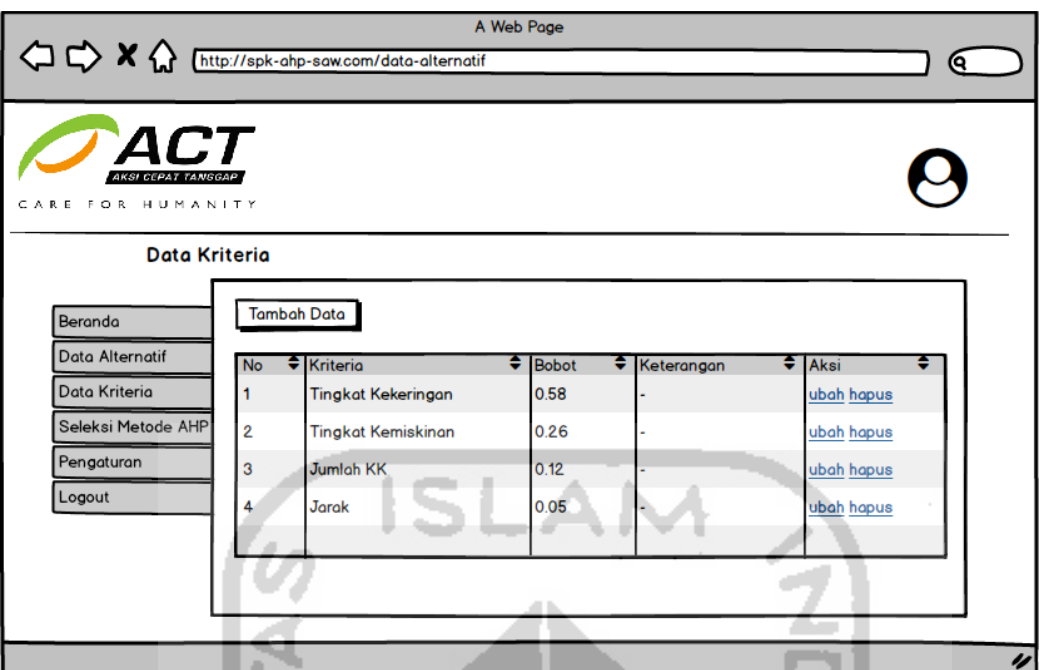

Gambar 4.12 Rancangan Antarmuka Data Kriteria

d. Rancangan Antarmuka Perbandingan Kriteria

Rancangan antarmuka perbandingan kriteria merupakan tampilan halaman di mana *decision maker* memberikan nilai antar kriteria berdasarkan tingkat kepentingan yang sudah ditentukan. Rancangan antarmuka perbandingan kriteria bisa dilihat pada Gambar

4.13.

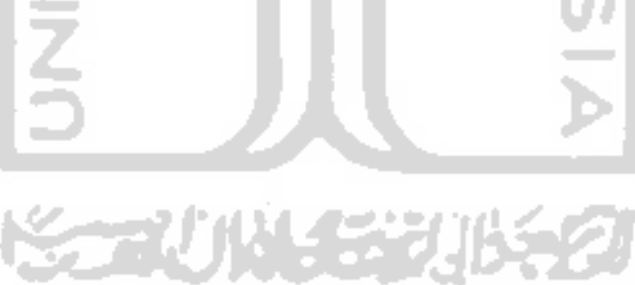

|                                                      |           |                                        | A Web Page                    |                           |
|------------------------------------------------------|-----------|----------------------------------------|-------------------------------|---------------------------|
| $\Diamond \times \Diamond$                           |           | http://spk-ahp-saw.com/data-alternatif |                               | Q                         |
| <i><b>AKSI CEPAT TANGGA</b></i><br>CARE FOR HUMANITY |           |                                        |                               |                           |
| Perbandingan Antar Kriteria                          |           |                                        |                               |                           |
| Beranda                                              | <b>No</b> | Alternatif Kriteria                    | $\bigoplus$ Nilai             | Alternatif Kriteria       |
| Data Alternatif                                      | 1         | <b>Tingkat Kekeringan</b>              | 3. Sedikit lebih penting      | <b>Tingkat Kemiskinan</b> |
| Data Kriteria                                        | 2         | <b>Tingkat Kekeringan</b>              | 5. Lebih penting dari         | <b>Jumlah KK</b>          |
| Seleksi                                              | 3         | <b>Tingkat Kekeringan</b>              | 9. Mutlak sangat penting dari | <b>Jarak</b>              |
| -Perbandingan Kriteria                               | 4         | <b>Tingkat Kemiskinan</b>              | 3. Sedikit lebih penting dari | <b>Jumlah KK</b>          |
| -Nilai Alternatif                                    | 5         | <b>Tingkat Kemiskinan</b>              | 5. Lebih penting dari         | <b>Jarak</b>              |
| -Hasil Seleksi                                       | 6         | <b>Jumlah KK</b>                       | 3. Sedikit lebih penting dari | <b>Jarak</b>              |
| Riwayat Seleksi                                      |           |                                        |                               |                           |
| Pengaturan<br>Logout                                 |           | Simpan                                 |                               |                           |
|                                                      |           |                                        |                               |                           |
|                                                      |           |                                        |                               |                           |
|                                                      |           |                                        |                               |                           |
|                                                      |           |                                        |                               |                           |
|                                                      |           |                                        |                               |                           |

Gambar 4.13 Rancangan Antarmuka Perbandingan Kriteria

# e. Rancangan Antarmuka Nilai Alternatif

▁

Rancangan antarmuka nilai alternatif merupakan tampilan di mana seorang *admin* atau *decision maker* melakukan input nilai alternatif pada alternatif yang sudah ditambahkan sebelumnya. Rancangan antarmuka nilai alternatif bisa dilihat pada Gambar 4.14.

- 1

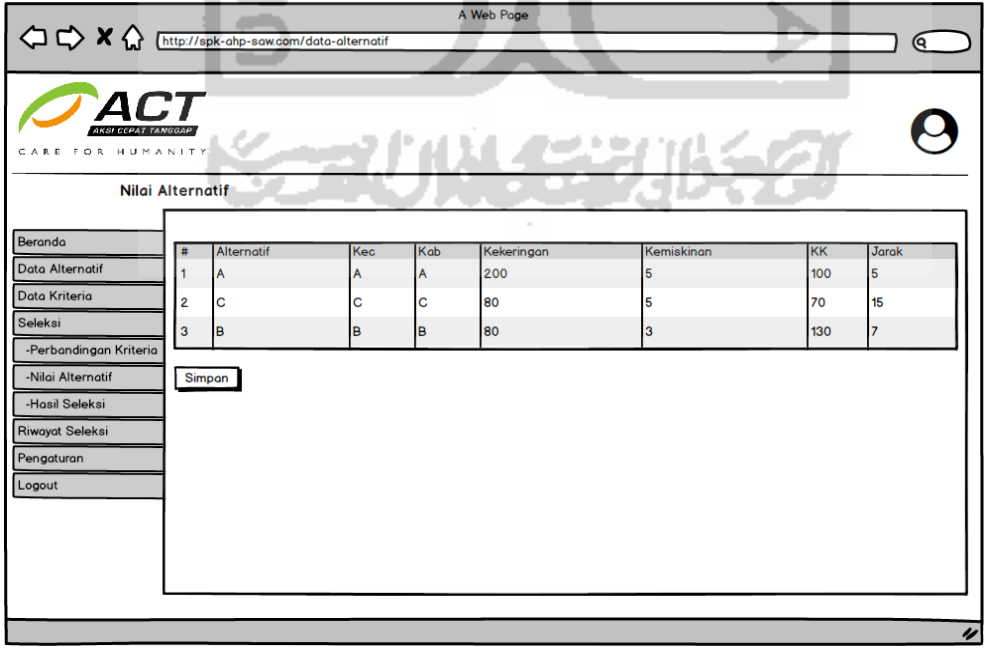

Gambar 4.14 Rancangan Antarmuka Nilai Alternatif

### f. Rancangan Antarmuka Hasil Seleksi

Rancangan antarmuka hasil seleksi merupakan tampilan di mana seorang *admin* atau *decision maker* dapat melihat hasil perhitungan setiap alternatif. Pembobotan kriteria dilakukan dengan mengunakan metode AHP. Saat melakukan input nilai alternatif, sistem akan melakukan perhitungan perangkingan dengan menggunakan metode SAW. Hasil tersebut ditampilkan dalam bentuk tabel dan *decision maker* juga dapat melakukan cetak hasil. Rancangan antarmuka hasil seleksi bisa dilihat pada Gambar 4.15.

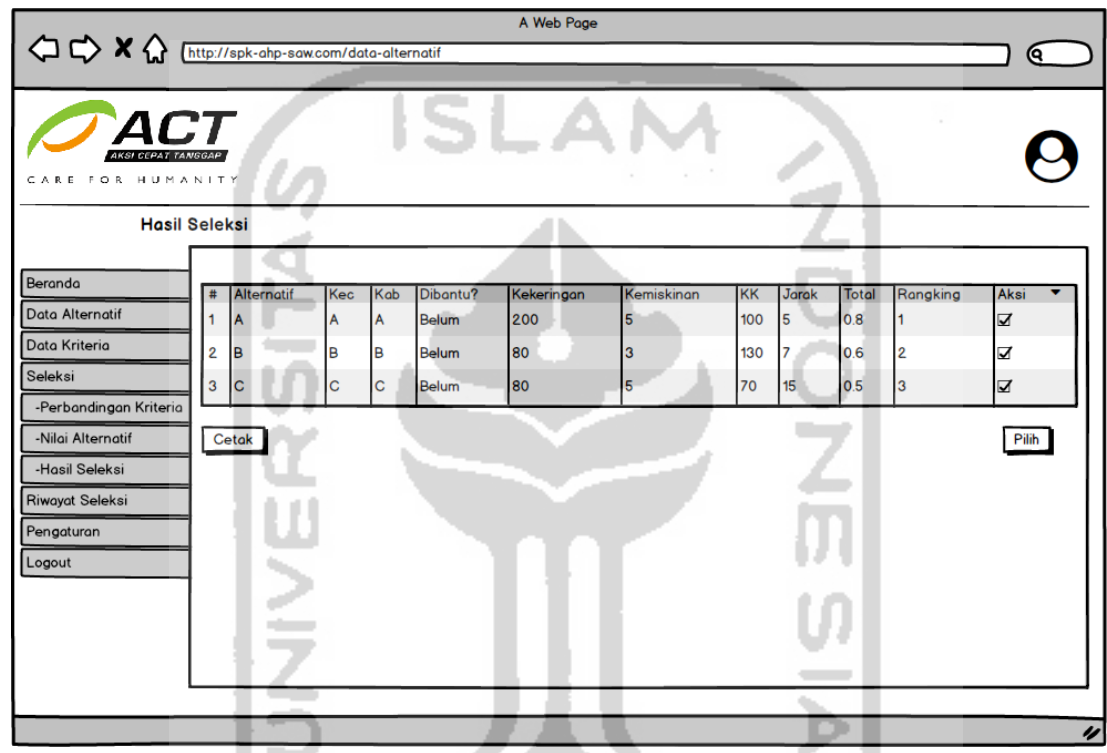

Gambar 4.15 Rancangan Antarmuka Hasil Seleksi

## g. Rancangan Antarmuka Riwayat Seleksi

Rancangan antarmuka riwayat seleksi merupakan tampilan halaman di mana seorang *admin* atau *decision maker* dapat melihat alternatif wilayah yang sudah dihitung sebelumnya dibagian hasil seleksi. Rancangan antarmuka riwayat seleksi dapat dilihat pada Gambar 4.16.

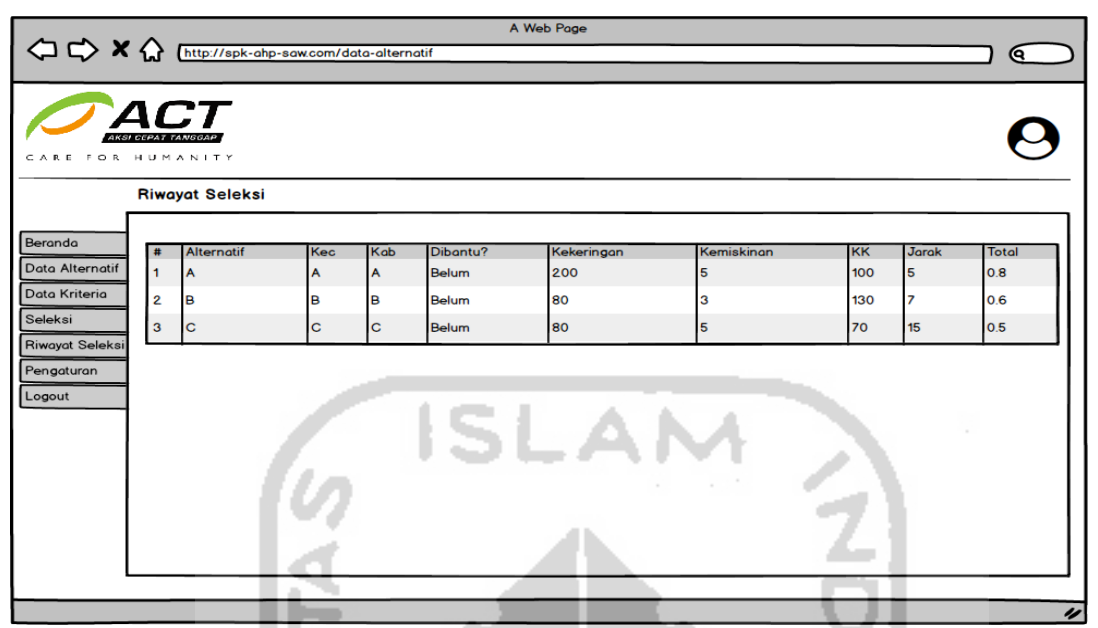

Gambar 4.16 Rancangan Antarmuka Hasil Seleksi

## **4.5** *Flowchart*

Untuk menggambarkan secara rinci bagaimana sistem pendukung keputusan seleksi daerah kekeringan ini berjalan, dibutuhkan sebuah *flowchart*. Dengan menggunakan *flowchart*, suatu proses dalam sebuah sistem bisa dijelaskan dengan mudah. *Flowchart* pada sistem ini bisa dilihat pada Gambar 4.17.

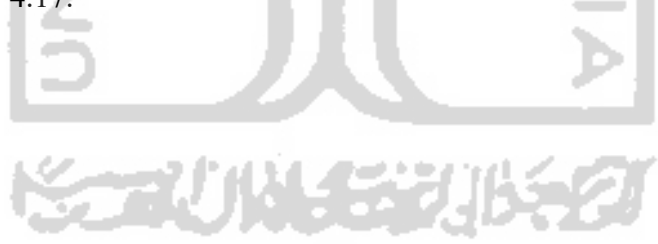

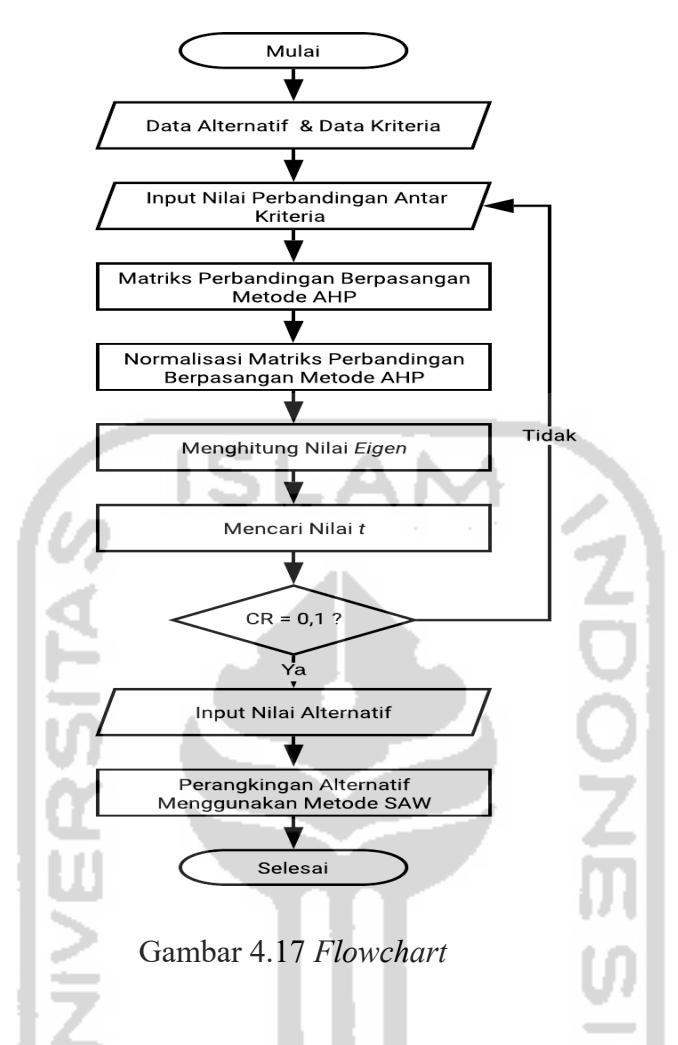

*Flowhart* dimulai dengan *decision maker* melakukan *input* data alternatif dan juga data kriteria, kemudian *decision maker* akan melakukan *input* nilai perbandingan berpasangan antar kriteria. Sistem akan membuat matriks perbandingan berpasangan kriteria, melakukan normalisasi matriks perbandingan berpasangan, dan mencari nilai eigennya dengan menggunakan metode AHP. Setelah itu sistem akan mencari nilai *t* (nilai *eigen* maksimum) dan melakukan cek konsistensi. Apabila konsisten maka sistem akan berlanjut dan menyimpan bobot dari nilai perbandingan berpasangan yang sudah ditetapkan sebelumnya. Jika tidak, maka *decision maker* diberikan pilihan untuk melakukan *input* kembali nilai perbandingan berpasangan antar kriteria. Setelah itu *decision maker* melakukan *input* nilai alternatif dari alternatif yang sudah dibuat sebelumnya. Kemudian pada langkah terakhir dilakukan perangkingan menggunakan metode SAW dengan bobot kriteria yang sudah didapatkan sebelumnya dengan metode AHP.

#### **BAB V**

#### **IMPLEMENTASI DAN PENGUJIAN SISTEM**

#### **5.1 Implementasi**

Tahap ini merupakan tahap implementasi dari sistem yang sudah dibuat sebelumnya. Sistem yang dibuat ini menggunakan metode *Analytical Hierarchy Process* (AHP) dan *Simple Additive Weighting* (SAW) dan menghasilkan prioritas wilayah atau alternatif yang akan diberikan bantuan air bersih. Berikut adalah implementasi dari Sistem Pendukung Keputusan Seleksi Daerah Penerima Air Bersih.

## **5.1.1 Implementasi Halaman** *Login*

Halaman ini digunakan oleh seorang *admin* maupun *decision maker* untuk dapat masuk ke dalam sistem. *Decision maker* atau *admin* diwajibkan melakukan pengisian data berupa *username* dan *password* untuk dapat masuk ke dalam sistem. Setelah *decision maker* atau *admin* melakukan proses *login* dan berhasil, akan diarahkan langsung ke halaman beranda.

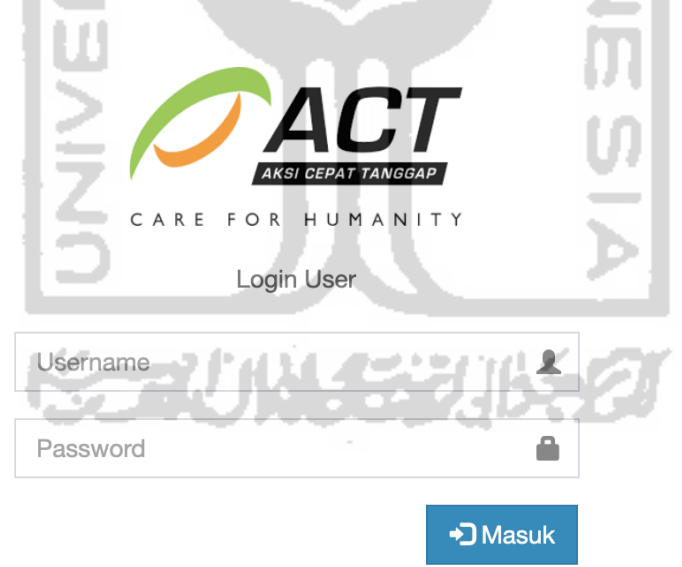

Gambar 5.1 Halaman *Login*

#### **5.1.2 Implementasi Halaman Kelola Data Alternatif**

a. Halaman Kelola Data Alternatif

Halaman kelola data alternatif merupakan tempat di mana seorang *admin* atau *decision maker* untuk dapat menambah, mengubah, dan menghapus data alternatif wilayah yang akan diberikan bantuan air bersih. Halaman kelola data daerah bisa dilihat pada Gambar 5.2.

| AHP - SAW            | $\equiv$       |                 |                       |                  |                  |                                                                                                   |                  |                                 | Suryo Adi Nugroho |
|----------------------|----------------|-----------------|-----------------------|------------------|------------------|---------------------------------------------------------------------------------------------------|------------------|---------------------------------|-------------------|
| Menu                 |                |                 |                       |                  |                  | Sistem Informasi Seleksi Daerah Kekeringan Analytic Hierarchy Process - Simple Additive Weighting |                  |                                 |                   |
| <b>&amp;</b> Beranda |                | Data Alternatif |                       |                  |                  |                                                                                                   |                  |                                 |                   |
| 월 Data alternatif    |                |                 |                       |                  |                  |                                                                                                   |                  |                                 |                   |
| <b>Data Kriteria</b> |                | Tambah Data     |                       |                  |                  |                                                                                                   |                  |                                 |                   |
| <b>Lat</b> Seleksi   | Tampil         | 10              | $\vee$ Data           |                  |                  |                                                                                                   |                  | Pencarian:                      |                   |
| C Riwayat Seleksi    | No             | li              | Nama Alternatif<br>1Ť | Kecamatan<br>lî. | Kabupaten<br>It. | Sudah dibantu?                                                                                    | IT Tanggal Input | I Aksi                          | 1î                |
| <b>☆</b> Setting     | $\mathbf{1}$   |                 | Desa Girikarto        | Panggang         | Gunungkidul      | Belum                                                                                             | 11 Maret 2020    | G Ubah 音 Hapus                  |                   |
| <b>U</b> Logout      | $\overline{2}$ |                 | Desa Pengkol          | Nglipar          | Gunungkidul      | Sudah                                                                                             | 11 Maret 2020    | <b>G</b> Ubah<br><b>E</b> Hapus |                   |
|                      | $\overline{3}$ |                 | Desa Giritirto        | Purwosari        | Gunungkidul      | Belum                                                                                             | 11 Maret 2020    | G Ubah<br><b>E</b> Hapus        |                   |
|                      | 4              |                 | Desa Giricahyo        | Purwosari        | Gunungkidul      | Sudah                                                                                             | 11 Maret 2020    | <b>G</b> Ubah<br><b>Hapus</b>   |                   |
|                      | 5              |                 | Desa Natah            | Nglipar          | Gunungkidul      | Sudah                                                                                             | 11 Maret 2020    | <b>GUbah</b><br><b>If</b> Hapus |                   |
|                      | 6              |                 | Desa Tancep           | Ngawen           | Gunungkidul      | Sudah                                                                                             | 11 Maret 2020    | <b>G</b> Ubah<br><b>音 Hapus</b> |                   |
|                      | $\overline{7}$ |                 | Desa Semugih          | Rongkop          | Gunungkidul      | Sudah                                                                                             | 11 Maret 2020    | G Ubah<br><b>音 Hapus</b>        |                   |
|                      |                |                 | Desa Krambilsawit     | Saptosari        | Gunungkidul      | Sudah                                                                                             | 11 Maret 2020    | <b>G</b> Ubah<br><b>E</b> Hapus |                   |
|                      |                |                 | Desa Jurangjero       | Ngawen           | Gunungkidul      | Sudah                                                                                             | 11 Maret 2020    | <b>B</b> Ubah<br><b>E</b> Hapus |                   |
|                      | 10             |                 | Desa Katongan         | Nglipar          | Gunungkidul      | Sudah                                                                                             | 11 Maret 2020    | <b>C</b> Ubah<br><b>E</b> Hapus |                   |

Gambar 5.2 Halaman Kelola Data Alternatif

# b. Halaman Tambah Data

Pada halaman tambah data seorang *admin* atau *decision maker* dapat melakukan penambahan data berupa nama wilayah yang akan diberikan bantuan air bersih. Halaman tambah data dapat dilihat pada Gambar 5.3.

| AHP - SAW                        | $\equiv$          | Suryo Adi Nugroho                                                                                 |
|----------------------------------|-------------------|---------------------------------------------------------------------------------------------------|
| Menu                             |                   | Sistem Informasi Seleksi Daerah Kekeringan Analytic Hierarchy Process - Simple Additive Weighting |
| <b>&amp;</b> Beranda             | Tambah Alternatif |                                                                                                   |
| 图 Data alternatif                | Nama Alternatif * | Nama Alternatif                                                                                   |
| <b>Data Kriteria</b>             |                   |                                                                                                   |
| <b>Int</b> Seleksi               | Kecamatan *<br>×  | Kecamatan                                                                                         |
| C Riwayat Seleksi                | Kabupaten*        | Kabupaten                                                                                         |
| <b><math>\Phi</math></b> Setting | Sudah dibantu? *  | - Pilih -<br>$\overline{\phantom{a}}$                                                             |
| <b>U</b> Logout                  |                   | <b>⊘</b> Simpan<br>$\leftarrow$ Kembali                                                           |
|                                  |                   |                                                                                                   |
|                                  |                   |                                                                                                   |
|                                  |                   |                                                                                                   |
|                                  |                   |                                                                                                   |
|                                  |                   |                                                                                                   |
|                                  |                   |                                                                                                   |
|                                  |                   |                                                                                                   |
|                                  |                   |                                                                                                   |

Gambar 5.3 Halaman Tambah Data
### c. Halaman Ubah Data

Halaman ubah data adalah halaman di mana seorang *admin* atau *decision maker* dapat melakukan pengubahan data yang sudah dimasukkan ke dalam sistem apabila terjadi kesalahan penulisan. Halaman ubah data dapat dilihat pada Gambar 5.4.

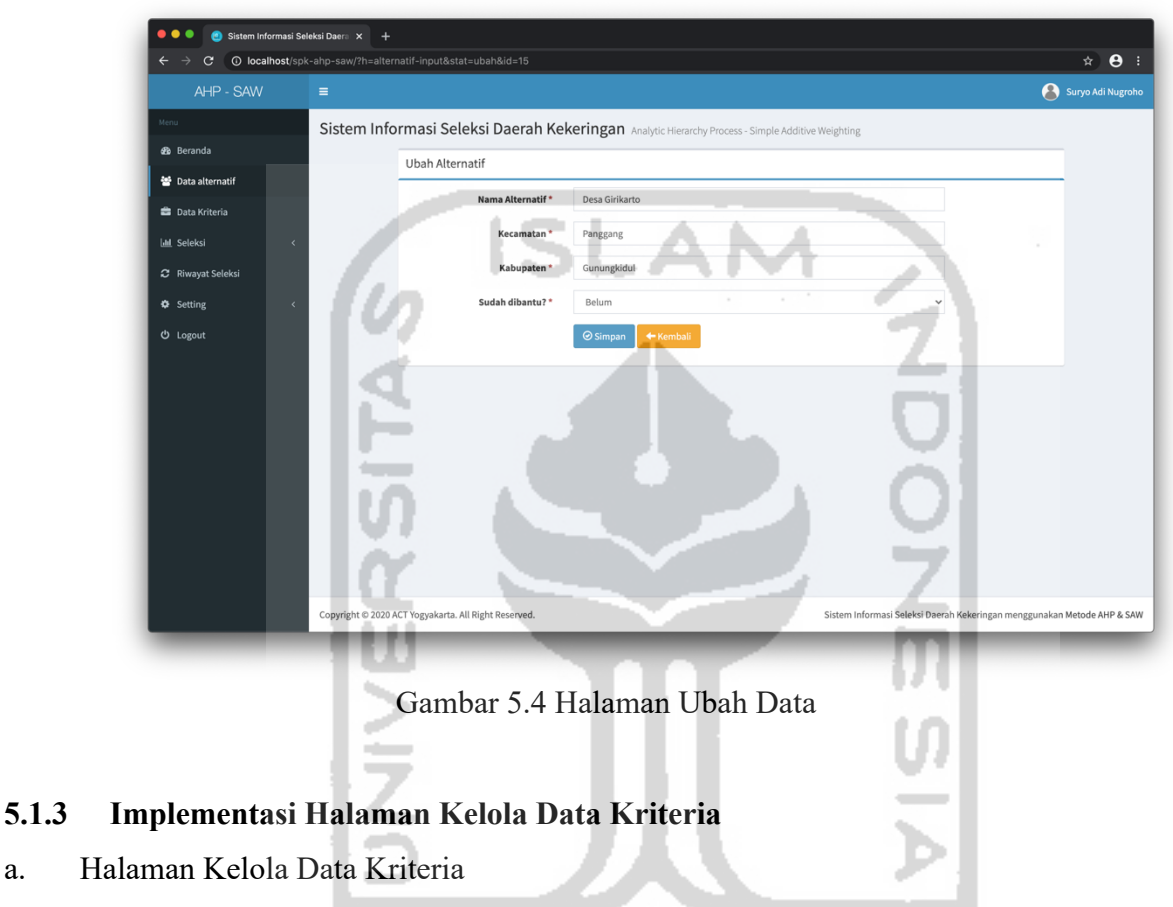

Halaman kelola data kriteria merupakan halaman di mana seorang *decision maker* dapat melakukan penambahan kriteria yang akan diperhitungkan dalam proses seleksi pemilihan daerah penerima bantuan air bersih. *Decision maker* dapat menambah, mengubah, dan menghapus data kriteria. Halaman kelola data kriteria bisa dilihat pada Gambar 5.5.

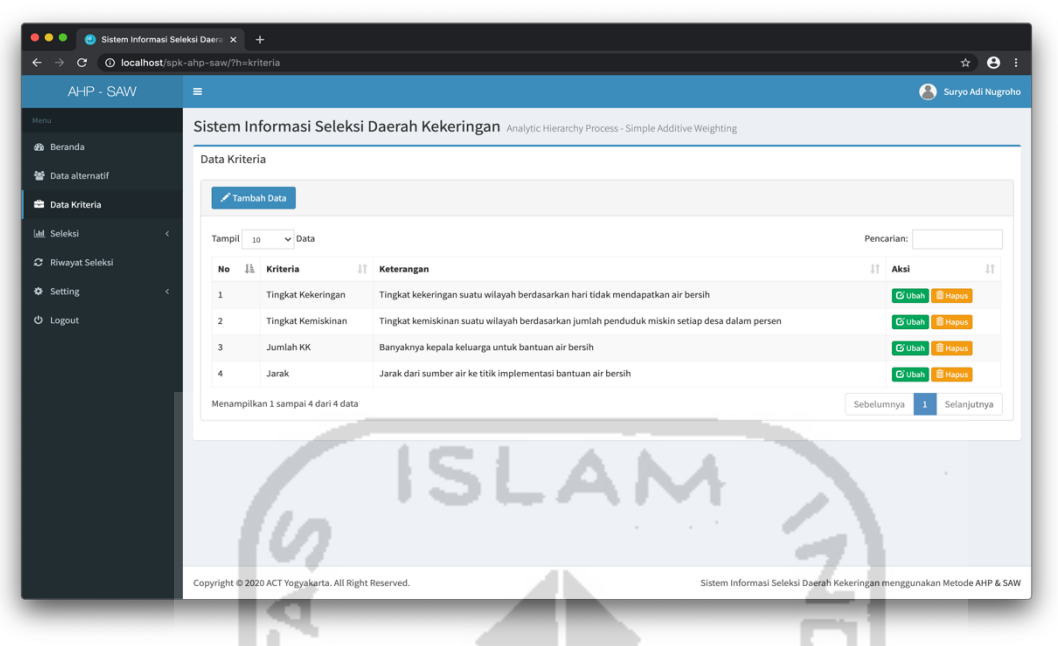

Gambar 5.5 Halaman Kelola Data Kriteria

b. Halaman Tambah Data Kriteria

Halaman tambah data kriteria merupakan halaman di mana seorang *decision maker* dapat melakukan penambahan data yang akan diperhitungkan dalam proses seleksi daerah penerima air bersih. Pada halaman ini *decision maker* hanya memasukkan data berupa nama kriteria dan keterangan. Halaman tambah data kriteria bisa dilihat pada Gambar 5.6.

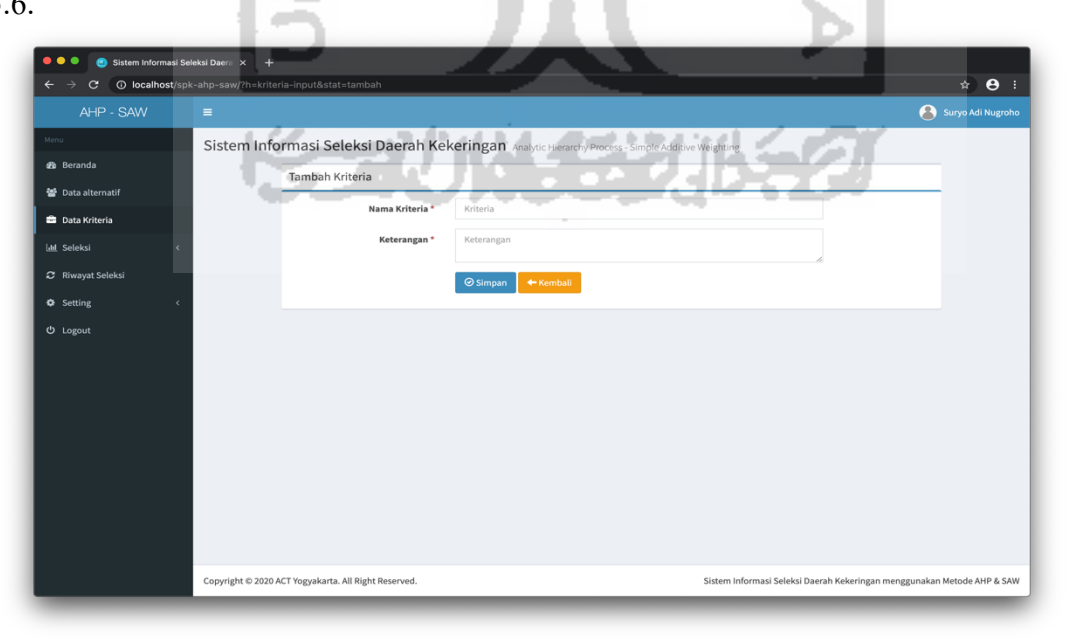

Gambar 5.6 Halaman Tambah Data Kriteria

#### c. Halaman Ubah Data Kriteria

Pada halaman ubah data kriteria, seorang *decision maker* dapat melakukan pengubahan data yang sebelumnya sudah dimasukkan ke sistem. Data yang dapat diubah berupa data nama kriteria dan keterangannya. Halaman ubah data kriteria dapat dilihat pada Gambar 5.7.

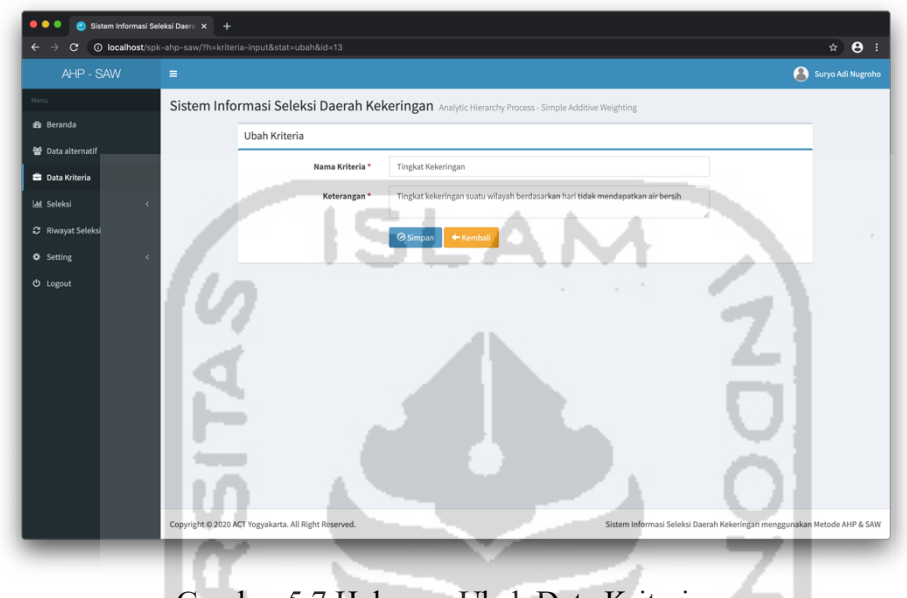

Gambar 5.7 Halaman Ubah Data Kriteria

## **5.1.4 Implementasi Halaman Perbandingan Kriteria**

Pada halaman perbandingan kriteria, hanya seorang *decision maker* yang dapat melakukan pemilihan tingkat kepentingan antar kriteria yang sudah dimasukkan sebelumnya. *Decision maker* dapat melihat apakah kriteria yang sudah ditentukan sudah konsisten atau belum. Implementasi halaman perbandingan kriteria bisa dilihat pada Gambar 5.8.

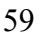

| AHP - SAW<br>$\equiv$<br>Sistem Informasi Seleksi Daerah Kekeringan Analytic Hierarchy Process - Simple Additive Weighting<br><b>B</b> Beranda<br>Nilai Perbandingan Berpasangan Kriteria<br><b>M</b> Data alternatif<br><b>Data Kriteria</b><br>Alternatif Kriteria<br>Pilih Nilai<br>Alternatif Kriteria<br>No.<br><b>Ial Seleksi</b><br>3 - Sedikit lebih penting dari<br>Tingkat Kemiskinan<br>Tingkat Kekeringan<br>$\,$ 1<br>$\check{~}$<br><sup>■</sup> Perbandingan Kriteria<br>$\checkmark$<br>Jumlah KK<br>$\,$ 2 $\,$<br>Tingkat Kekeringan<br>5 - Lebih penting dari<br><b>⊗</b> Nilai Alternatif<br>$\overline{\mathbf{3}}$<br>Tingkat Kekeringan<br>9 - Mutlak sangat penting dari<br>$\vee$ Jarak<br>C Riwayat Seleksi<br>Jumlah KK<br>Tingkat Kemiskinan<br>$\ddot{ }$<br>3 - Sedikit lebih penting dari<br>$\checkmark$<br><b>O</b> Setting<br>Tingkat Kemiskinan<br>$\vee$ Jarak<br>$\overline{\phantom{a}}$<br>5 - Lebih penting dari<br><b>O</b> Logout<br>$\epsilon$<br>Jumlah KK<br>3 - Sedikit lebih penting dari<br>$\checkmark$<br>Jarak<br>Simpan Data<br>Cek Konsistensi<br>Hasil Cek Nilai Konsistensi<br>$(A)(W^{\wedge}t)$<br>$:[2,39]$ [1,05] [0,47] [0,20]<br>: 4,0770<br>$\mathbb{C}$<br>Index Konsistensi (CI)<br>: 0,0257<br>Rasio Konsistensi<br>: 0,0285<br><b>Hasil Konsistensi</b><br>: KONSISTEN | $\leftarrow$<br>$\rightarrow$ | C © localhost/spk-ahp-saw/?h=banding-kriteria | $Q \times Q$ :    |
|----------------------------------------------------------------------------------------------------|-------------------------------|-----------------------------------------------|-------------------|
|                                                                                                    |                               |                                               | Suryo Adi Nugroho |
|                                                                                                    |                               |                                               |                   |
|                                                                                                    |                               |                                               |                   |
|                                                                                                    |                               |                                               |                   |
|                                                                                                    |                               |                                               |                   |
|                                                                                                    |                               |                                               |                   |
|                                                                                                    |                               |                                               |                   |
|                                                                                                    | C Hasil Seleksi Alternatif    |                                               |                   |
|                                                                                                    |                               |                                               |                   |
|                                                                                                    |                               |                                               |                   |
|                                                                                                    |                               |                                               |                   |
|                                                                                                    |                               |                                               |                   |

Gambar 5.8 Halaman Perbandingan Kriteria

## **5.1.5 Implementasi Halaman** *Input* **Nilai Alternatif**

Halaman *input* nilai alternatif merupakan halaman di mana seorang *admin* atau *decision maker* melakukan *input* data berupa berapa tingkat kekeringan pada suatu wilayah, tingkat kemiskinan, banyaknya kepala keluarga, dan jarak antara sumber air ke titik implementasi dari calon wilayah yang akan diberikan bantuan air bersih. Implementasi halaman nilai alternatif dapat dilihat pada Gambar 5.9.

| $\mathbf{C}$<br>$\leftarrow$                               | <b>O</b> localhost/spk-ahp-saw/?h=nilai |                                                                                                   |                           |                           |                     | $\begin{picture}(160,10) \put(0,0){\line(1,0){10}} \put(10,0){\line(1,0){10}} \put(10,0){\line(1,0){10}} \put(10,0){\line(1,0){10}} \put(10,0){\line(1,0){10}} \put(10,0){\line(1,0){10}} \put(10,0){\line(1,0){10}} \put(10,0){\line(1,0){10}} \put(10,0){\line(1,0){10}} \put(10,0){\line(1,0){10}} \put(10,0){\line(1,0){10}} \put(10,0){\line($ |
|------------------------------------------------------------|-----------------------------------------|---------------------------------------------------------------------------------------------------|---------------------------|---------------------------|---------------------|----------------------------------------------------------------------------------------------------|
| AHP - SAW                                                  | $\equiv$                                |                                                                                                   |                           |                           |                     | Suryo Adi Nugroho                                                                                                    |
|                                                            |                                         | Sistem Informasi Seleksi Daerah Kekeringan Analytic Hierarchy Process - Simple Additive Weighting |                           |                           |                     |                                                                                                    |
| <b>2</b> Beranda                                           | Input Nilai Alternatif                  |                                                                                                   |                           |                           |                     |                                                                                                    |
| 월 Data alternatif                                          |                                         |                                                                                                   |                           |                           |                     |                                                                                                    |
| <b>Data Kriteria</b>                                       |                                         |                                                                                                   |                           | <b>Nilai Kriteria</b>     |                     |                                                                                                    |
| <b>IM</b> Seleksi                                          | No                                      | <b>Nama Alternatif</b>                                                                            | <b>Tingkat Kekeringan</b> | <b>Tingkat Kemiskinan</b> | <b>Jumlah KK</b>    | Jarak                                                                                                    |
| <b>■</b> Perbandingan Kriteria<br><b></b> Nilai Alternatif | $\mathbf{1}$                            | Desa Girikarto                                                                                    | 60                        | $\sqrt{12}$               | 89                  | 26                                                                                                    |
| C Hasil Seleksi Alternatif                                 | $\overline{2}$                          | Desa Pengkol                                                                                      | 90                        | $\sqrt{13}$               | 50                  | 21                                                                                                    |
| C Riwayat Seleksi                                          | 3                                       | Desa Giritirto                                                                                    | 21                        | 15                        | 220                 | 31                                                                                                    |
| <b>O</b> Setting                                           | $\ddot{a}$                              | Desa Giricahyo                                                                                    | 25                        | 30                        | 34                  | 33                                                                                                    |
| <b><i>O</i></b> Logout                                     | $\,$ 5 $\,$                             | Desa Natah                                                                                        | $\sqrt{31}$               | $\sqrt{2}$                | $\overline{\omega}$ | 24                                                                                                    |
|                                                            | 6                                       | Desa Tancep                                                                                       | 60                        | $\sqrt{14}$               | 60                  | 38                                                                                                    |
|                                                            | $\tau$                                  | Desa Semugih                                                                                      | 30                        | $\sqrt{2}$                | 15                  | $\sqrt{29}$                                                                                                    |
|                                                            | $\mathbf{8}$                            | Desa Krambilsawit                                                                                 | $\overline{\omega}$       | 13                        | so                  | $\overline{21}$                                                                                                    |
|                                                            | $9\,$                                   | Desa Jurangjero                                                                                   | 50                        | $\sqrt{2}$                | 50                  | 32                                                                                                    |
|                                                            | 10                                      | Desa Katongan                                                                                     | $\sqrt{21}$               | 30                        | 200                 | 20                                                                                                    |
|                                                            | 11                                      | Desa Pengkok                                                                                      | 30 <sup>°</sup>           | $\sqrt{6}$                | 30 <sup>7</sup>     | 29                                                                                                    |
|                                                            | 12                                      | Desa Hargomulyo                                                                                   | 60                        | 36                        | 100                 | 24                                                                                                    |
|                                                            | $13$                                    | Desa Giriasih                                                                                     | 50                        | ls.                       | 113                 | 34                                                                                                    |
|                                                            | 14                                      | Desa Nglipar                                                                                      | 30 <sup>°</sup>           | $\sqrt{10}$               | 167                 | 18                                                                                                    |
|                                                            | 15                                      | Desa Giring                                                                                       | 30                        | $\sqrt{5}$                | ap.                 | 14                                                                                                    |
|                                                            | 16                                      | Desa Giripurwo                                                                                    | $\sqrt{14}$               | $\sqrt{37}$               | $\sqrt{20}$         | 27                                                                                                    |

Gambar 5.9 Halaman *Input* Nilai Alternatif

#### **5.1.6 Implementasi Halaman Hasil Seleksi Alternatif**

Halaman hasil seleksi alternatif merupakan halaman di mana seorang *admin* atau *decision maker* dapat melihat hasil dari kriteria dan nilainya yang sudah dimasukkan sebelumnya. Halaman ini menampilkan hasil yang sudah dihitung menggunakan metode *Analytical Hierarchy Process* (AHP) untuk pembobotan dan menggunakan metode *Simple Additive Weighting* (SAW) dalam proses perangkingannya. Implementasi halaman hasil seleksi alternatif dapat dilihat pada Gambar 5.10.

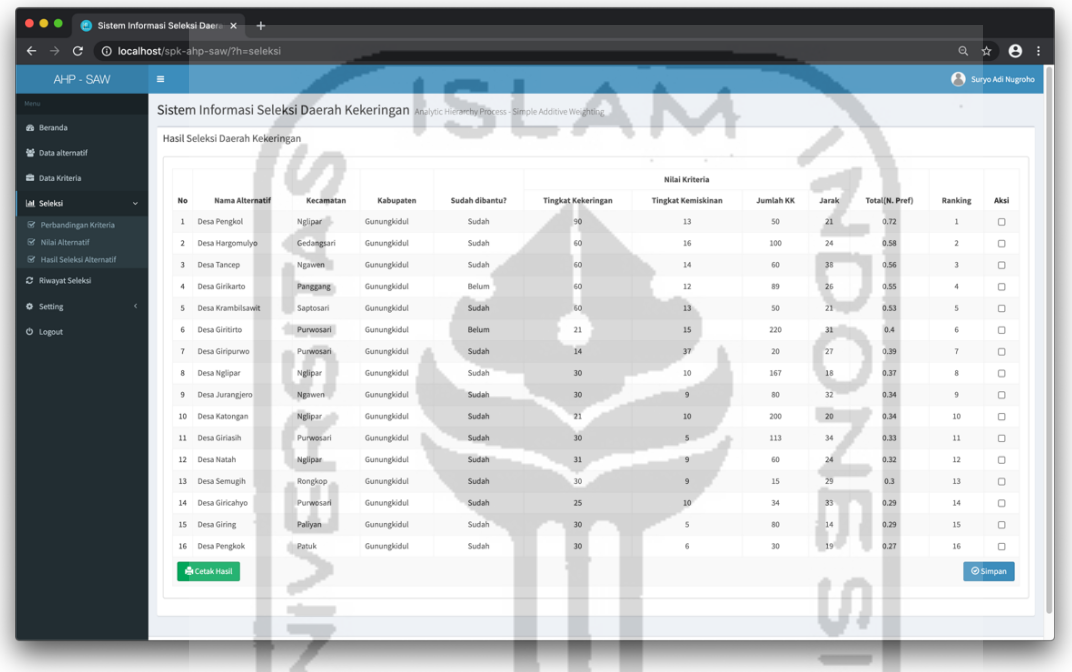

Gambar 5.10 Halaman Hasil Seleksi Alternatif

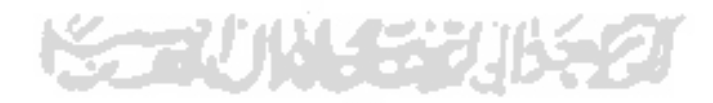

#### **5.1.7 Implementasi Halaman Riwayat Seleksi**

Halaman riwayat seleksi merupakan halaman di mana seorang *admin* atau *decision maker* dapat melihat hasil yang sudah diseleksi dan dipilih sebelumnya. Halaman riwayat seleksi berguna untuk membandingkan data yang sudah dimasukkan sebelumnya dengan data baru. Implementasi halaman riwayat seleksi dapat dilihat pada Gambar 5.11.

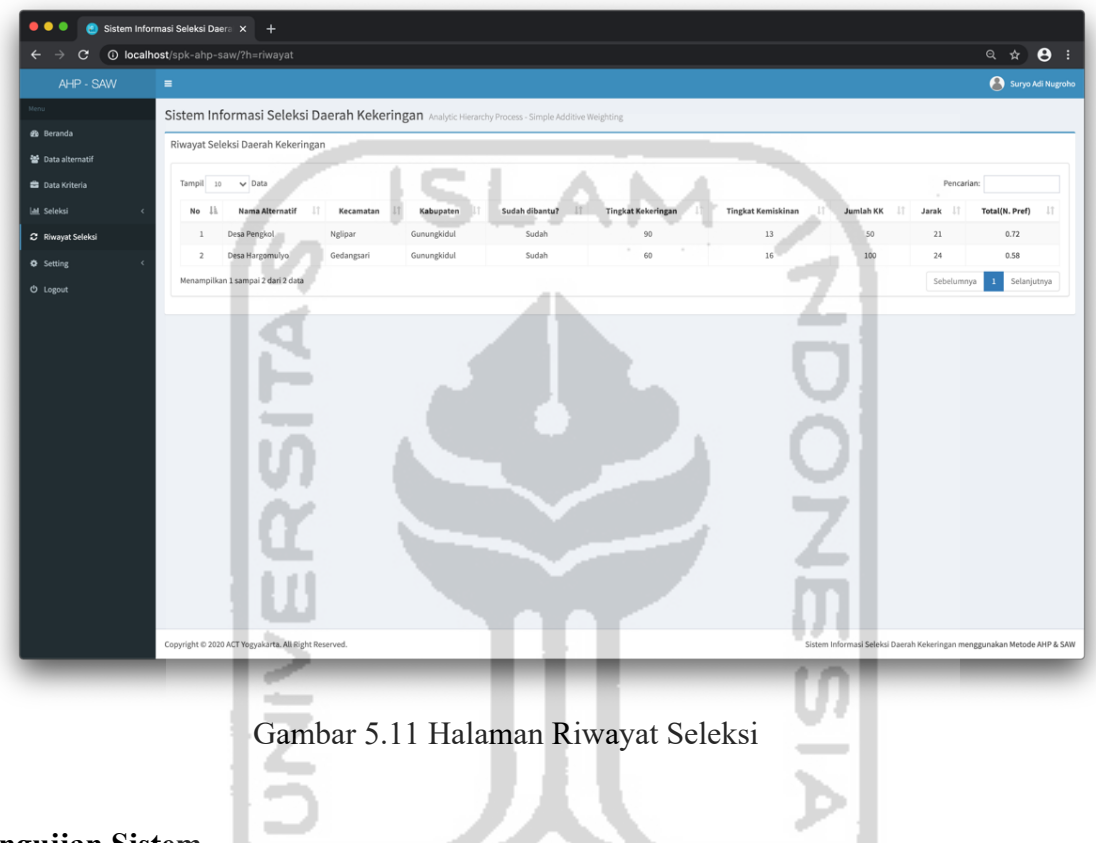

## **5.2 Pengujian Sistem**

### **5.2.1 Pengujian Validitas**

Pengujian validitas merupakan pengujian yang dilakukan untuk dapat mengetahui apakah sistem yang dibuat dengan menggunakan metode *Analytical Hierarchy Process* (AHP) untuk pembobotan dan metode *Simple Additive Weighting* (SAW) untuk perangkingan sudah dapat menghasilkan hasil yang tepat dan sesuai dengan hasil yang dihitung manual sebelumnya dengan menggunakan *Microsoft Excel*. Terdapat 16 daerah calon penerima bantuan air bersih, berikut adalah data alternatif yang diberikan dapat dilihat pada Tabel 5.1.

an e

|                |                        | <b>Tingkat</b> | <b>Tingkat</b> | Jumlah    | <b>Jarak</b> |
|----------------|------------------------|----------------|----------------|-----------|--------------|
| N <sub>0</sub> | <b>Nama Alternatif</b> | Kekeringan     | Kemiskinan     | <b>KK</b> | (km)         |
|                |                        | (dalam hari)   | $(\%)$         |           |              |
| $\mathbf{1}$   | Desa Girikarto         | 60             | 12%            | 89        | 26           |
| $\overline{2}$ | Desa Pengkol           | 90             | 13%            | 50        | 21           |
| 3              | Desa Giritirto         | 21             | 15%            | 220       | 31           |
| $\overline{4}$ | Desa Giricahyo         | 25             | 10%            | 34        | 33           |
| 5              | Desa Natah             | 31             | 9%             | 60        | 24           |
| 6              | Desa Tancep            | 60             | 14%            | 60        | 38           |
| $\overline{7}$ | Desa Semugih           | 30             | 9%             | 15        | 29           |
| 8              | Desa Krambilsawit      | 60             | 13%            | 50        | 21           |
| 9              | Desa Jurang Jero       | 30             | 9%             | 80        | 32           |
| 10             | Desa Katongan          | 21             | 10%            | 200       | 20           |
| 11             | Desa Pengkok           | 30             | 6%             | 30        | 19           |
| 12             | Desa Hargomulyo        | 60             | 16%            | 100       | 24           |
| 13             | Desa Giriasih          | 30             | $5\%$          | 113       | 34           |
| 14             | Desa Nglipar           | 30             | 10%            | 167       | 18           |
| 15             | Desa Giring            | 30             | $5\%$          | 80        | 14           |
| 16             | Desa Giripurwo         | 14             | 37%            | 20        | 27           |
|                |                        |                |                |           |              |

Tabel 5.1 Data daerah pemohon bantuan air bersih

Tabel 5.2 Hasil seleksi daerah penerima air bersih menggunakan *Microsoft Excel*

| N <sub>0</sub> | <b>Nama Alternatif</b> | <b>Nilai</b> | <b>Rangking</b> |
|----------------|------------------------|--------------|-----------------|
| 1              | Desa Pengkol           | 0,72         |                 |
| 2              | Desa Hargomulyo        | 0,58         | $\overline{2}$  |
| 3              | Desa Tancep            | 0,56         | 3               |
| 4              | Desa Girikarto         | 0,55         | $\overline{4}$  |
| 5              | Desa Krambilsawit      | 0,53         | 5               |
| 6              | Desa Giritirto         | 0,40         | 6               |
| 7              | Desa Giripurwo         | 0,39         | 7               |
| 8              | Desa Nglipar           | 0,37         | 8               |

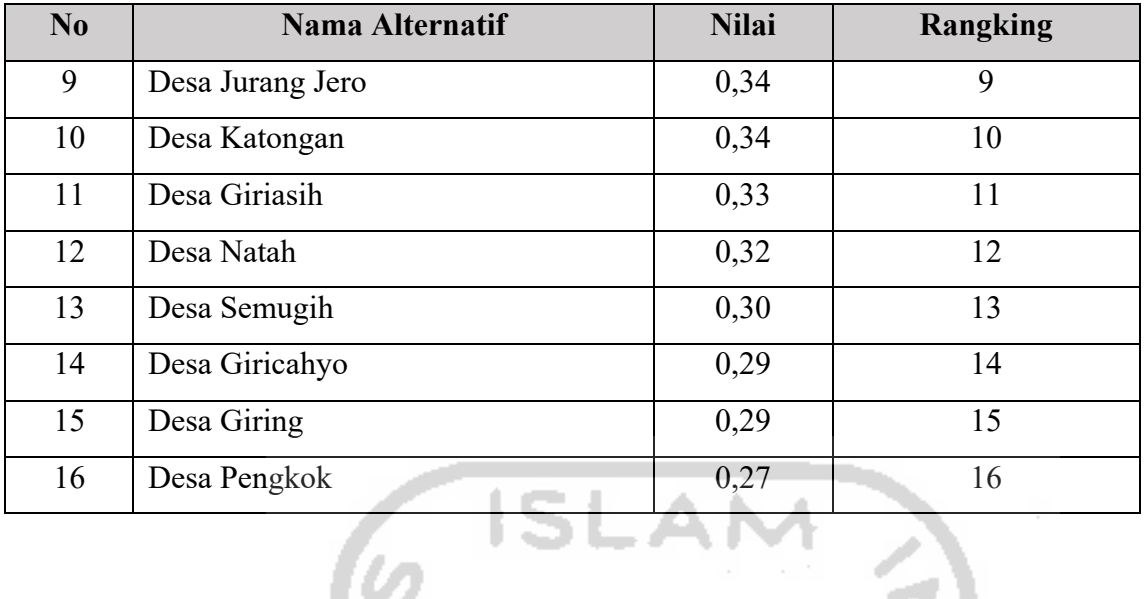

|                |                   |            |             |                |                           | Nilai Kriteria               |           |                  |                       |                |
|----------------|-------------------|------------|-------------|----------------|---------------------------|------------------------------|-----------|------------------|-----------------------|----------------|
| No             | Nama Alternatif   | Kecamatan  | Kabupaten   | Sudah dibantu? | Tingkat Kekeringan (hari) | Tingkat Kemiskinan (dalam %) | Jumlah KK | Jarak (dalam km) | <b>Total(N. Pref)</b> | Ranking        |
| $\mathbf{1}$   | Desa Pengkol      | Nglipar    | Gunungkidul | Belum          | 90                        | 13                           | 50        | 21               | 0.72                  | $1\,$          |
| 2              | Desa Hargomulyo   | Gedangsari | Gunungkidul | Belum          | 60                        | 16                           | 100       | 24               | 0.58                  | $\overline{2}$ |
| 3              | Desa Tancep       | Ngawen     | Gunungkidul | Sudah          | 60                        | 14                           | 60        | 38               | 0.56                  | $\overline{3}$ |
| 4              | Desa Girikarto    | Panggang   | Gunungkidul | Sudah          | 60                        | 12                           | 89        | 26               | 0.55                  | 4              |
| 5              | Desa Krambilsawit | Saptosari  | Gunungkidul | Belum          | 60                        | 13                           | 50        | 21               | 0.53                  | 5              |
| 6              | Desa Giritirto    | Purwosari  | Gunungkidul | Sudah          | 21                        | $15\,$                       | 220       | 31               | 0.4                   | 6              |
| $\overline{7}$ | Desa Giripurwo    | Purwosari  | Gunungkidul | Sudah          | 14                        | 37                           | 20        | 27               | 0.39                  | $\overline{7}$ |
| 8              | Desa Nglipar      | Nglipar    | Gunungkidul | Sudah          | 30                        | 10                           | 167       | 18               | 0.37                  | 8              |
| 9              | Desa Jurangjero   | Ngawen     | Gunungkidul | Sudah          | 30                        | 9                            | 80        | 32               | 0.34                  | 9              |
| 10             | Desa Katongan     | Nglipar    | Gunungkidul | Sudah          | 21                        | 10                           | 200       | 20               | 0.34                  | 10             |
| 11             | Desa Giriasih     | Purwosari  | Gunungkidul | Sudah          | 30                        | 5                            | 113       | 34               | 0.33                  | 11             |
| 12             | Desa Natah        | Nglipar    | Gunungkidul | Sudah          | 31                        | 9                            | 60        | 24               | 0.32                  | 12             |
| 13             | Desa Semugih      | Rongkop    | Gunungkidul | Sudah          | 30                        | $9\,$                        | 15        | 29               | 0.3                   | 13             |
| 14             | Desa Giricahyo    | Purwosari  | Gunungkidul | Sudah          | 25                        | 10                           | 34        | 33               | 0.29                  | 14             |
| 15             | Desa Giring       | Paliyan    | Gunungkidul | Sudah          | 30                        |                              | 80        | 14               | 0.29                  | 15             |
| 16             | Desa Pengkok      | Patuk      | Gunungkidul | Sudah          | 30                        | 6                            | 30        | 19               | 0.27                  | 16             |

Gambar 5.12 Hasil Seleksi Menggunakan SPK

Berdasarkan Tabel 5.2 dan Gambar 5.12 dapat disimpulkan bahwa perhitungan yang dilakukan menggunakan Microsoft Excel sebelumnya sudah sesuai dengan Sistem Pendukung Keputusan yang dibuat.

## **5.2.2 Pengujian Efektivitas**

Pengujian efektivitas dilakukan dengan tujuan untuk mengetahui tingkat akurasi dari sistem yang dibuat dengan menggunakan Sistem Pendukung Keputusan dengan rekomendasi keputusan secara konvensional. Pengujian dilakukan dua kali dengan meminta pihak ACT Yogyakarta memilih 10 dan 14 dari 16 sampel data yang sudah ditentukan dengan acak. Dari data yang sudah dipilih oleh pihak ACT Yogyakarta, akan dilihat berapa banyak data yang memiliki kesamaan dengan 10 dan 14 besar data yang sudah dirangking dan direkomendasikan oleh Sistem Pendukung Keputusan. Hasil seleksi manual yang pertama oleh pihak ACT Yogyakarta bisa dilihat pada Tabel 5.3.

|                        |                                  | <b>Tingkat</b> | <b>Tingkat</b> | Jumlah | <b>Jarak</b> |              |
|------------------------|----------------------------------|----------------|----------------|--------|--------------|--------------|
| $\mathbf{N}\mathbf{0}$ | Nama Alternatif                  | Kekeringan     | Kemiskinan     | KK     | (km)         | Pilih        |
|                        |                                  | (Hari)         | $($ %)         |        |              |              |
|                        | Dusun Petoyan, Desa Giritirto,   |                |                |        |              |              |
| $\mathbf{1}$           | Kecamatan Purwosari              | 21             | 15%            | 220    | 31           |              |
|                        | Dusun Ndalang, Desa, Giricahyo,  |                |                |        |              |              |
| $\overline{2}$         | Kecamatan Purwosari              | 25             | 10%            | 34     | 33           |              |
|                        | Dusun Ngelorejo, Desa Natah,     |                |                |        |              |              |
| $\overline{3}$         | Kecamatan Nglipar                | 31             | 9%             | 60     | 24           |              |
|                        | Dusun Sumberan, Desa Tancep,     |                |                |        |              |              |
| $\overline{4}$         | Kecamatan Ngawen                 | 60             | 14%            | 60     | 38           |              |
|                        | Dusun Klegung, Desa Katongan,    |                |                |        |              |              |
| 5                      | Kecamatan Nglipar                | 21             | 10%            | 200    | 20           |              |
|                        | Dusun Ngembes, Desa Pengkok,     |                |                |        |              |              |
| 6                      | Kecamatan Patuk                  | 30             | 6%             | 30     | 19           |              |
| $\tau$                 | Desa Nglipar, Kecamatan Nglipar  | 30             | 10%            | 167    | 18           |              |
|                        | Dusun Pulebener, Desa Giring,    |                |                |        |              |              |
| 8                      | Kecamatan Paliyan                | 30             | $5\%$          | 80     | 14           |              |
|                        | Dusun Widoro, Desa Giri Purwo,   |                |                |        |              |              |
| 9                      | Kecamatan Purwosari              | 14             | 37%            | 20     | 27           |              |
|                        | Dusun Pundung, Desa Girikarto,   |                |                |        |              |              |
| 10                     | Kecamatan Panggang               | 60             | 12%            | 89     | 26           |              |
|                        | Dusun Gagan, Desa Pengkol,       |                |                |        |              |              |
| 11                     | Kecamatan Nglipar                | 90             | 13%            | 50     | 21           | $\checkmark$ |
|                        | Dusun Bendorubuh, Desa           |                |                |        |              |              |
| 12                     | Semugih, Kecamatan Rongkop       | 30             | 9%             | 15     | 29           |              |
|                        | Dusun Bedalo, Desa Krambilsawit, |                |                |        |              |              |
| 13                     | Kecamatan Saptosari              | 60             | 13%            | 50     | 21           |              |

Tabel 5.3 Hasil Seleksi Manual Pertama Oleh Pihak ACT Yogyakarta

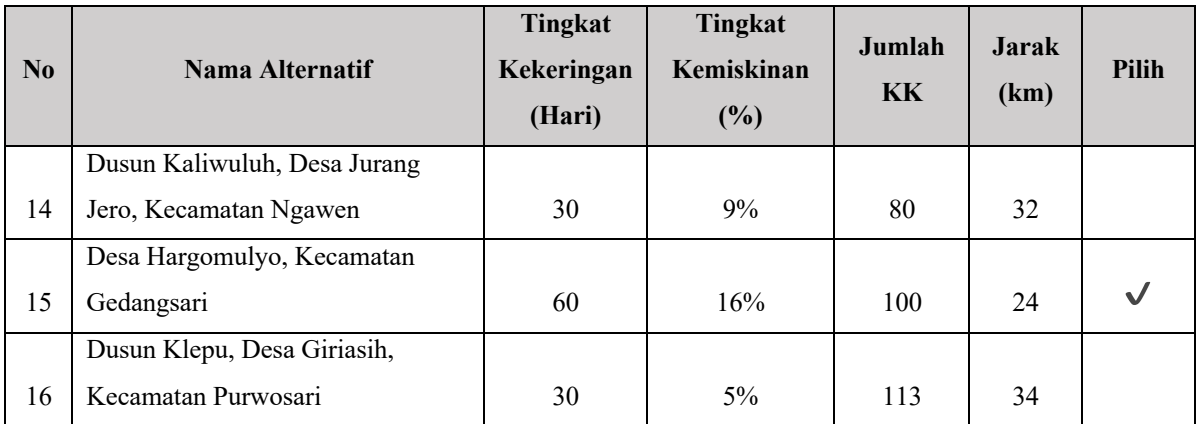

Pada Gambar 5.13 merupakan hasil rekomendasi daerah yang akan diberikan bantuan air bersih dengan menggunakan Sistem Pendukung Keputusan yaitu dengan menggunakan 16 sampel data dan dirangking 10 besar.

|                |                        |            |             |                | Nilai Kriteria                   |                              |           |                  |                       |                |
|----------------|------------------------|------------|-------------|----------------|----------------------------------|------------------------------|-----------|------------------|-----------------------|----------------|
| No             | <b>Nama Alternatif</b> | Kecamatan  | Kabupaten   | Sudah dibantu? | <b>Tingkat Kekeringan (hari)</b> | Tingkat Kemiskinan (dalam %) | Jumlah KK | Jarak (dalam km) | <b>Total(N. Pref)</b> | Ranking        |
| 1              | Desa Pengkol           | Nglipar    | Gunungkidul | Belum          | 90                               | 13                           | 50        | 21               | 0.72                  | $\,1\,$        |
| $\overline{2}$ | Desa Hargomulyo        | Gedangsari | Gunungkidul | Belum          | 60                               | 16                           | 100       | 24               | 0.58                  | $\overline{2}$ |
| 3              | Desa Tancep            | Ngawen     | Gunungkidul | Sudah          | 60                               | 14                           | 60        | 38               | 0.56                  | $\overline{3}$ |
| 4              | Desa Girikarto         | Panggang   | Gunungkidul | Sudah          | 60                               | 12                           | 89        | 26               | 0.55                  | $\overline{4}$ |
| 5              | Desa Krambilsawit      | Saptosari  | Gunungkidul | Belum          | 60                               | 13                           | 50        | 21               | 0.53                  | 5              |
| 6              | Desa Giritirto         | Purwosari  | Gunungkidul | Sudah          | 21                               | 15                           | 220       | 31               | 0.4                   | 6              |
| $\overline{7}$ | Desa Giripurwo         | Purwosari  | Gunungkidul | Sudah          | 14                               | 37                           | 20        | 27               | 0.39                  | $\overline{7}$ |
| 8              | Desa Nglipar           | Nglipar    | Gunungkidul | Sudah          | 30                               | 10                           | 167       | 18               | 0.37                  | 8              |
| 9              | Desa Jurangjero        | Ngawen     | Gunungkidul | Sudah          | 30                               | 9                            | 80        | 32               | 0.34                  | $\,9$          |
| 10             | Desa Katongan          | Nglipar    | Gunungkidul | Sudah          | $21 -$                           | 10                           | 200       | 20               | 0.34                  | 10             |
| 11             | Desa Giriasih          | Purwosari  | Gunungkidul | Sudah          | 30                               | 5                            | 113       | 34               | 0.33                  | 11             |
| 12             | Desa Natah             | Nglipar    | Gunungkidul | Sudah          | 31                               |                              | 60        | 24               | 0.32                  | 12             |
| 13             | Desa Semugih           | Rongkop    | Gunungkidul | Sudah          | 30                               | $\overline{9}$               | 15        | 29               | 0.3                   | 13             |
| 14             | Desa Giricahyo         | Purwosari  | Gunungkidul | Sudah          | 25                               | 10                           | 34        | 33               | 0.29                  | 14             |
| 15             | Desa Giring            | Paliyan    | Gunungkidul | Sudah          | 30                               | 5                            | 80        | 14               | 0.29                  | 15             |
| 16             | Desa Pengkok           | Patuk      | Gunungkidul | Sudah          | 30                               | 6                            | 30        | 19               | 0.27                  | 16             |

Gambar 5.13 Hasil Seleksi Dengan Sistem Pendukung Keputusan

Dari 10 data sampel calon daerah penerima bantuan air bersih yang sudah diseleksi secara konvensional oleh pihak ACT Yogyakarta dan dengan menggunakan Sistem Pendukung Keputusan dengan menggunakan metode *Analytical Hierarchy Process* (AHP) dan *Simple Additive* Weighting (SAW), dapat ditarik kesimpulan bahwa tingkat akurasi dari sistem yang dibuat yaitu 80% karena terdapat kesamaan sebanyak 8 dari 10 data rekomendasi dari pihak ACT Cabang Yogyakarta dengan sistem yang dibuat. Kemudian dilakukan pengujian ulang untuk memilih 14 data dari 16 sampel data yang sudah ditentukan secara acak. Hasil seleksi manual yang kedua oleh pihak ACT dapat dilihat pada Tabel 5.4.

|                |                                  | Tingkat<br>Tingkat |            | Jumlah    | <b>Jarak</b> |              |
|----------------|----------------------------------|--------------------|------------|-----------|--------------|--------------|
| N <sub>0</sub> | Nama Alternatif                  | Kekeringan         | Kemiskinan |           |              | Pilih        |
|                |                                  | (Hari)             | $(\%)$     | <b>KK</b> | (km)         |              |
|                | Dusun Klepu, Desa Giriasih,      |                    |            |           |              |              |
| $\mathbf{1}$   | Kecamatan Purwosari              | 30                 | $5\%$      | 113       | 34           |              |
|                | Dusun Petoyan, Desa Giritirto,   |                    |            |           |              |              |
| $\overline{2}$ | Kecamatan Purwosari              | 21                 | 15%        | 220       | 31           |              |
|                | Dusun Ndalang, Desa, Giricahyo,  |                    |            |           |              |              |
| 3              | Kecamatan Purwosari              | 25                 | 10%        | 34        | 33           |              |
|                | Dusun Ngelorejo, Desa Natah,     |                    |            |           |              |              |
| 4              | Kecamatan Nglipar                | 31                 | 9%         | 60        | 24           |              |
|                | Dusun Pulebener, Desa Giring,    |                    |            |           |              |              |
| 5              | Kecamatan Paliyan                | 30                 | 5%         | 80        | 14           |              |
|                | Dusun Widoro, Desa Giri Purwo,   |                    |            |           |              |              |
| 6              | Kecamatan Purwosari              | 14                 | 37%        | 20        | 27           |              |
|                | Dusun Pundung, Desa Girikarto,   |                    |            |           |              |              |
| $\tau$         | Kecamatan Panggang               | 60                 | 12%        | 89        | 26           | $\checkmark$ |
|                | Desa Hargomulyo, Kecamatan       |                    |            |           |              |              |
| 8              | Gedangsari                       | 60                 | 16%        | 100       | 24           |              |
|                | Dusun Sumberan, Desa Tancep,     |                    |            |           |              |              |
| 9              | Kecamatan Ngawen                 | 60                 | 14%        | 60        | 38           | $\checkmark$ |
|                | Dusun Klegung, Desa Katongan,    |                    |            |           |              |              |
| 10             | Kecamatan Nglipar                | 21                 | 10%        | 200       | 20           | $\checkmark$ |
|                | Dusun Ngembes, Desa Pengkok,     |                    |            |           |              |              |
| 11             | Kecamatan Patuk                  | 30                 | 6%         | 30        | 19           |              |
| 12             | Desa Nglipar, Kecamatan Nglipar  | 30                 | 10%        | 167       | 18           |              |
|                | Dusun Gagan, Desa Pengkol,       |                    |            |           |              |              |
| 13             | Kecamatan Nglipar                | 90                 | 13%        | 50        | 21           |              |
|                | Dusun Bendorubuh, Desa Semugih,  |                    |            |           |              |              |
| 14             | Kecamatan Rongkop                | 30                 | $9\%$      | 15        | 29           |              |
|                | Dusun Bedalo, Desa Krambilsawit, |                    |            |           |              |              |
| 15             | Kecamatan Saptosari              | 60                 | 13%        | 50        | 21           |              |
|                | Dusun Kaliwuluh, Desa Jurang     |                    |            |           |              |              |
| 16             | Jero, Kecamatan Ngawen           | 30                 | $9\%$      | $80\,$    | 32           |              |

Tabel 5.4 Hasil Seleksi Manual Kedua Oleh Pihak ACT Yogyakarta

Dalam pengujian yang pertama, sistem yang dibuat memiliki akurasi 80%. Pada pengujian yang kedua sistem memiliki tingkat akurasi sebesar 92% karena memiliki kesamaan 13 dari 14 data yang dipilih. Sehingga dapat ditarik kesimpulan bahwa Sistem Pendukung Keputusan yang dibuat dengan menggunakan metode *Analytical Hierarchy Process*(AHP) dan *Simple Additive Weighting* (SAW) dapat menghasilkan rekomendasi wilayah penerima bantuan air bersih dengan tingkat akurasi diatas 80%.

Jika dibandingkan dengan menggunakan kedua metode tersebut secara terpisah maka sistem akan menghasilkan tingkat akurasi yang berbeda. Tabel hasil perhitungan dengan menggunakan metode *Analytical Hierarchy Process* (AHP) menggunakan *Microsoft Excel* dapat dilihat pada Tabel 5.5.

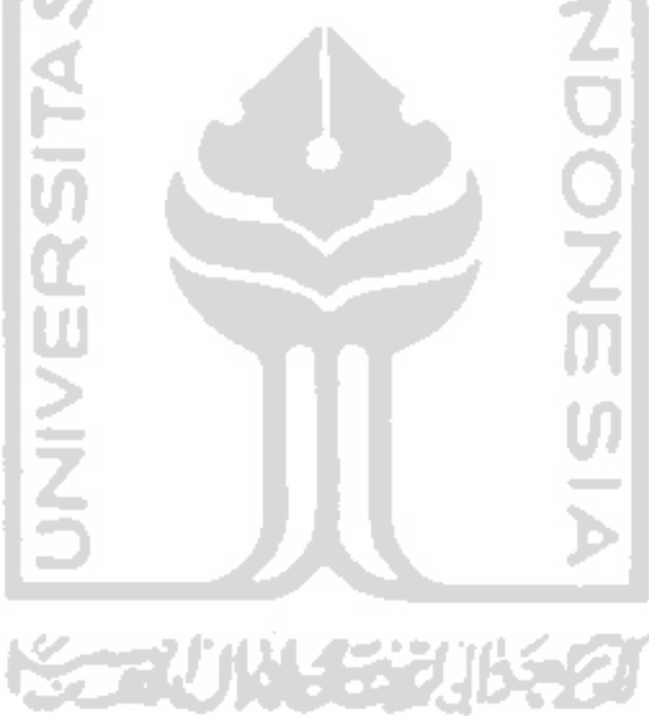

| N <sub>0</sub> | Nama Alternatif   | <b>Nilai</b> | Rangking       |
|----------------|-------------------|--------------|----------------|
| $\mathbf{1}$   | Desa Pengkol      | 0,75         | 1              |
| $\overline{c}$ | Desa Hargomulyo   | 0,59         | $\overline{2}$ |
| 3              | Desa Giritirto    | 0,52         | 3              |
| 4              | Desa Nglipar      | 0,48         | $\overline{4}$ |
| 5              | Desa Girikarto    | 0,44         | 5              |
| 6              | Desa Jurang Jero  | 0,44         | 6              |
| 7              | Desa Giripurwo    | 0,42         | 7              |
| 8              | Desa Natah        | 0,41         | 8              |
| 9              | Desa Tancep       | 0,41         | 9              |
| 10             | Desa Semugih      | 0,41         | 10             |
| 11             | Desa Krambilsawit | 0,41         | 11             |
| 12             | Desa Giriasih     | 0,38         | 12             |
| 13             | Desa Giring       | 0,35         | 13             |
| 14             | Desa Katongan     | 0,34         | 14             |
| 15             | Desa Pengkok      | 0,32         | 15             |
| 16             | Desa Giricahyo    | 0,27         | 16             |

Tabel 5.5 Hasil Perhitungan Menggunakan Metode *Analytical Hierarchy Process* (AHP)

Kemudian untuk hasil perhitungan menggunakan metode *Simple Additive Weighting* (SAW) menggunakan *Microsoft Excel* dapat dilihat pada Tabel 5.6.

| N <sub>0</sub> | Nama Alternatif   | <b>Nilai</b> | Rangking |  |
|----------------|-------------------|--------------|----------|--|
| 1              | Desa Pengkol      | 0,73         | 1        |  |
| $\overline{2}$ | Desa Hargomulyo   | 0,59         | 2        |  |
| 3              | Desa Tancep       | 0,57         | 3        |  |
| 4              | Desa Girikarto    | 0,56         | 4        |  |
| 5              | Desa Krambilsawit | 0,53         | 5        |  |
| 6              | Desa Giritirto    | 0,41         | 6        |  |
| 7              | Desa Nglipar      | 0,39         | 7        |  |
| 8              | Desa Katongan     | 0,36         | 8        |  |
| 9              | Desa Giriasih     | 0,35         | 9        |  |
| 10             | Desa Jurang Jero  | 0,35         | 10       |  |
| 11             | Desa Giripurwo    | 0,34         | 11       |  |
| 12             | Desa Natah        | 0,33         | 12       |  |
| 13             | Desa Giring       | 0,30         | 13       |  |
| 14             | Desa Semugih      | 0,30         | 14       |  |

Tabel 5.6 Hasil Perhitungan Menggunakan Metode *Simple Additive Weighting* (SAW)

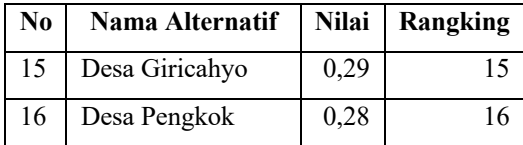

Tingkat akurasi sistem yang didapatkan jika menggunakan metode *Analytical Hierarchy Process* (AHP) pada pengujian pertama maka akan menghasilkan nilai 70% dan pengujian kedua menghasilkan nilai 85%. Kemudian jika menggunakan metode *Simple Additive Weighting* (SAW) menghasilkan tingkat akurasi yang sama dengan menggunakan metode *Analytical Hierarchy Process* (AHP) yaitu 70% pada pengujian pertama dan 85% pada pengujian kedua.

Dari pengujian diatas menggunakan metode terpisah antara metode *Analytical Hierarchy Process* (AHP) dan *Simple Additive Weighting* (SAW) dapat disimpulkan bahwa menggabungkan kedua metode tersebut akan menghasilkan tingkat akurasi yang lebih tinggi sehingga dalam mencari prioritas di setiap alternatif menjadi lebih akurat.

#### **5.2.3 Wawancara**

Wawancara yang dilakukan secara daring melalui aplikasi *WhatsApp* pada tanggal 24 April 2020 dengan Bapak Kharis Pradana selaku ketua program ACT Yogyakarta untuk mengetahui apakah Sistem Pendukung Keputusan yang dibuat dengan menggunakan metode AHP dan SAW ini sudah sesuai dengan kebutuhan yang diperlukan oleh ACT Yogyakarta. Hasil kesimpulan dari wawancara tersebut adalah sebagai berikut:

- a. Dengan adanya sistem ini, proses seleksi penerima bantuan air bersih untuk wilayah yang mengalami kekeringan bisa diputuskan dengan cepat.
- b. Sistem ini sangat bagus untuk melakukan seleksi wilayah apabila ke depannya ada kriteria baru dan perlu dipertimbangkan ketika melakukan seleksi.
- c. Sistem ini belum dapat menyimpan data seperti total bantuan yang diberikan (dalam liter).
- d. Apabila ada calon wilayah penerima bantuan yang mengalami tingkat kekeringan tinggi atau sudah lama tidak menerima bantuan air bersih sama sekali dapat diseleksi langsung walaupun sistem ini mampu melakukannya.

Sistem Pendukung Keputusan yang sudah dibuat sudah memenuhi kebutuhan ACT Yogyakarta bagian program bantuan air bersih untuk membantu mengatasi kekeringan di wilayah Yogyakara.

### **5.2.4 Kelebihan dan Kekurangan Sistem**

Sistem Pendukung Keputusan ini mempunyai beberapa kelebihan, yaitu sebagai berikut:

- 1. Terdapat fitur untuk melakukan filter berdasarkan Kabupaten, Kecamatan, serta nama alternatif (Kelurahan/Desa).
- 2. Terdapat fitur untuk melakukan pencarian alternatif berdasarkan nama.
- 3. Fitur untuk mengubah atau menghapus tingkat kepentingan antar kriteria bisa dilakukan dengan mudah.
- 4. Terdapat fitur untuk cetak hasil seleksi.

Sistem Pendukung Keputusan ini memiliki beberapa kekurangan, yaitu:

- 1. Belum ada halaman *dashboard* yang memuat berapa banyak bantuan air bersih yang diberikan di setiap alternatif.
- 2. Sistem belum bisa menampilkan peta distribusi bantuan air bersih ke setiap dusun/desa.
- 3. Sistem belum dapat menampilkan rincian penerima bantuan air bersih dari ACT di setiap titik implementasi.

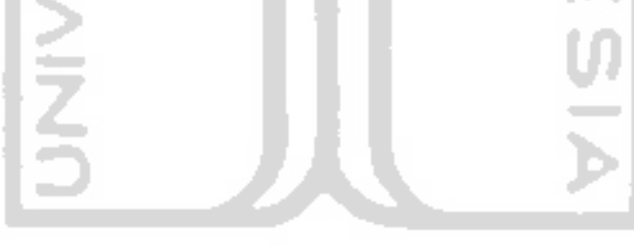

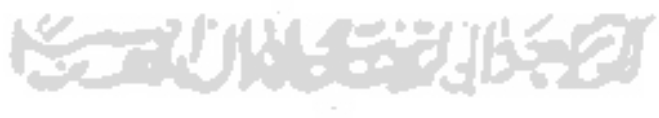

#### **BAB VI**

#### **KESIMPULAN DAN SARAN**

## **6.1 Kesimpulan**

Kesimpulan dari Tugas Akhir yang dibuat ini adalah:

- 1. Sistem yang dibuat dengan menggunakan gabungan antara metode *Analytical Hierarchy Process* (AHP) dan *Simple Additive Weighting* (SAW) mempunyai tingkat akurasi diatas 80%.
- 2. Menerapkan metode *Analytical Hierarchy Process*(AHP) untuk pembobotan kriteria dan metode *Simple Additive Weighting* (SAW) untuk perangkingan alternatif yang sesuai dengan kebutuhan ACT Yogyakarta untuk proses seleksi daerah penerima bantuan air bersih untuk wilayah yang mengalami kekeringan.

### **6.2 Saran**

Saran yang bisa diberikan untuk pengembangan Sistem Pendukung Keputusan Seleksi Daerah Penerima Bantuan Air Bersih Untuk Wilayah Kekeringan (Studi Kasus Program *Water Dropping* ACT Yogyakarta) menggunakan metode Analytical Hierarchy Process (AHP) dan Simple Additive Weighting (SAW) adalah sebagai berikut:

- 1. Pada halaman *dashboard* perlu dikembangkan lagi agar dapat menyajikan informasi mengenai bantuan air bersih yang sudah maupun yang akan diberikan bantuan air bersih ke depannya.
- 2. Memberikan fitur *maps* untuk mengetahui rute terdekat untuk memberikan bantuan air bersih berdasarkan riwayat perjalanan pemberian bantuan.

#### **DAFTAR PUSTAKA**

- ACT. (2019). Latar Belakang*.* Diambil 15 Desember 2019, dari https://act.id/tentang/sejarah/
- Agust, S. (2019). *Sistem Pendukung Pengambilan Keputusan Penerimaan Pegawai Dengan Metode SAW*. Yogyakarta : Universitas Sanata Dharma.
- Apriadi, D. (2018). *Sistem Pendukung Keputusan Seleksi Daerah Penerima Bantuan Hewan Kurban Menggunakan Metode AHP*. Yogyakarta: Universitas Islam Indonesia
- Kusrini. (2007). *Konsep dan Aplikasi Sistem Pendukung Keputusan*. Yogyakarta: Andi Publisher.
- Kusumadewi, S. (2006). *Fuzzy Multi-Attribute Decision Making* (*Fuzzy FAMDM*). Yogyakarta: Penerbit Graha Ilmu.
- Kusumadewi, S., Hartati, S., Harjoko, A., Wardoyo, R. (2006). *Fuzzy Multi-Attribute Decision Making (Fuzzy MADM).* Yogyakarta: Penerbit Graha Ilmu.
- Mustakim, M & Apriyanto, D (2014). *Sistem Pendukung Keputusan Penentuan Penerima Bantuan Keuangan Korban Bencana Alam Menggunakan Metode Analytical Hierarchy Process*. Yogyakarta : UIN Sunan Kalijaga.
- Saaty, T. (1994). *Fundamental of Decision Making and Priority Theory With The Analytical Hierarchy Process. University Of Pittsburgh*: RWS Publication, 1994.
- Turban, E. (1995). *Decision Support and Expert System, Management Support System. 6th Edition*. Prentice Hall.

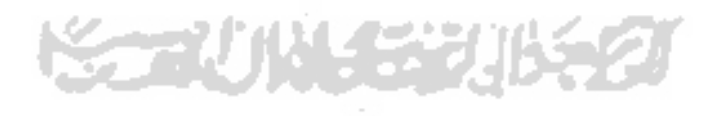

## **LAMPIRAN**

- 1. Data Penduduk Miskin Kabupaten Gunungkidul 2019
- 2. Jumlah Penduduk di Kabupaten Gunungkidul 2019
- 3. Pemohon bantuan air bersih
- 4. Perhitungan sumber air ke titik implementasi.
- 5. Pengujian efektivitas

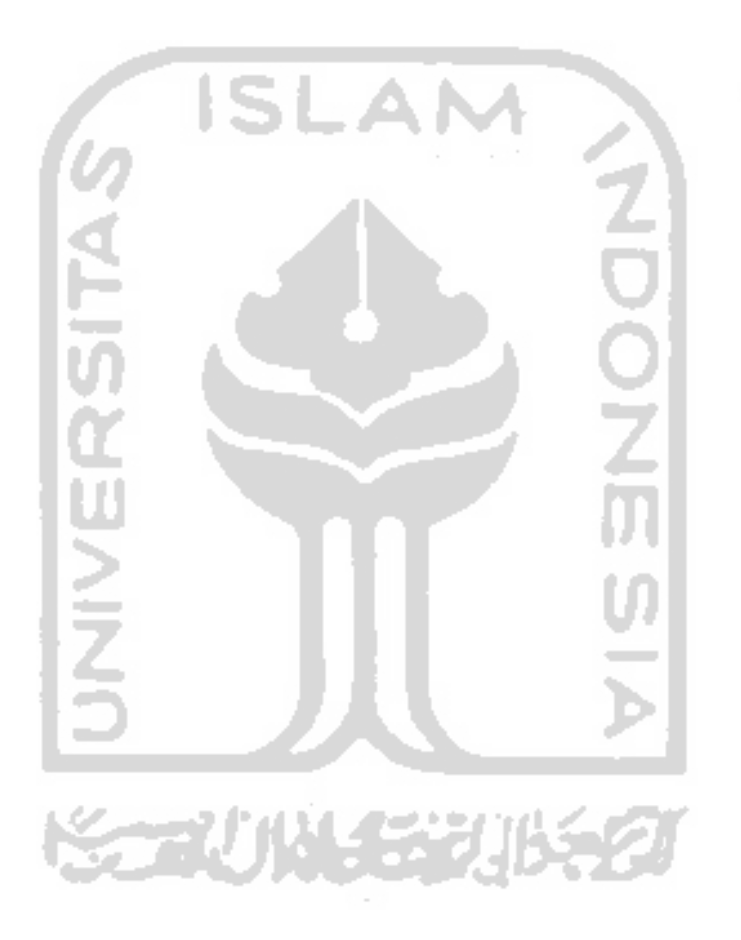

# DAFTAR DATA TERPADU KESEJAHTERAAN SOSIAL<br>SK 133/HUK/2019

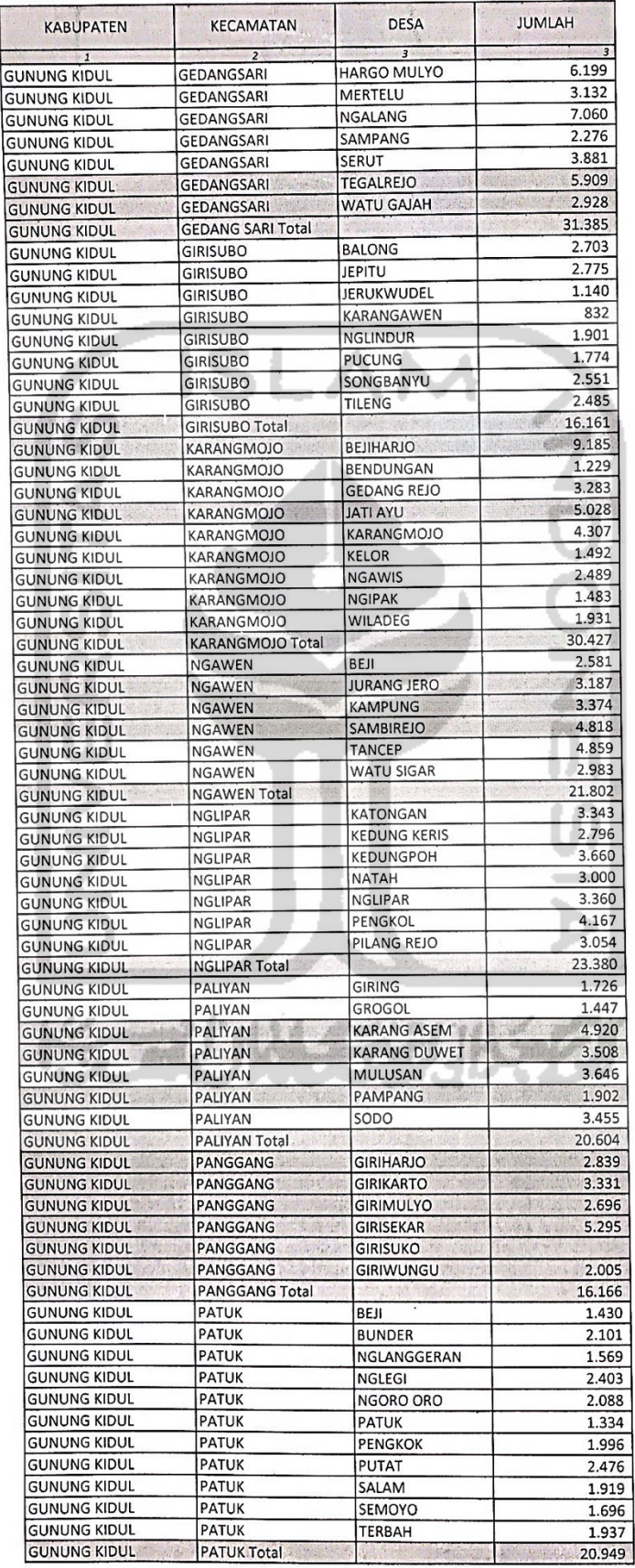

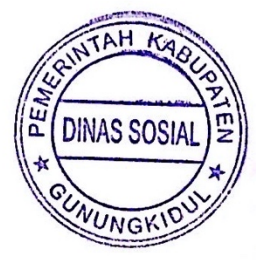

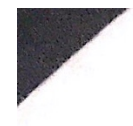

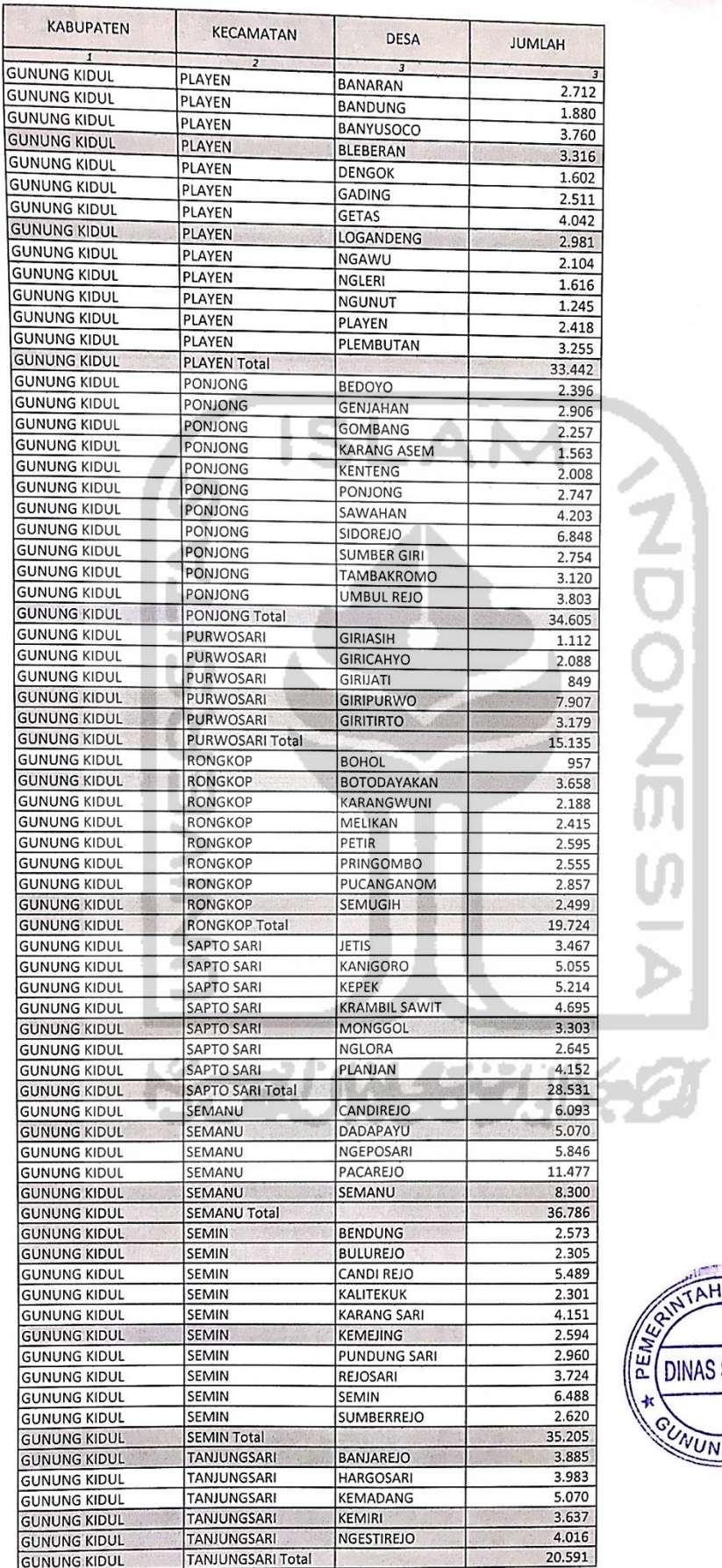

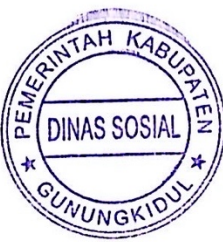

a company and the state of the state of the state of the

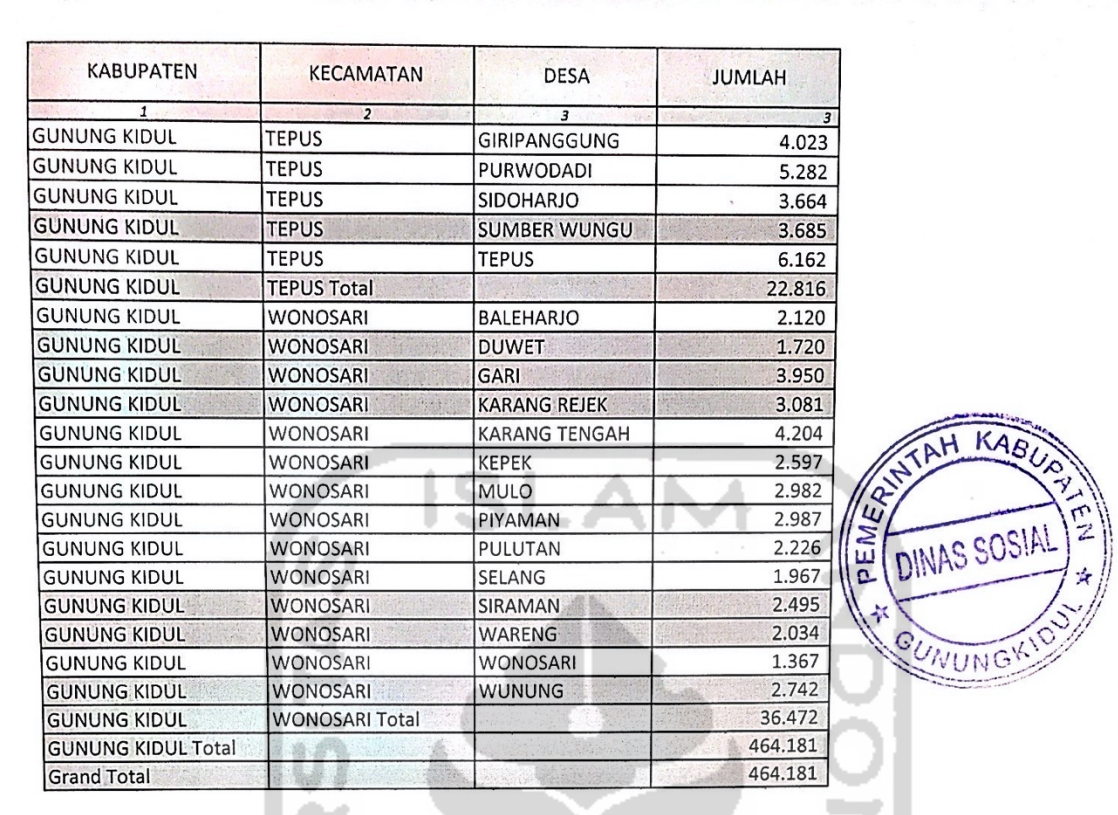

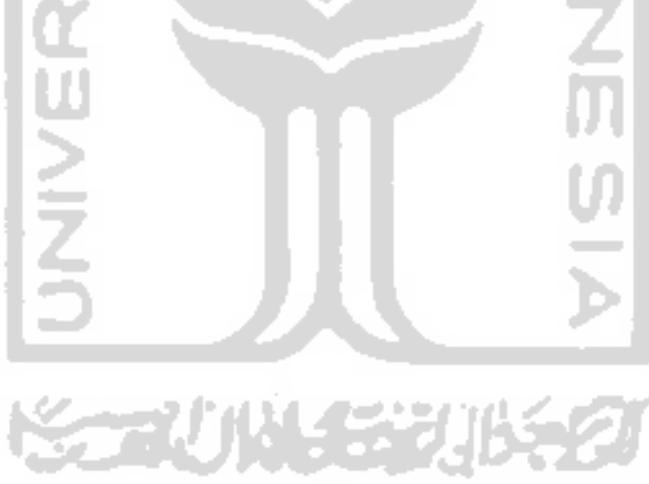

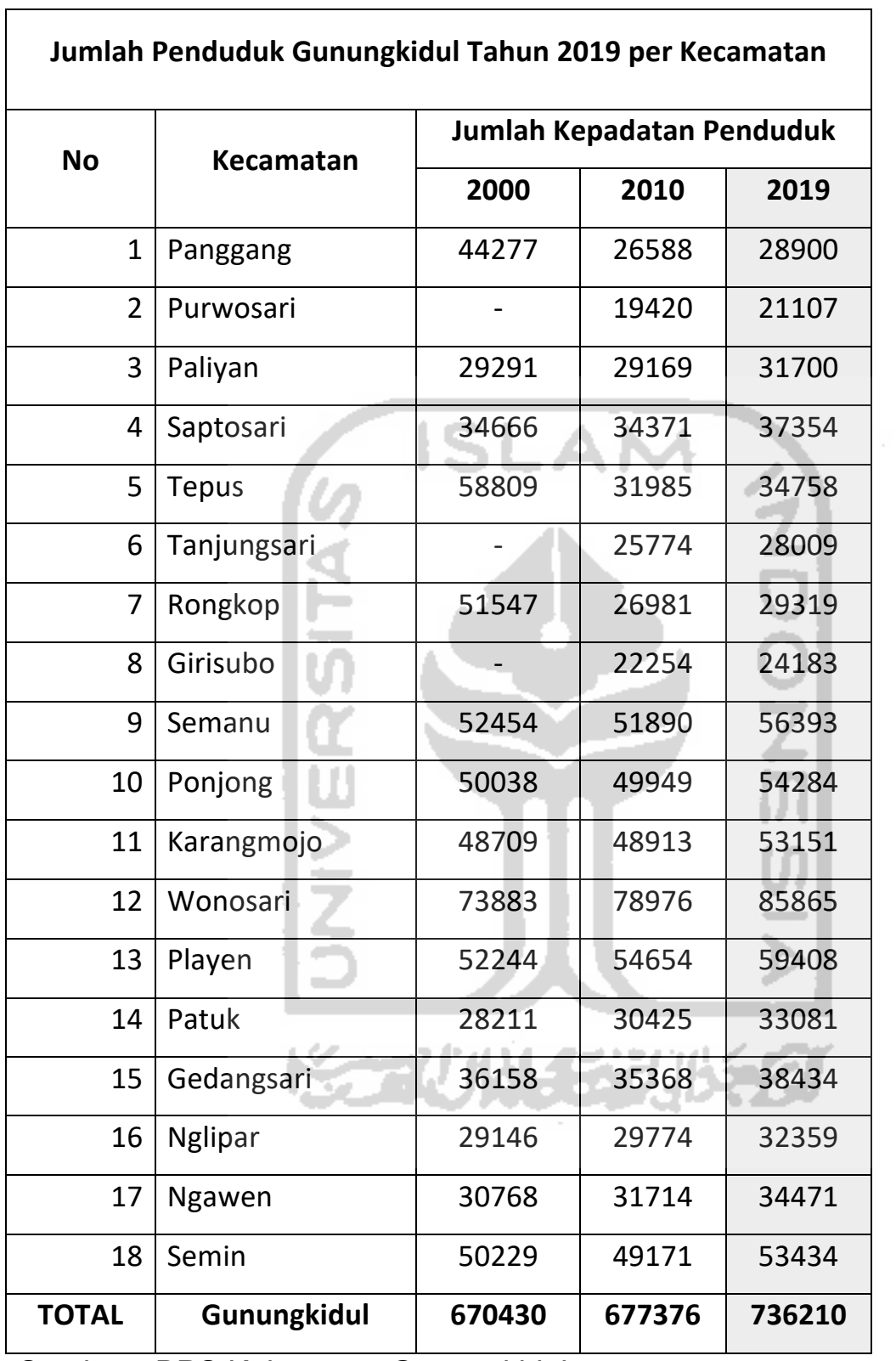

<u> 1980 - Johann Barn, mars ar breithinn ar chomhair an t-Alban ann an t-Alban ann an t-Alban ann an t-Alban an</u>

Sumber : BPS Kabupaten Gunungkidul

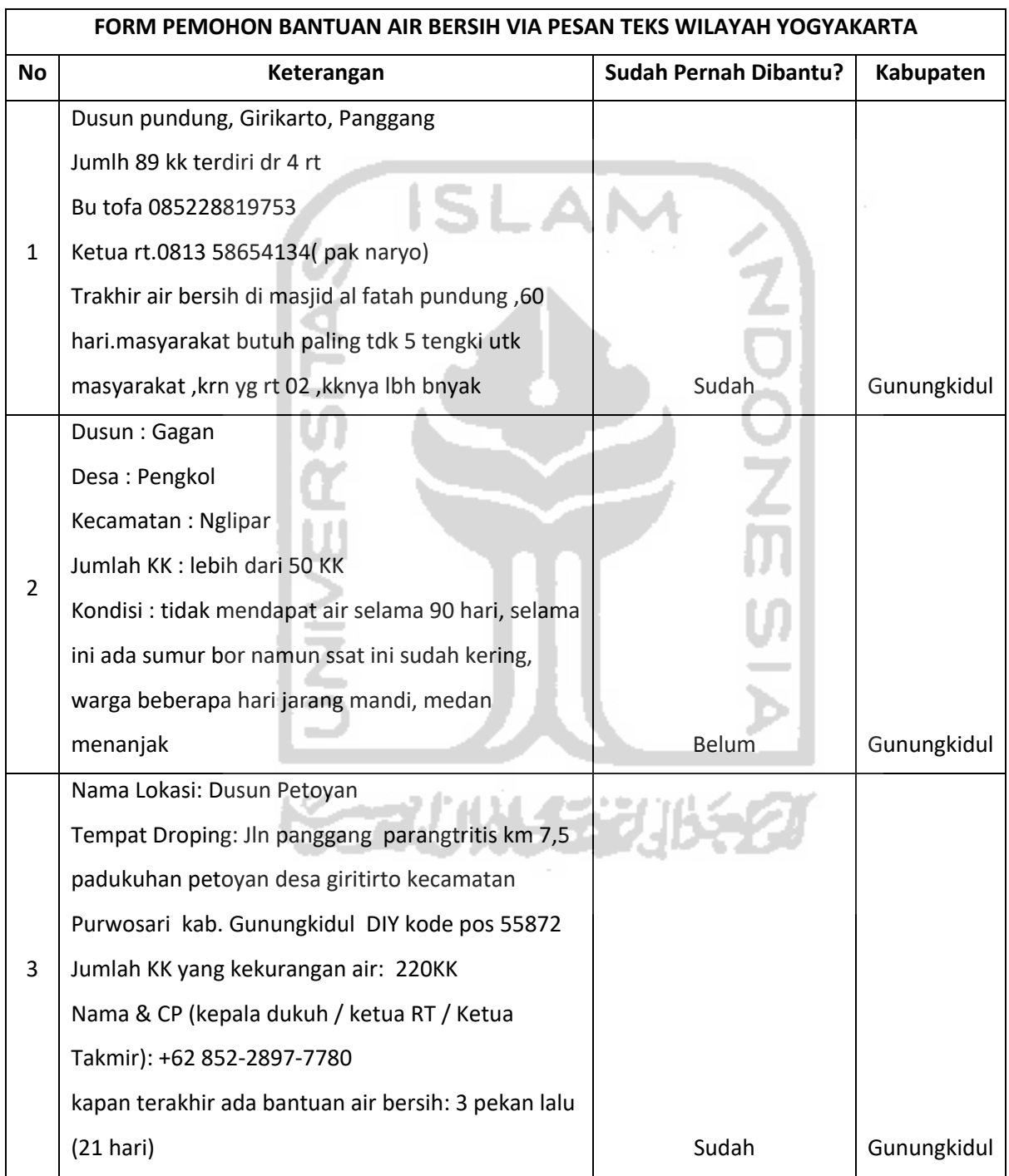

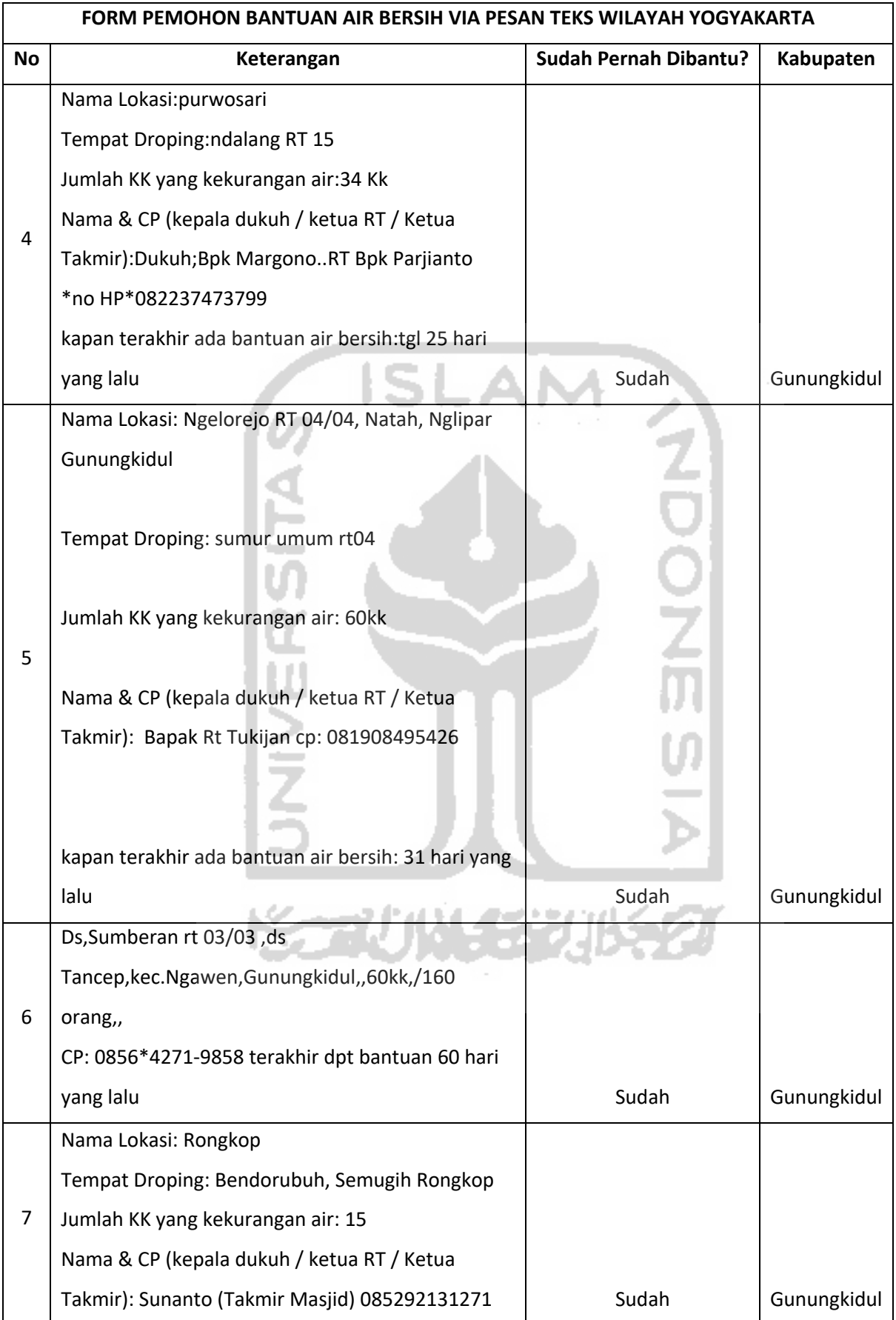

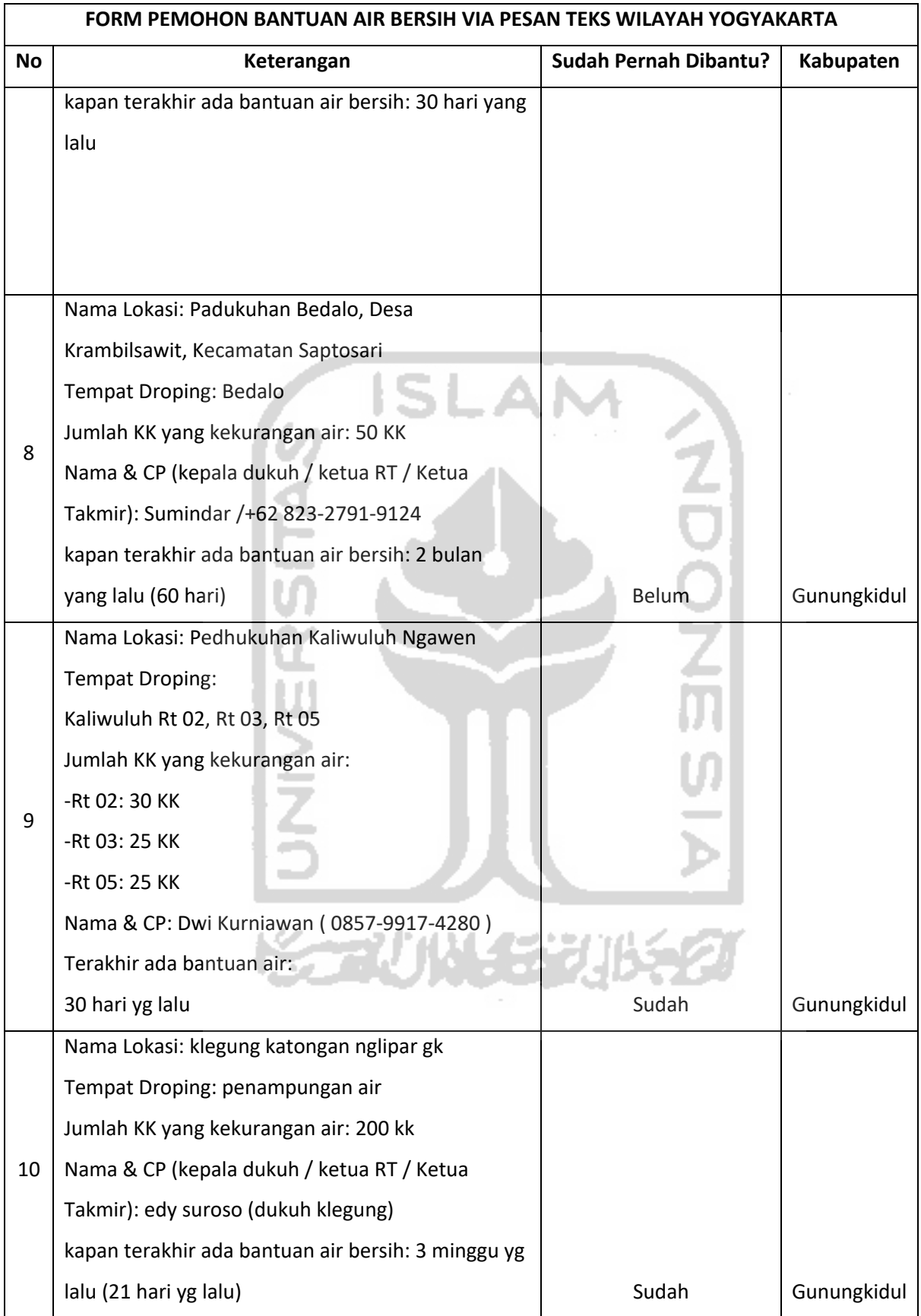

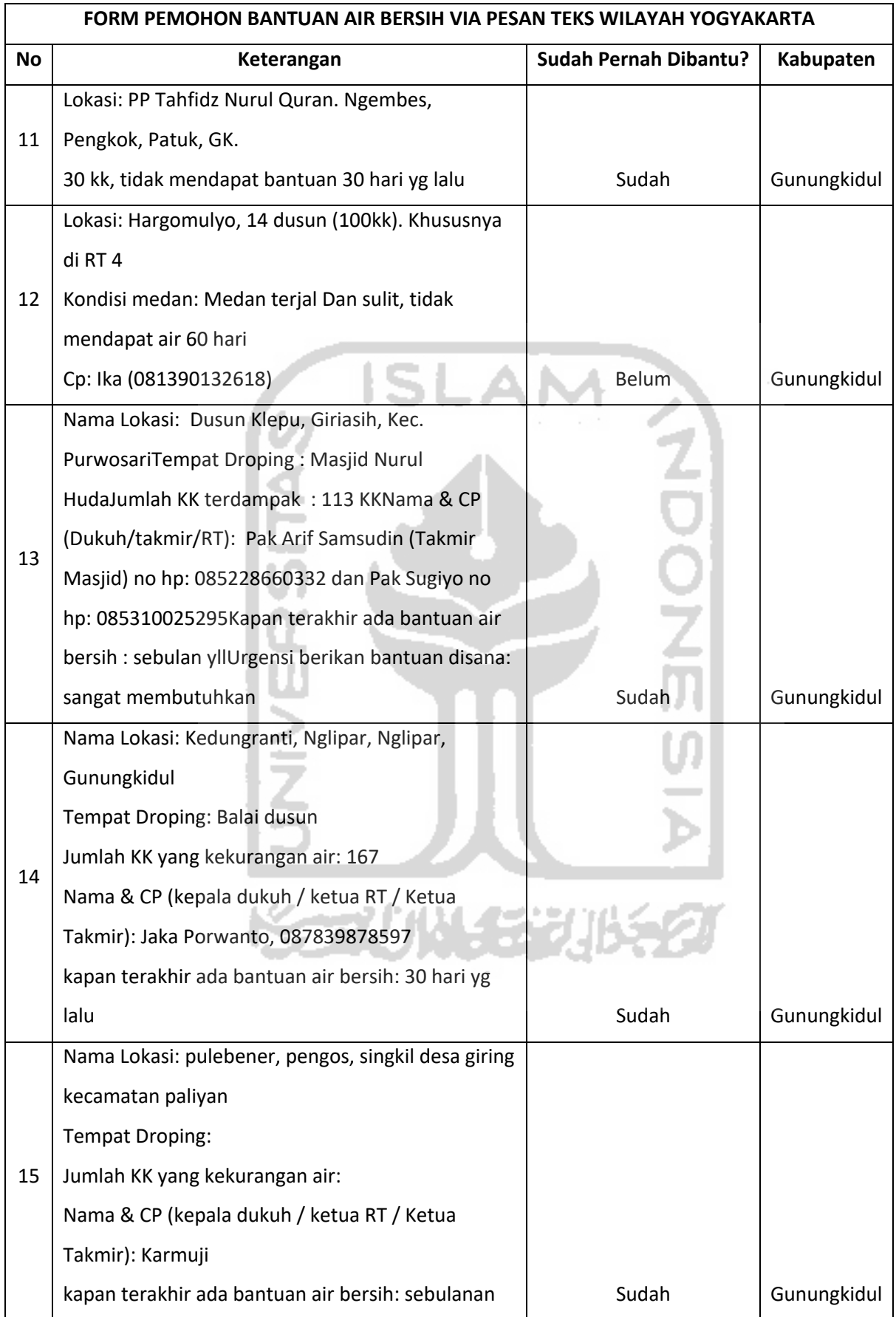

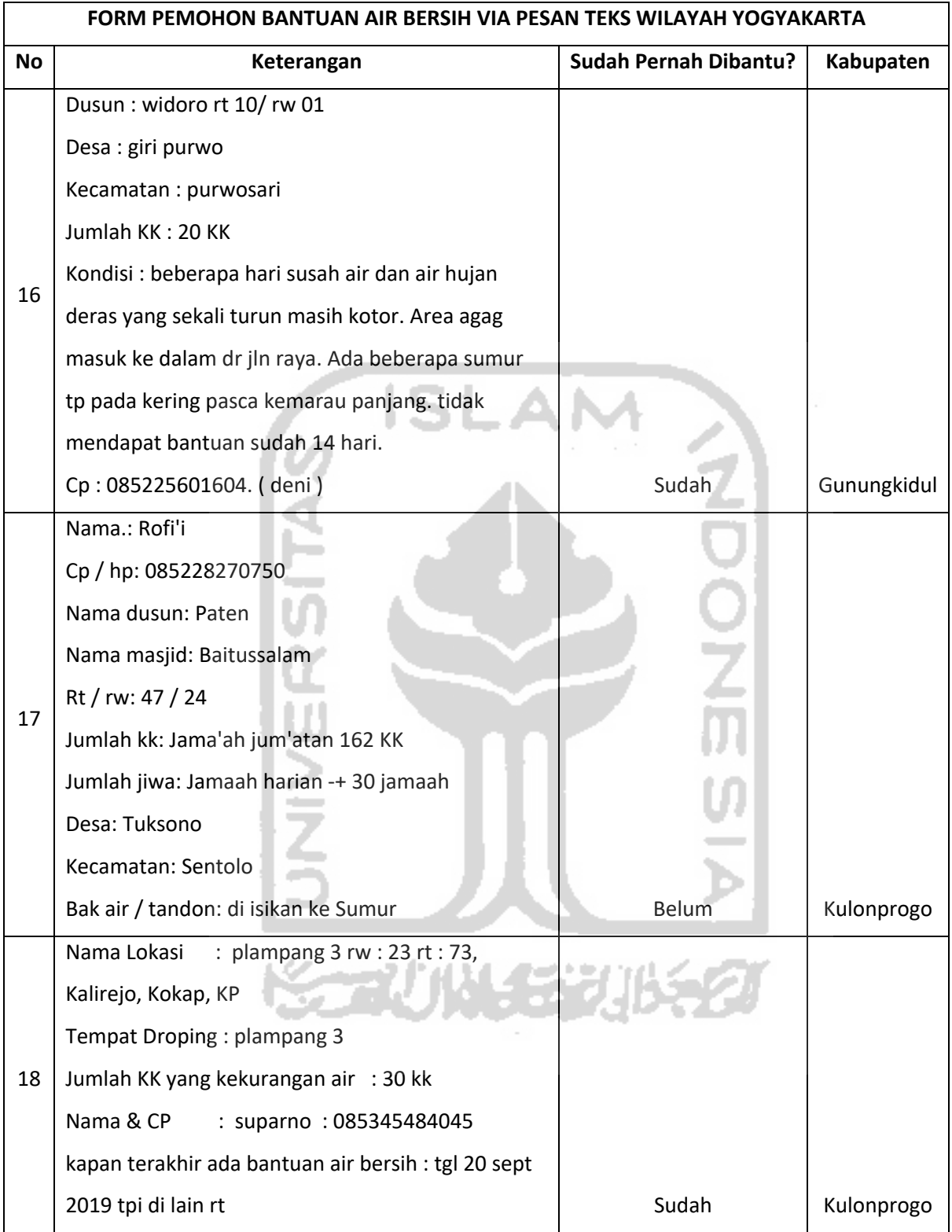

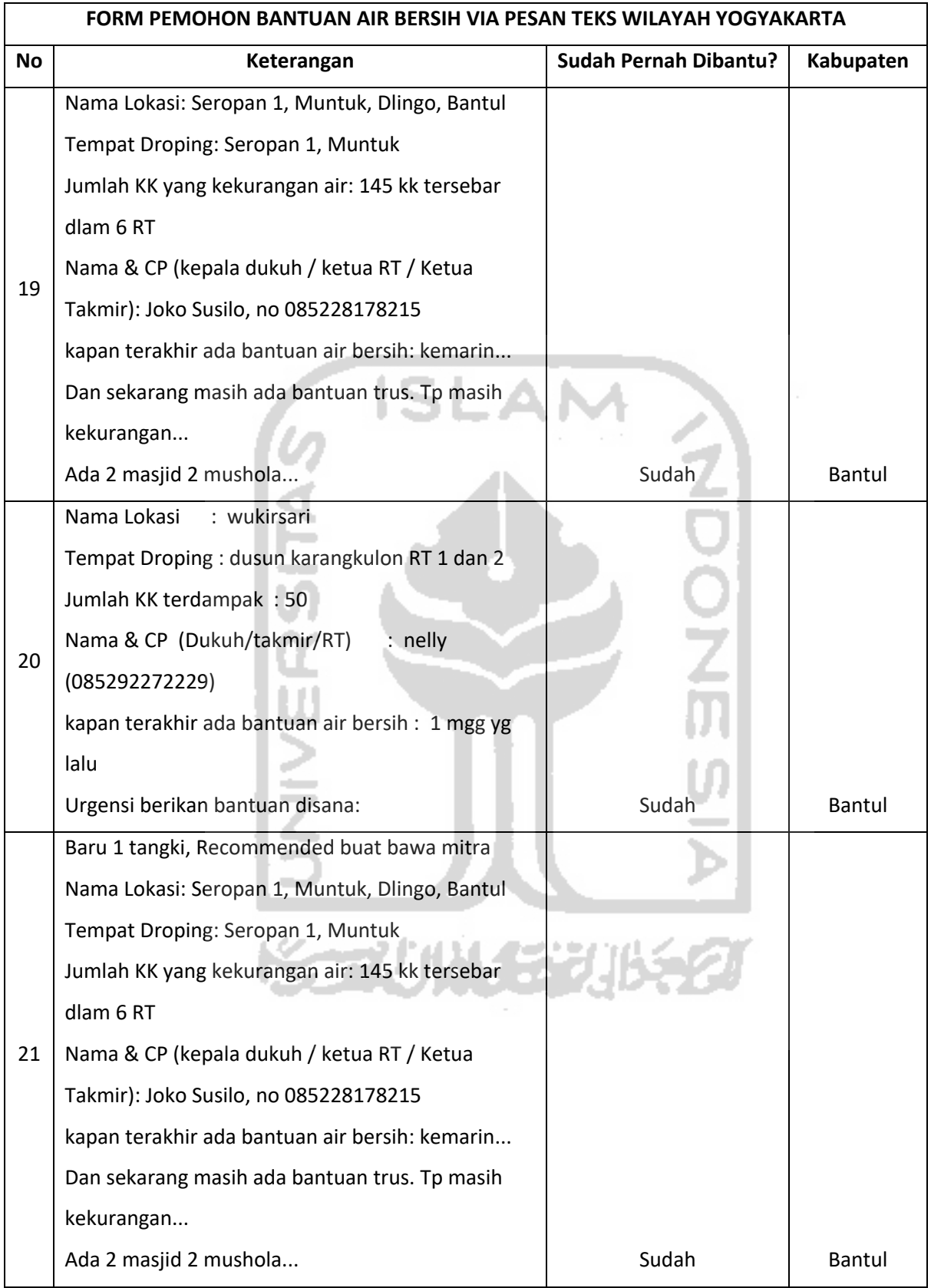

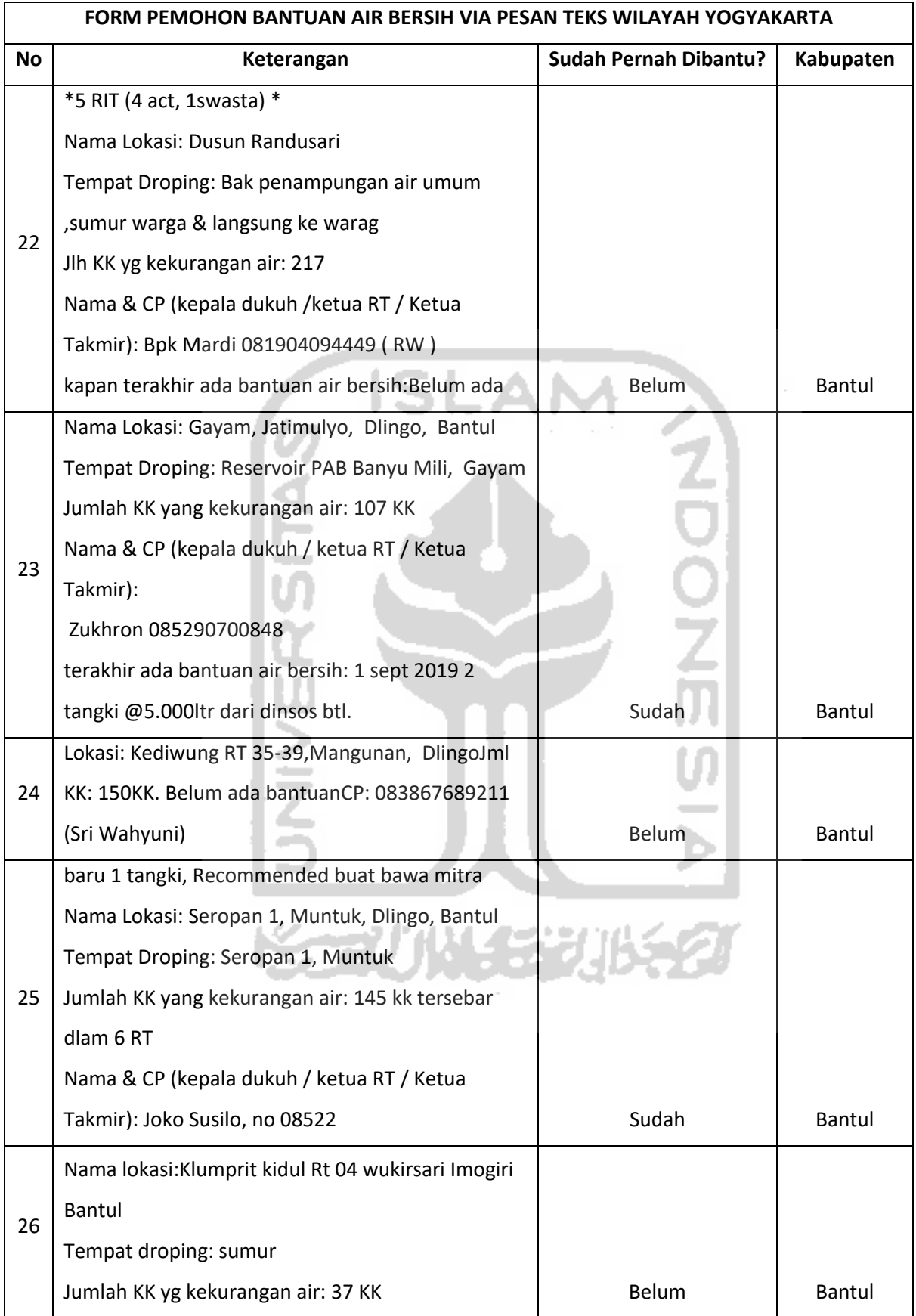

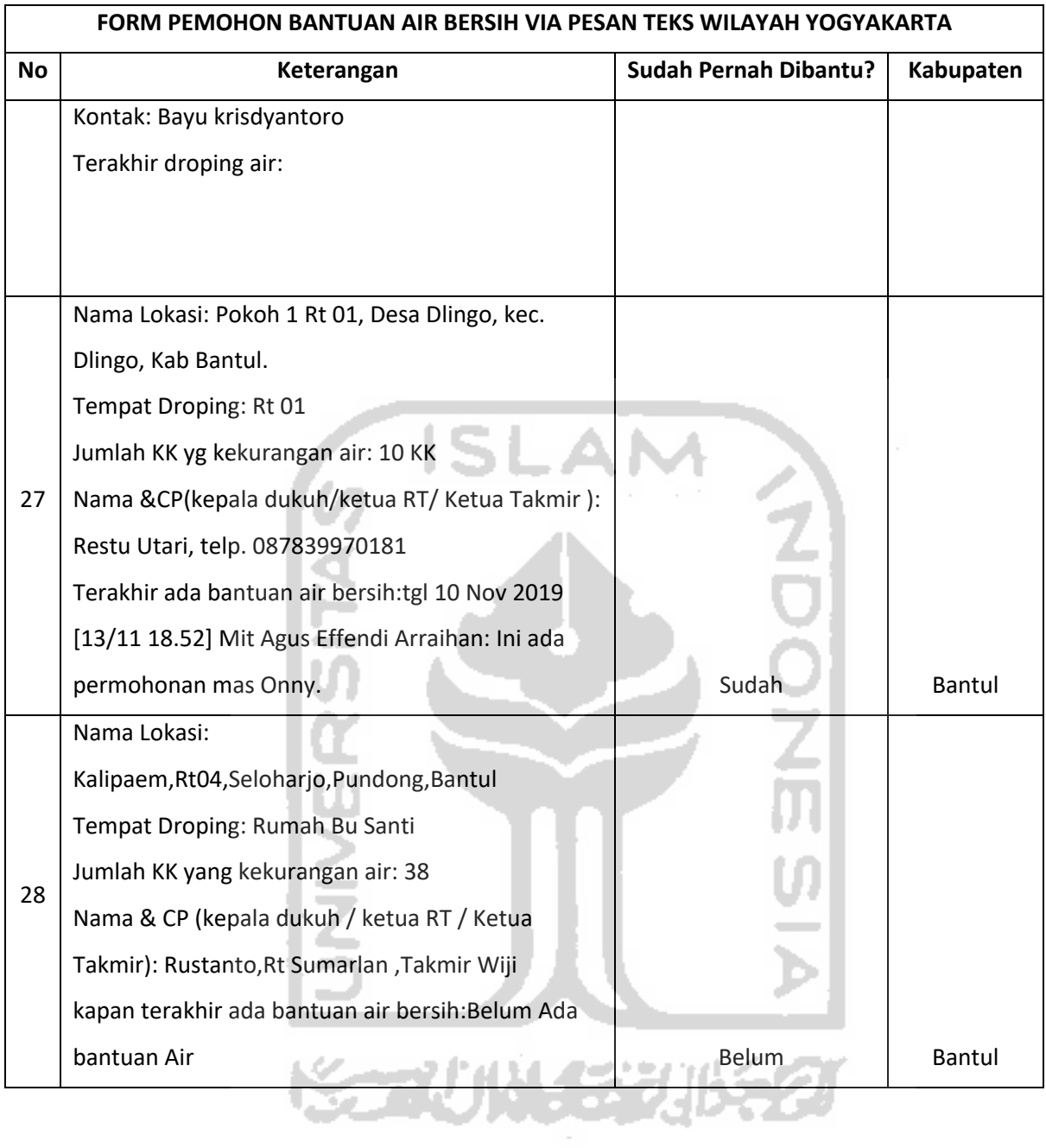

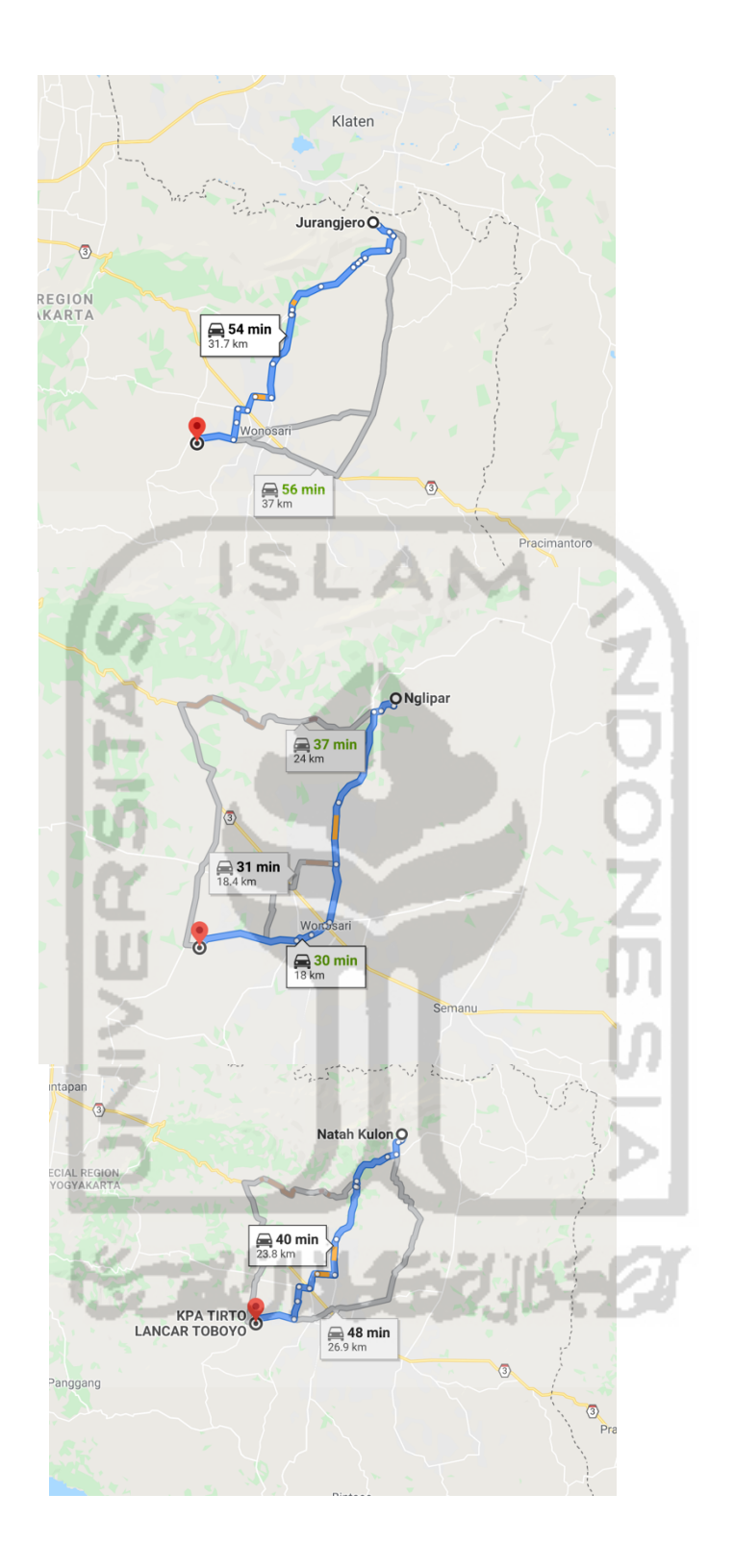

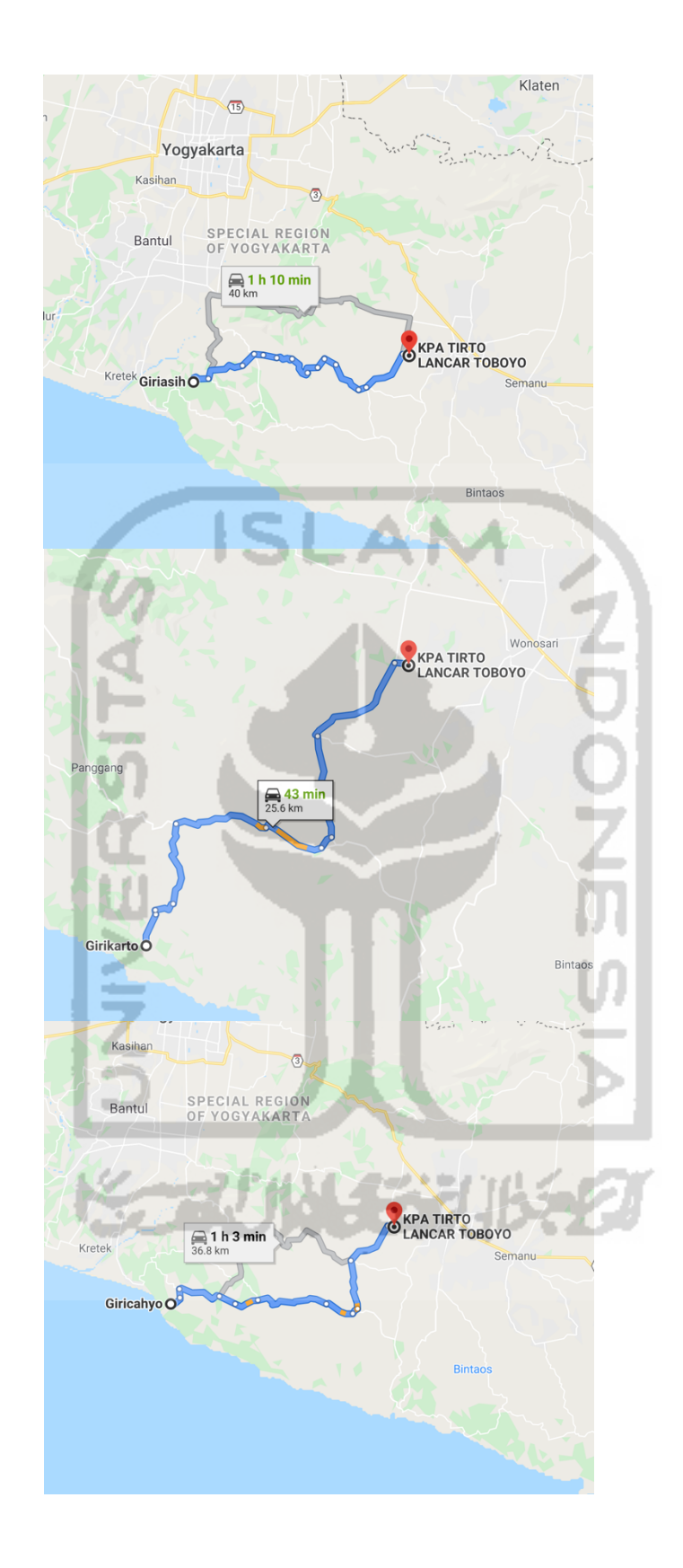

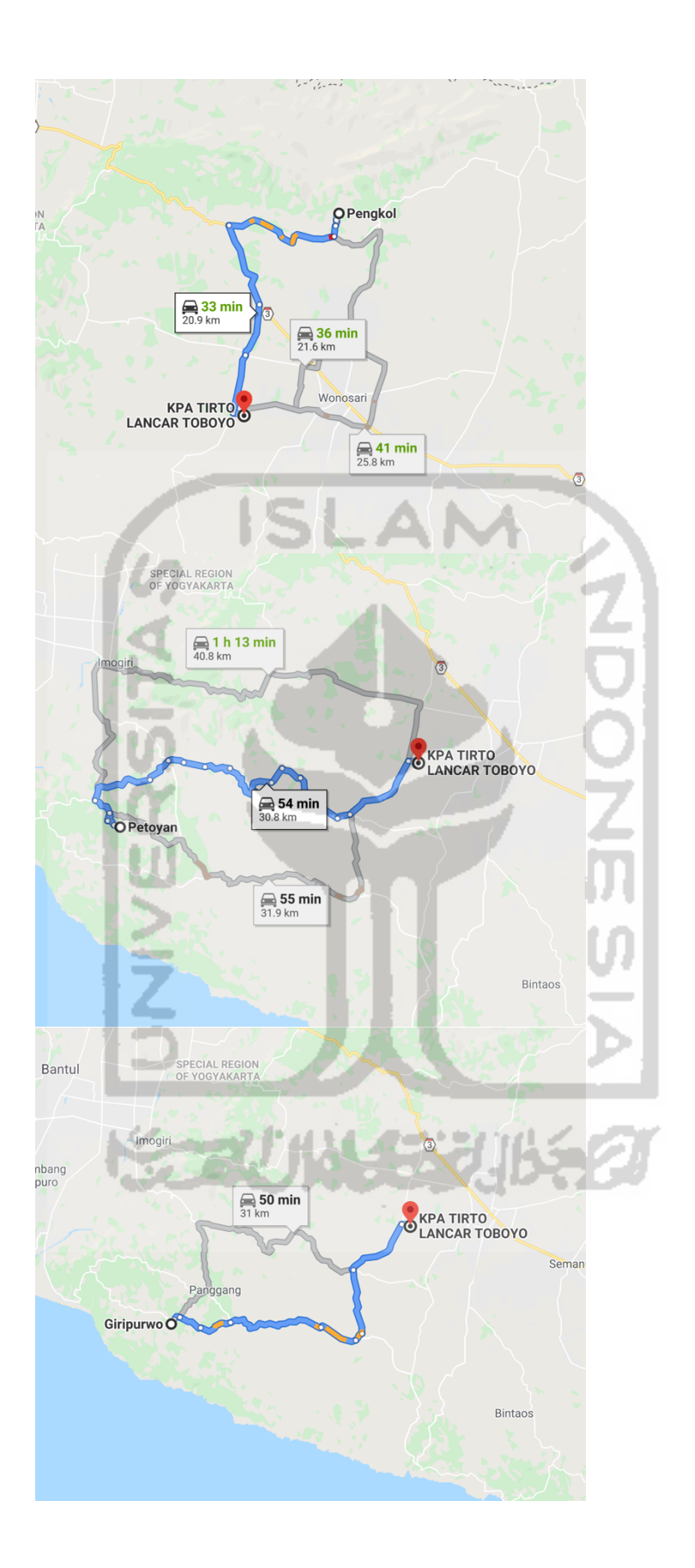

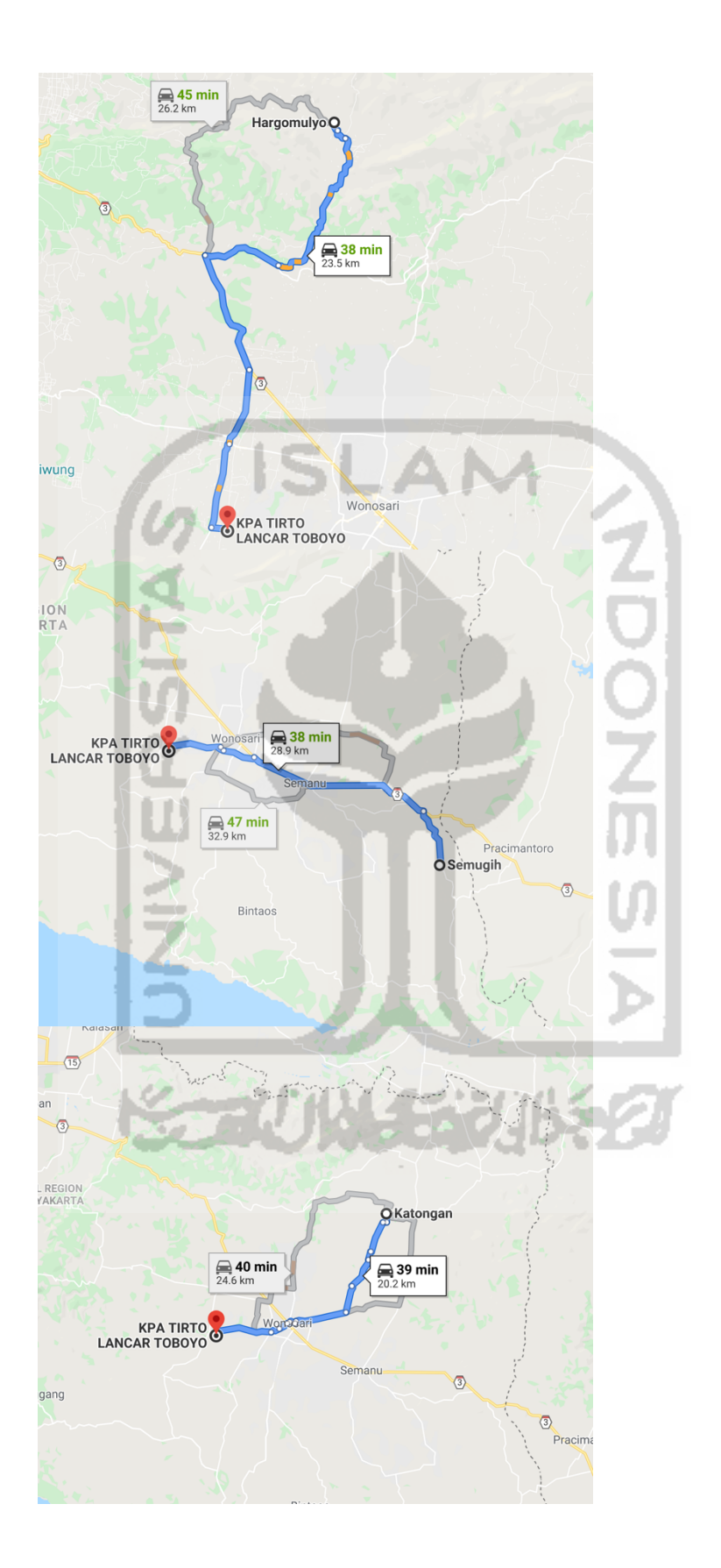

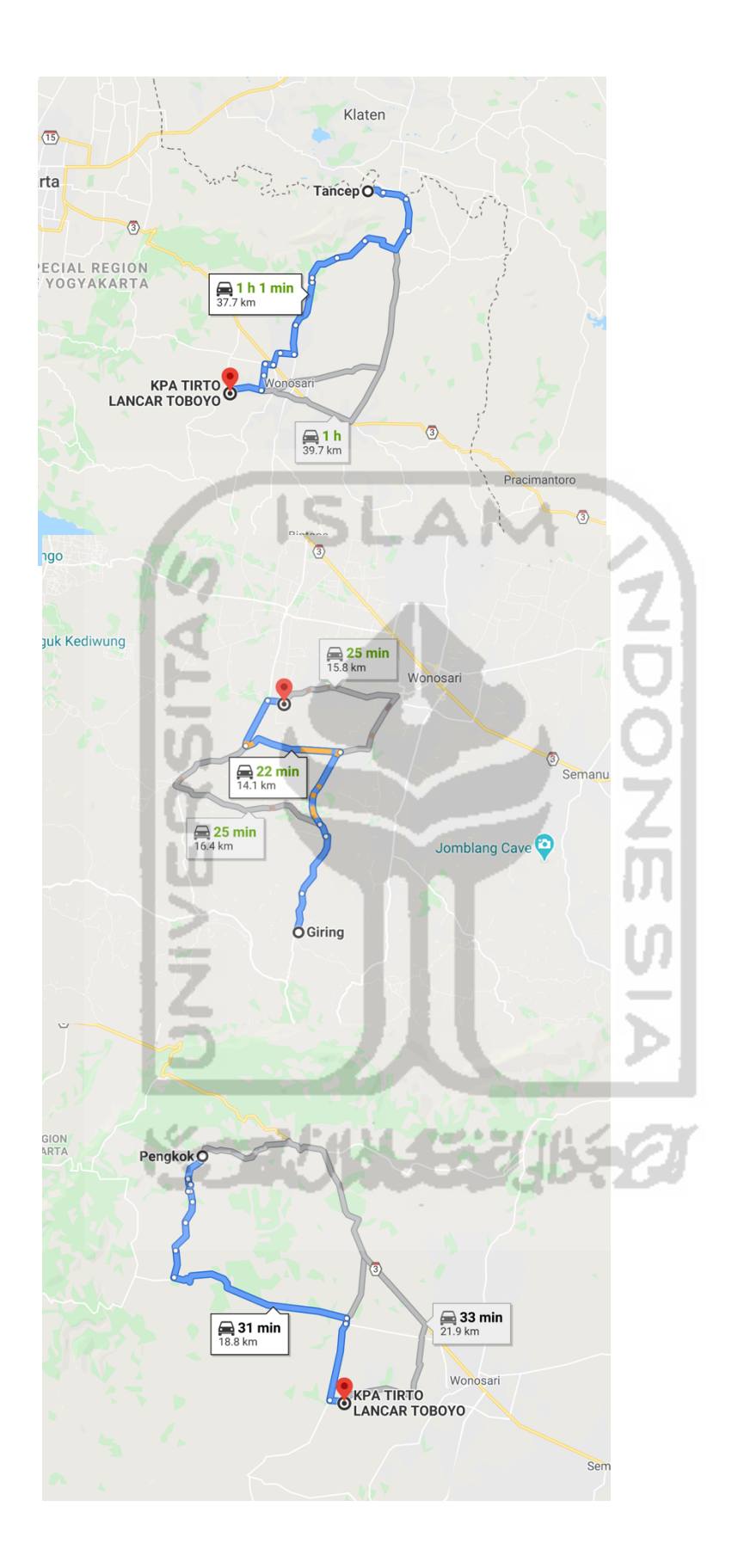

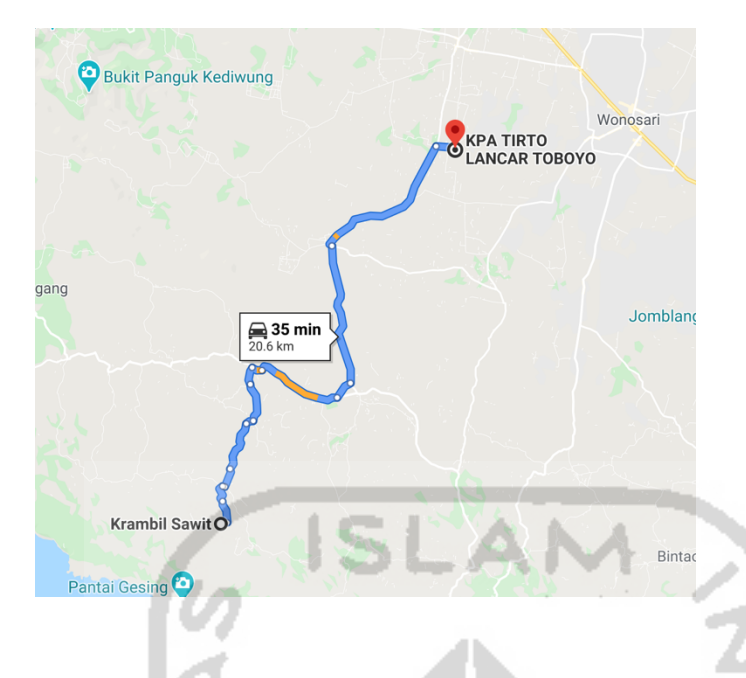

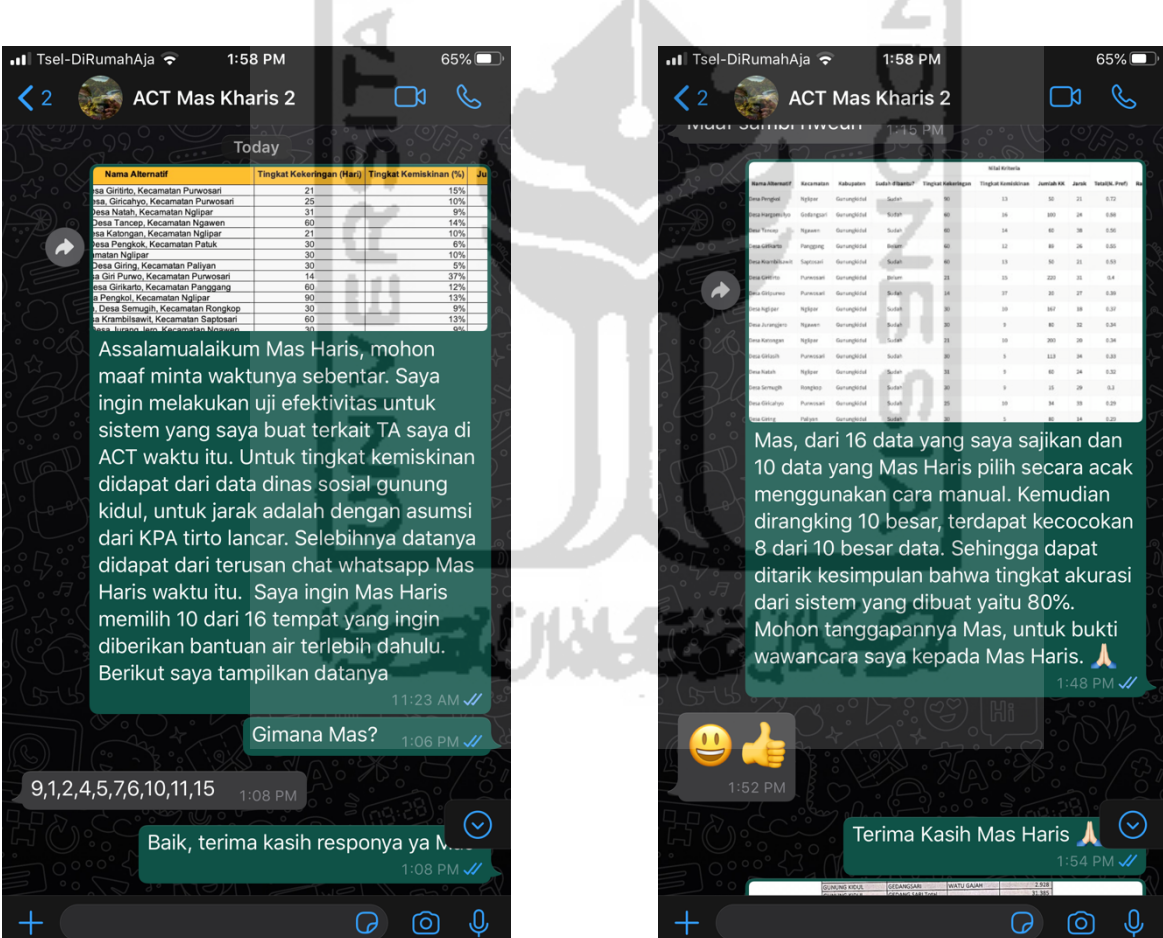
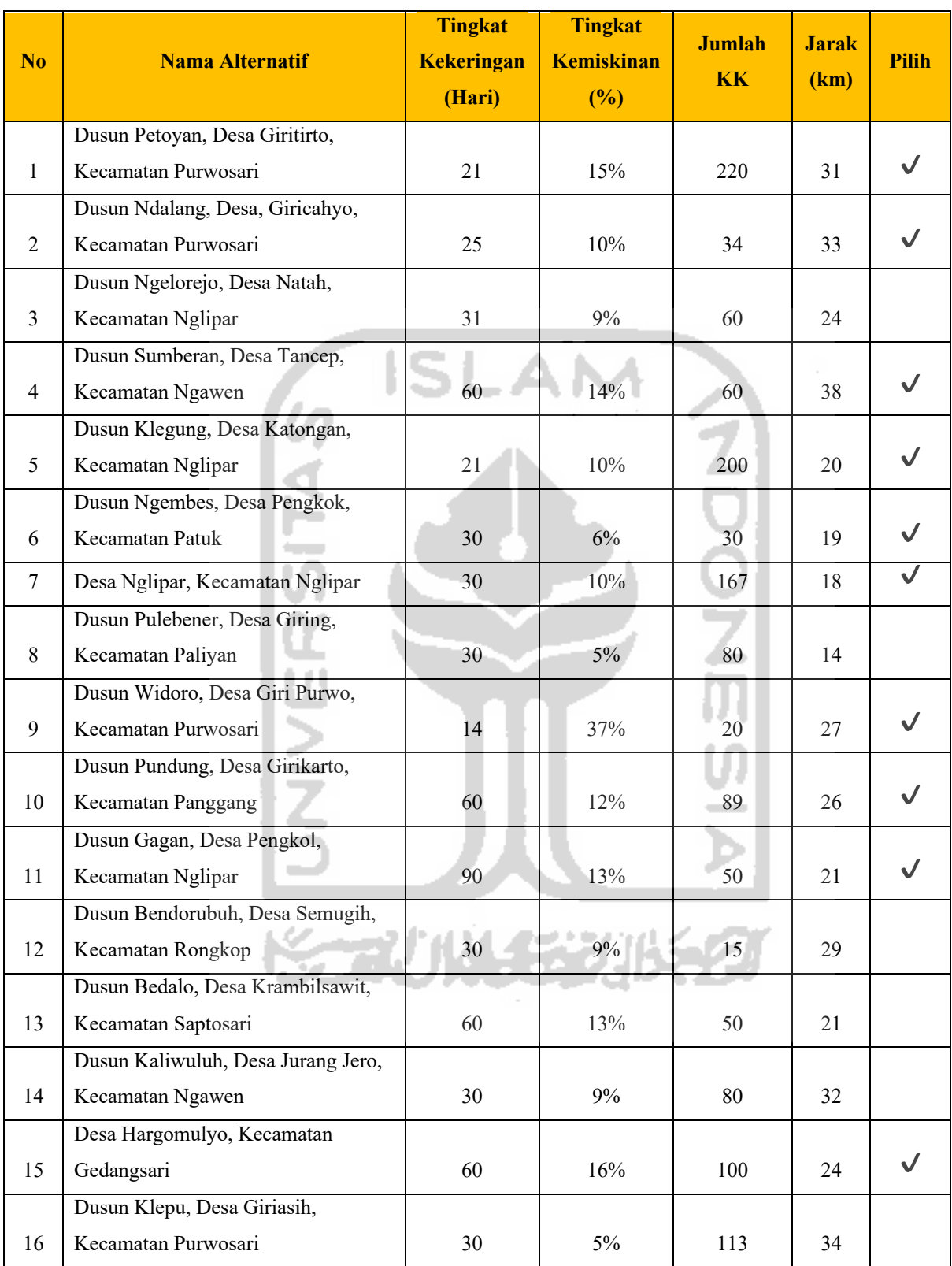

## Hasil Pengujian Efektivitas